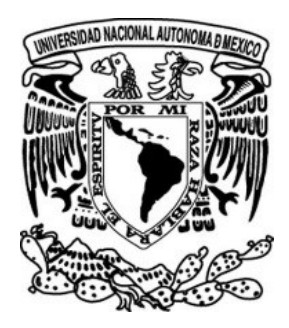

# **UNIVERSIDAD NACIONAL AUTÓNOMA DE MÉXICO**

# **POSGRADO DE MAESTRÍA EN GEOGRAFÍA**

# **Desarrollo del algoritmo** *Forest\_fragmentation* **para obtener métricas indicadoras de fragmentación forestal y detectar zonas vulnerables respecto a su proximidad con zonas antrópicas: Tres Cumbres, Morelos.**

# TESIS

que para optar por el grado de

# **MAESTRA EN GEOGRAFÍA**

Beatriz Reyes Reyes

Director de tesis:

Dr. Jean-François Parrot (Instituto de Geografía, UNAM)

Ciudad Universitaria, Cd. de Mx. Enero 2018

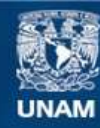

Universidad Nacional Autónoma de México

**UNAM – Dirección General de Bibliotecas Tesis Digitales Restricciones de uso**

## **DERECHOS RESERVADOS © PROHIBIDA SU REPRODUCCIÓN TOTAL O PARCIAL**

Todo el material contenido en esta tesis esta protegido por la Ley Federal del Derecho de Autor (LFDA) de los Estados Unidos Mexicanos (México).

**Biblioteca Central** 

Dirección General de Bibliotecas de la UNAM

El uso de imágenes, fragmentos de videos, y demás material que sea objeto de protección de los derechos de autor, será exclusivamente para fines educativos e informativos y deberá citar la fuente donde la obtuvo mencionando el autor o autores. Cualquier uso distinto como el lucro, reproducción, edición o modificación, será perseguido y sancionado por el respectivo titular de los Derechos de Autor.

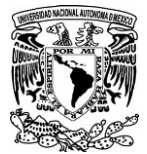

# **AGRADECIMIENTOS**

De antemano quisiera agradecer al Consejo Nacional de Ciencia y Tecnología (CONACYT) por la beca otorgada a lo largo de esta Maestría, fue un apoyo crucial para poder llevarla a cabo.

Agradezco infinitamente a mis padres por todo su apoyo, su amor y enseñanzas; cada uno de mis logros siempre va dedicado a ustedes con mucho cariño. Gracias a mis hermanos y a mi familia en general por estar presentes en todo momento.

Un agradecimiento muy especial y fraternal al Dr. Jean-François Parrot por creer en mí y aceptar dirigir éste trabajo de Tesis, también agradezco muchísimo a los integrantes del sínodo cuyos aportes, sugerencias y correcciones ayudaron a enriquecer y mejorar el texto de este trabajo. Gracias al Dr. Jorge Lira Chávez, a la Dra. Irma Trejo Vázquez, a la Dra. Azucena Pérez Vega y al Maestro José Antonio Navarrete Pacheco.

Por ultimo pero no menos importante, quiero agradecer a los buenos amigos que encontré en la Maestría, todos me ayudaron de alguna forma a lo largo de estos últimos tres años: Maryo que siempre es buena y me echa porras, Tania que lucha y es graciosa, Paty que es muy sabia y siempre tiene tema de conversación, Yudis que siempre mira para adelante y da buenos consejos, Jhoadany que fue mi primer amigo, Alex Franco, Yordan, Vicky, Andrés, Alma, Viole, Emma y todos a quienes tuve el gusto de conocer.

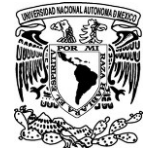

*Desarrollo del algoritmo Forest\_Fragmentatión para obtener métrica indicadoras de fragmentación forestal y detectar zonas vulnerables respecto a su proximidad con zonas antrópicas: Tres Cumbres, Morelos.*

#### **CONTENIDO**

#### **CAPÍTULO I. INTRODUCCIÓN**

- I.1 Justificación
- I.2 Planteamiento del problema
- I.3 Objetivos de la Investigación I.3.1. Objetivos específicos
- I.4 Hipótesis
- I.5 Antecedentes

#### **CAPITULO II. MARCO TEÓRICO**

- II.1 ¿Qué es la fragmentación?
- II.2 ¿Cómo afecta la fragmentación a la biodiversidad?
	- II.2.1 Influencia del tamaño de los fragmentos en la fauna.
	- II.2.2 Importancia de la conectividad entre parches.
	- II.2.3 Efecto de borde
	- II.2.4 Forma de los parches
- II.3 Métricas del paisaje utilizadas con mayor frecuencia en los estudios de fragmentación
- II.4 Como solucionar los problemas de variación de resultados dependiendo de la escala de trabajo.
- II.5 Reconstitución de la potencial zona vegetal antigua.
- II.6 Selección de las métricas del paisaje utilizadas e índices matemáticos para evaluar el nivel de fragmentación.
	- II.6.1 Longitud total de borde por conjunto vegetal
	- II.6.2 Profundidad del efecto de borde a partir de bordes internos y externos
	- II.6. 3 Porcentaje de alcance de las áreas de influencia antrópica en los parches.
	- II.6.4 Distancia a uso de suelo con actividad antrópica
- II.7. Descripción de los datos utilizados.
	- II.7.1 Modelo Digital de Terreno
	- II.7.2 Modelo Digital de Superficie
	- II.7.3 Canopy Height Model

# **CAPITULO III.DESCRIPCIÓN DEL ÁREA DE ESTUDIO. CERRO TRES CUMBRES, MORELOS.**

- III.1 Descripción del medio Abiótico en el municipio de Huitzilac
- III.2 Descripción del medio Biótico en el municipio de Huitzilac

#### **CAPITULO IV. MATERIALES Y MÉTODOS**

IV<sub>1</sub> Materiales

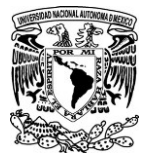

IV.1.1 Datos líder

IV.1.2 Imágenes multiespectrales Rapideye

IV.2 Métodos

IV.2.1 Obtención de la cubierta vegetal con datos lídar

IV.2.2 Post-tratamiento de la imagen obtenida del Canopy Heigth Model

IV.2.3 Obtención de la capa de vegetación con imágenes multiespectrales para validación

IV.2.4 Validación de la imagen de cubierta vegetal obtenida con datos lídar

## **CAPITULO V. RESULTADOS Y DISCUSIÓN**

V.1 Imagen de cubierta vegetal resultante de datos lídar

V.2 Resultado después del post-tratamiento de la imagen de cubierta vegetal

V.3 Resultado del NDVI y validación

V.4 Tratamiento de la imagen final en el algoritmo *Forest\_fragmentation:*

Funcionamiento y parámetros ingresados.

V.5 Resultado de las métricas del paisaje e índices calculados

V.6 Detección de zonas vulnerables a sufrir fragmentación respecto a su cercanía con zonas de influencia antrópica y el alcance de los efectos de borde

#### **CONCLUSIONES**

**ANEXOS**

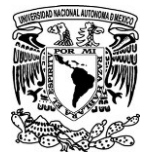

# **CAPÍTULO I. INTRODUCCIÓN**

La vegetación provee numerosas funciones ecológicas, incluyendo la captura, la producción, el reciclaje, el almacenamiento y la elaboración de la energía y los materiales (Moorlans, 2005). Además, constituye una parte fundamental del hábitat de animales y otros seres vivos. Sin embargo, a medida que crece la población, también se incrementa la demanda por los servicios de transporte, la producción de alimentos, la construcción de casas, etc.; todo ello conlleva a la extensión de las actividades humanas hacia nuevos hábitats o espacios. Esto da lugar a la perdida y/o fragmentación del paisaje. La fragmentación ocurre cuando un hábitat grande y continuo se reduce y se subdivide en dos o más fragmentos. Puede originarse a partir de muchos factores como incendios, enfermedades, condiciones meteorológicas e incluso eventos extremos (tormentas, inundaciones, etc.); sin embargo, en muchos casos, la fragmentación se asocia a la tala de bosques para su conversión en otros usos de suelo. También ocurre cuando el área es atravesada por una carretera, canal, línea de transmisión u otra obra de infraestructura que divida el área (Primack, 1998).

Existe una gran cantidad de trabajos que estudian el fenómeno de la Fragmentación (Mas y Sandoval, 2000; Martínez, 2003; Antonio *et al*., 2008 y Marcantonio *et al*., 2013), en dichos trabajos se pueden distinguir tres enfoques principales: 1) Fragmentación de los bosques; 2) Fragmentación del hábitat, 3) Fragmentación del paisaje y en menor cantidad los que se refieren a la fragmentación de ecosistemas (Mora *et al.,* 2005), posiblemente por la difícil tarea de establecer límites a este nivel. Sin embargo, los resultados de los trabajos enfocados a la fragmentación, más allá de decir cuál es el estado actual o nivel de fragmentación en el área de estudio, solo se enfocan a reportar números referentes a las métricas del paisaje como son: tamaño de los parches, número de *clusters* que se agrupan con base en la forma o tamaño de los parches y al aislamiento de los mismos, etc.; no es que dichos resultados no sean importantes, pero no profundizan realmente en la problemática o vulnerabilidad ambiental que presenta el sitio fragmentado.

Este estudio tendrá su enfoque en la fragmentación del bosque debido a que un bosque puede ser o formar parte de un hábitat y a la vez de un paisaje. Se dice que de un hábitat, porque los bosques son lugares donde se distribuyen ciertas especies, e incluso sería un hábitat por sí mismo para las especies de árboles que conforman el bosque, pues de acuerdo con la descripción que la Real Academia Española (2001) le da a dicho término, un hábitat es: "*El* l*ugar de condiciones apropiadas para que viva un organismo, especie o comunidad animal o vegetal*". Otra definición de hábitat la da Morrison *et al.* (1992) describiéndolo como *"un área con la combinación de recursos (alimento, agua, cobertura) y condiciones ambientales (temperatura, precipitación, depredadores y competidores) que promueven la ocupación por individuos de una especie dada y permite que éstos sobrevivan y se reproduzcan".* Sin embargo la acepción del término "hábitat" que aparece con mayor frecuencia en los libros de es la siguiente: *El hábitat de un organismo es el lugar donde vive o el lugar donde uno lo buscaría. El hábitat puede referirse al lugar ocupado por un individuo, una población, una especie, un género, o incluso un gremio* (Di Bitetti, 2012)*.*

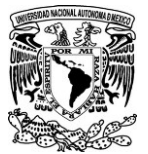

Por otro lado, en cuanto a paisaje se refiere; definir el término es más complicado ya que existen una multitud de disciplinas científicas ocupadas en su estudio: desde las artes, en las cuales generalmente se asume que nació el término, hasta la ingeniería, pasando por la filosofía, la arquitectura, la geografía, la biología, la ecología etc. Prácticamente la totalidad de las disciplinas mencionadas han desarrollado al menos una definición propia del paisaje, nacida desde las técnicas y los principios en los que se sustentan (Zubelzu y Allende, 2014). Sin embargo, si tomamos el término desde el punto de vista de la Geografía y la Ecología del paisaje, el cual parece ser el más adecuado en este estudio, podemos utilizar la descripción de Etter (1990) quien precisa al paisaje como: *"Una porción del espacio geográfico, homogéneo en cuanto a su fisionomía y composición, con patrón de estabilidad temporal resultante de la interacción compleja del clima, las rocas, el agua, el suelo, la flora, la fauna y las actividades humanas, reconocible y diferenciable de otras vecinas de acuerdo con un nivel de análisis (resolución) espacio-temporal*"; aquí ya se apunta hacia la determinación de una "unidad de paisaje", donde bien podría entrar una unidad forestal. Por lo que de ahora en adelante, bajo las acepciones anteriores, dentro de este trabajo puede considerarse valido, referirse a fragmentación del paisaje o hábitat como sinonimia referencial de la fragmentación forestal.

El método que se propone en este estudio consiste en: extraer la imagen de la cubierta vegetal usando datos lídar<sup>1</sup>, analizar dicha imagen con un algoritmo desarrollado especialmente para calcular diferentes métricas del paisaje y compararlas con las de la zona vegetal antigua, misma que se reconstruye en el programa para así tener un referente potencial del estado de fragmentación actual de la zona de estudio.

El objetivo general de este trabajo está ligado al método y consiste en desarrollar un algoritmo capaz de evaluar la fragmentación del bosque e identificar aquellas zonas de vegetación potencialmente vulnerables a fragmentarse tomando en cuenta su proximidad con zonas de influencia antrópica en el Cerro Tres Cumbres, Morelos.

Se puede decir que en este trabajo hay tres principales aportes hacia el estudio de la fragmentación de los bosques. Dos de ellos ya han sido mencionados; el primero sería el desarrollo del algoritmo *Forest\_Fragmentation<sup>2</sup> ,* el segundo, la propuesta de una metodología para obtener mapas de vegetación utilizando datos lídar y el tercero es la reconstitución de la cubierta vegetal previa a la fragmentación para así tener una línea base de comparación.

<sup>1</sup>De acuerdo con Peralta y Ramírez (2016) el termino en inglés LIDAR hace referencia a la contracción de los términos *light*  y *radar* ("luz" y "radar", respectivamente) y no a la creencia generalizada y reproducida por diversas fuentes en el sentido de que forma un acrónimo en inglés de *ligth detection and ranging* (detección y medición de distancias por medio de la luz)*.* Con base a la consulta que realizaron con la RAE y a su experiencia, ellos sugieren que la forma correcta de usar el término en los países hispanohablantes es en minúsculas y con tilde: "lídar"; pues es práctico y la palabra se confunde menos con otras palabras del idioma español, además porque la acentuación es más parecida a la original en inglés. Por esta razón, de ahora en adelante cuando se haga referencia a dicha tecnología, se escribirá como lídar y no como LIDAR.

 $^{2}$ Todas las particularidades de los módulos ejecutables y/o softwares desarrollados y/o utilizados en esta investigación se enlistan en el Anexo I.

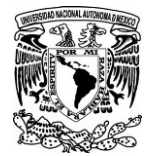

*Desarrollo del algoritmo Forest\_Fragmentatión para obtener métrica indicadoras de fragmentación forestal y detectar zonas vulnerables respecto a su proximidad con zonas antrópicas: Tres Cumbres, Morelos.*

Este último aporte surge para tratar de responder a la problemática de que no siempre se cuenta con imágenes aéreas de la zona de estudio de años pasados para estudiar el cambio de la cubierta vegetal a lo largo del tiempo, o que por las condiciones atmosféricas del sitio, la visualización se dificulta. Consiste en tratar de hacer una reconstitución de la cubierta vegetal previa a la fragmentación actual, con el fin de tener un punto de comparación entre las condiciones de un tiempo atrás y las actuales. Dicha zona es delimitada en el algoritmo, a partir de la zona convexa<sup>3</sup> de un conjunto de parches; pertenecientes a un mismo tipo de vegetación o misma unidad vegetal.

## I.1Justificación

La fragmentación del hábitat ha sido reconocida como una de las principales amenazas para los ecosistemas de todo el mundo (Armenteras *et al.,* 2003; Lindenmayer y Fischer, 2006), afectando directamente a la flora y fauna, cuya importancia no es solo como elementos de la biodiversidad, sino que además representan valores éticos, culturales, económicos, políticos, ecológicos, recreacionales, educativos y científicos, que han ido de la mano con el desarrollo de la humanidad y la historia de la tierra (Jogerson, 1990; Ramírez, 1992; Challenger, 1998; Montiel *et al*., 1999; Segovia y Hernández, 2003; Méndez y Montiel, 2007).

Cuando un hábitat empieza a fragmentarse trae consigo cambios que van desde frenar la dispersión de la fauna, facilitar el establecimiento de vegetación secundaria, cambio en las propiedades físicas del suelo, hasta la extinción local de ciertas especies vegetales y animales.

Por otra parte, la flora y fauna brindan servicios ambientales, resultando imperioso y prioritario proteger y conservar los ecosistemas y sus hábitats. Pero para protegerlos e implementar medidas de gestión adecuadas que procuren la sustentabilidad de los recursos naturales, es menester conocer los sitios donde son necesarias dichas medidas. Es además, necesario conocer el estado actual de vulnerabilidad o conservación en el que se encuentran dichos hábitats.

Por tal motivo, es importante contar con herramientas específicas, desarrolladas para conocer el grado de fragmentación de la cubierta vegetal y que además puedan detectar aquellas áreas que se encuentran en mayor riesgo o que son más vulnerables. Lo anterior resultaría de gran ayuda a los especialistas en el estudio de la fragmentación, con la finalidad de establecer estrategias de manejo y conservación que permitan frenar la fragmentación y conservar la biodiversidad.

#### I.2 Planteamiento del problema

La fragmentación de la cubierta vegetal un proceso que afecta la biodiversidad, la recarga de los mantos acuíferos, el microclima, las relaciones ecológicas del lugar afectado, entre otras. El problema es que la mayoría de los trabajos enfocados a estudiar la fragmentación utilizan índices y métricas del

<sup>3</sup> La zona convexa se refiere al área que circunscribe todos los fragmentos de cubierta vegetal agrupados en un mismo conjunto. La delimitación de esta área se realiza siguiendo la marcha de Jarvis. Ver Anexo 2.

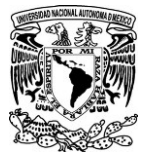

paisaje casi de manera empírica, como son los que resultan de programas comerciales de uso generalpor ejemplo, Fragstats (McGarigal y Marks, 1994) .En muchas ocasiones se constató que son índices que no se pueden interpretar lógicamente o son de uso difícil.

Tal como paso en el caso de Mas y Sandoval (2000), ellos realizaron un estudio para analizar la fragmentación del paisaje compuesto por petenes en Campeche, término que se refiere a vegetación distribuida en islotes, constituyendo un paisaje fragmentado de origen natural. Con base en el cálculo de índices matemáticos, llevan a cabo una caracterización de los patrones de fragmentación en dicha zona y clasifican los petenes en diferentes categorías con el fin de estudiar el paisaje en la región (en el apartado II.3 se detallan los índices y métricas del paisaje utilizados en este y otros estudios). El cálculo de índices de fragmentación se hizo utilizando el programa Fragstats (*op. cit.*). A partir de la caracterización de cada parche y la agrupación de ellos en clases de acuerdo a patrones de tamaño, forma y grado de aislamiento, describen la fragmentación del paisaje. Sin embargo, se dieron cuenta que los índices hacían relaciones entre unidades de valores muy variadas (superficies, longitudes y números sin dimensión), lo cual fue un problema, incluso mencionan que la utilización de la dimensión fractal para caracterizar la forma de parches de un paisaje conlleva problemas importantes. En el apartado II.3 se realiza un análisis crítico sobre los problemas de este índice y otros comúnmente utilizados para evaluar la fragmentación.

Por otra parte, no son muchos los estudios que vayan más allá de las simples mediciones de los parches y su clasificación en base a forma y tamaño. En realidad, es necesario poder detectar un nivel de fragmentación en un sitio y saber cuáles son sus afectaciones de acuerdo a dicho nivel para llevar a cabo medidas que frenen este proceso.

Otro problema o dificultad que se presenta a menudo en los estudios de fragmentación es al momento de generar el mapa de vegetación, ya que existen muchas técnicas, pero con mucha frecuencia se utilizan imágenes multiespectrales, a partir de las cuales se calculan índices de vegetación, se hacen clasificaciones supervisadas o no supervisadas, interpretación visual, etc. Desafortunadamente las imágenes no siempre permiten extraer la información de la vegetación, ya sea por condiciones atmosféricas adversas, por la fecha en que fue obtenida la imagen (por ejemplo, en época de estiaje el NDVI resultaría con valores bajos), el ruido y otras limitaciones en la imagen o la resolución. Tratando de tener otra alternativa en dichos casos se propone utilizar datos lídar para obtener la información de la cubierta vegetal.

#### I.3 Objetivos de la Investigación

El objetivo general de este trabajo es desarrollar un algoritmo capaz de evaluar la fragmentación del bosque a partir de la comparación de diferentes métricas del paisaje entre la cubierta vegetal antigua y la cubierta vegetal actual, como parte del objetivo también se busca identificar aquellas zonas más vulnerables a la perdida de cobertura vegetal respecto a su cercanía con áreas de influencia antrópica.

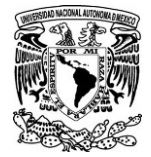

### *I.3.1 Objetivos específicos*

- Desarrollar un algoritmo que permita conocer el grado o estado de fragmentación en la cubierta vegetal.
- Incluir en el algoritmo desarrollado, diversas funciones como son: cálculo de la cubierta vegetal por parche y por conjunto vegetal.
- Proponer un método para obtener las imágenes de los fragmentos con cubierta vegetal mediante el uso de datos lídar.
- Identificar las cubiertas vegetales más vulnerables de acuerdo a su cercanía con espacios antrópicos o efecto de borde.
- Reconstruir la cubierta vegetal potencial para tener un punto base de comparación con las áreas de cubierta vegetal actuales en el Cerro Tres Cumbres, Morelos.

#### I.4 Hipótesis

Para evaluar el nivel de fragmentación actual, es necesario tener una referencia del estado anterior del bosque; pero no siempre se cuenta con dicha referencia, por ello, este trabajo utiliza la reconstitución de la cubierta vegetal potencial, la cual se concibe a partir de la siguiente hipótesis:

La vegetación, naturalmente tiene un esparcimiento uniforme e isotrópico<sup>4</sup>, es decir que tiende a expandir su ocupación espacial a partir del ensanchamiento de sus bordes, siempre y cuando no haya obstáculos u otra limitación que se lo impidan y las condiciones ambientales lo permitan. Entonces, si dos o más parches del mismo tipo de vegetación se encuentran entre ellos, a una cierta distancia en la que el investigador podría considerarlos como fragmentos de una misma unidad vegetal antes del proceso de fragmentación, seria valido tratar de reconstituir la zona vegetal antigua mediante el trazo de la zona convexa que englobe a dichos parches.

Bajo esta hipótesis se traza la zona convexa de los parches de una misma unidad vegetal para tener un punto base de comparación entre varias métricas del paisaje de la cubierta vegetal actual y la cubierta vegetal potencial previa a la fragmentación.

#### I.5 Antecedentes

Lira y Morales (2016) realizan una clasificación multivariable utilizando métricas del paisaje para diferenciar la estructura morfológica de un conjunto de parches en diferentes casos de estudio para probar su método propuesto. Emplearon imágenes de los sensores Landsat TM 4, SPOT 5, Terra / Aster y TerraSar X, seleccionadas para mostrar la calidad de su método en diversos paisajes, observados por varios sensores a diferentes tamaños de píxeles. Las imágenes originales fueron transformadas a una imagen binaria cuyas clases correspondían a: parches y el resto de la imagen

<sup>4</sup> El esparcimiento isotrópico se refiere a lo mismo que la reflexión difusa o isotrópica de la luz, que se refleja en todas direcciones de igual manera. En este caso sería un crecimiento de la vegetación homogéneo en todas las direcciones.

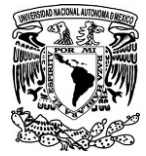

(Fig. I.1). Los parches representan la estructura espacial de la clase involucrada en cada estudio de caso.

Para realizar las tareas de esta investigación, desarrollaron programas en MATLAB y también usaron el Software *Fragstats* para obtener las métricas del paisaje. Observaron que *Fragstats* da 24 métricas del paisaje, pero solo utilizaron las citadas con mayor frecuencia en la literatura tales como: área (A), perímetro (P), relación perímetro/área (Para), dimensión fractal (Fractal), Círculo de circunscripción relacionado (Circulo), índice de forma (Forma) e índice de contigüidad (contigüidad). Estas métricas del paisaje se describen en la sección II.3 [Métricas del paisaje utilizadas con mayor frecuencia en](#page-24-0)  [los estudios de fragmentación.](#page-24-0)

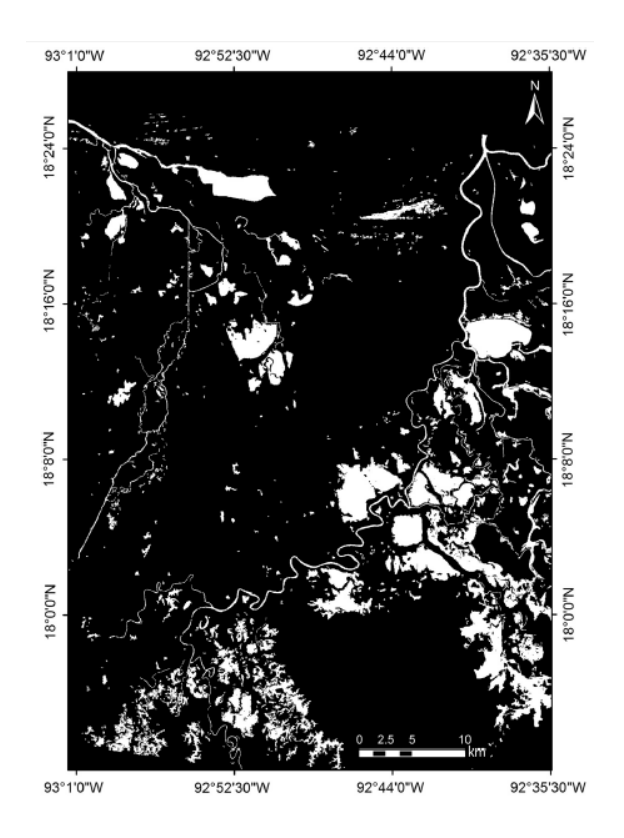

*Figura I.1. Imagen binaria de los humedales de Centla, Tabasco.*

Una vez calculadas las métricas del paisaje en la imagen, se calculó una matriz de correlación entre ellas. Los valores de la métrica se normalizaron a un rango de [0, 10]. Esta normalización fue necesaria para fines de clasificación con el fin de evitar dominancia de alguna de ellas en el procedimiento de agrupación. La clasificación multivalente se hizo con un algoritmo de agrupamiento jerárquico, incluido en MATLAB. En el caso de estudio de los humedales de Centla, la clasificación se hizo tomando en cuenta las métricas de Forma y Círculo que tenían una correlación media (Tabla I.1) y se obtuvieron 4 clases (Fig. I.2). Las clases representaban una estructura morfológica de parches que variaba de simple a muy compleja. Para determinar la calidad de la clasificación multivariable, se calculó la distancia de Jeffries-Matusita (Thomas *et al*., 1987) en cada caso de estudio (Tabla I.2).

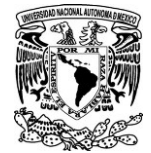

Los resultados confirmaron una buena separabilidad de distancia entre las clases para todos los estudios de caso.

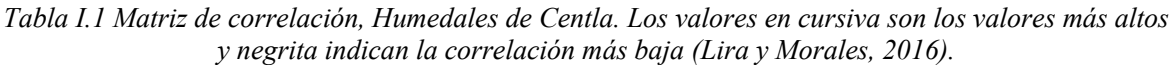

|               | Area   | Perimeter | Para   | Shape  | <b>Fractal</b> | Circle | Contiguity |
|---------------|--------|-----------|--------|--------|----------------|--------|------------|
| Area          | 1.0000 |           |        |        |                |        |            |
| Perimeter     | 0.9595 | 1.0000    |        |        |                |        |            |
| Para          | 0.7569 | 0.5689    | 1.0000 |        |                |        |            |
| Shape         | 0.6984 | 0.8708    | 0.1322 | 1.0000 |                |        |            |
| Fractal       | 0.5050 | 0.7214    | 0.1054 | 0.9536 | 1.0000         |        |            |
| <b>Circle</b> | 0.1788 | 0.3793    | 0.3012 | 0.6504 | 0.7616         | 1.0000 |            |
| Contiguity    | 0.7706 | 0.5861    | 0.9952 | 0.1525 | 0.0820         | 0.3012 | 1.0000     |

*Tabla I.2. Matriz de distancia de Jeffries-Matusita, para el caso de estudio de los humedales de Centla. Las 4 clases resultan de la clasificación multivalente tomando en cuenta las métricas de Forma y Círculo (Lira y Morales, op. cit.)*

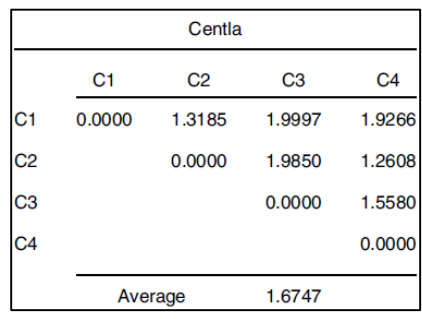

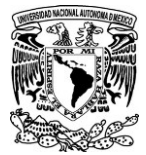

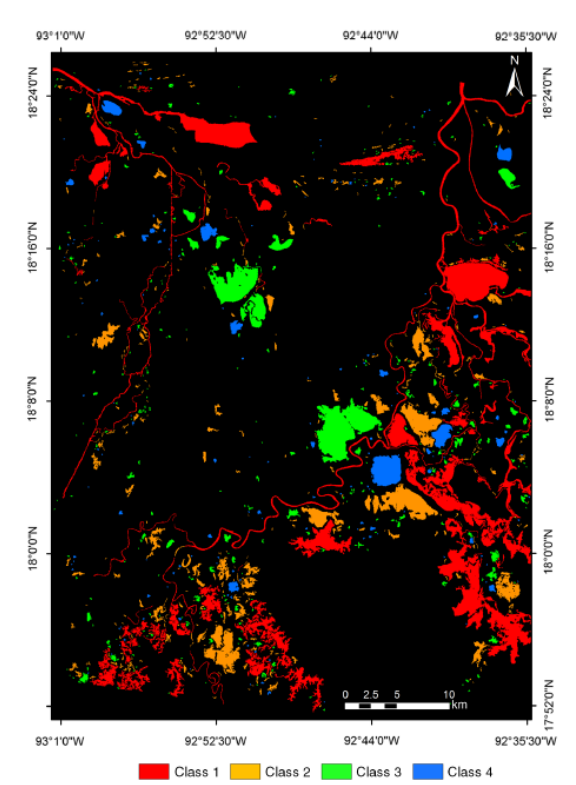

*Figura I.2 Clasificación de forma y Circulo con cuatro clases en los humedales de Centla* (Lira y Morales, *op. cit*.)*.*

Estos autores acertaron en probar su método en diferentes casos de estudios y en usar varias métricas representativas para hacer la clasificación multivalente y no usarlas individualmente como en la mayoría de los estudios. El estudio de Lira y Morales (2016) marca una pauta importante para el presente trabajo en el sentido de elegir aquellas métricas representativas y usarlas conjuntamente para explicar un suceso, en su caso fue describir la estructura morfológica del paisaje observado; en el caso de este trabajo se usarán un conjunto de métricas del paisaje para describir el nivel de la fragmentación actual de los bosques.

Por otra parte, Arancibia *et al.* (2013) estudiaron el grado de fragmentación y conectividad estructural del paisaje para entender los procesos antropogénicos que influyeron en los últimos 30 años en Bañados de Isoso (Santa Cruz, Bolivia). Para llevar a cabo el estudio, recurrieron a mapas de cambio de uso de suelo de los años 1976 a 2005. Para identificar y cuantificar los procesos de fragmentación dentro de la zona de estudio, utilizaron las siguientes métricas del paisaje: Porcentaje de vegetación natural (PLAND), densidad de parches (PD), tamaño promedio de los parches (MPA) y densidad de borde (ED). El uso combinado de dichas métricas ayudó a cuantificar la disminución de la cobertura de vegetación natural (PLAND), la reducción de los tamaños de parches (MPA), el incremento del número de parches (PD) y la densidad de bordes de vegetación natural. Para cuantificar los cambios ocurridos en una zona particular, cada métrica fue evaluada con respecto a la línea base, establecida en 1976 (año en el que se generó el primer análisis de cobertura de imágenes satelitales para Bolivia). Para cada año analizado (1986-1991-2001-2005) se desarrolló la siguiente relación métrica:

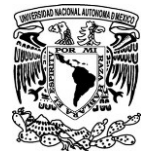

 $Relación métrica = (métrica [año] /métrica 1976)$ 

La relación métrica se utilizó para generar mapas que muestran la magnitud del cambio de una métrica del paisaje con respecto a 1976 (Fig. I.3), expresada en base a las categorías descritas en la Tabla I.3. De tal manera, pudieron saber en qué parte habían sucedido los mayores cambios por cada métrica.

*Tabla I.3. Clasificación de cambio de las métricas de paisaje analizadas expresadas como índice de cambio. Leyenda: PLAND = porcentaje del paisaje, PD = densidad de parches, MPA = tamaño promedio del parche y ED = densidad de borde (*Arancibia *et al.* 2013)*.*

| <b>PLAND</b> | PD       | <b>MPA</b>    | ED          |
|--------------|----------|---------------|-------------|
| < 0.6        | 60<br>50 | $0 - 0.25$    | ${}_{0.01}$ |
| 0.7          | 40       | $0.25 - 0.50$ | 0.01        |
| 0.8          | 30       | $0.50 - 0.75$ | 0.1         |
| 0.9          | 20       | $0.75 - 1$    | >1          |
|              | <10      | >1            |             |

Aunque no se explica detalladamente el significado de estas categorias, los autores pueden distinguir con base al cuadro anterior, los años en que hubo mayores cambios respecto al año 1976. Se percataron también, de que el uso combinado de mapas y análisis estadísticos para cuantificar y localizar las áreas de mayor impacto permiten entender mejor los procesos de cambio ocurridos en la zona de estudio (sitio RAMSAR Bañados de Isoso, Bolivia). Por otra parte, concluyen que el uso combinado de métricas del paisaje, puede incorporarse de manera efectiva para entender los procesos de fragmentación y conectividad.

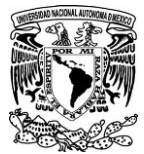

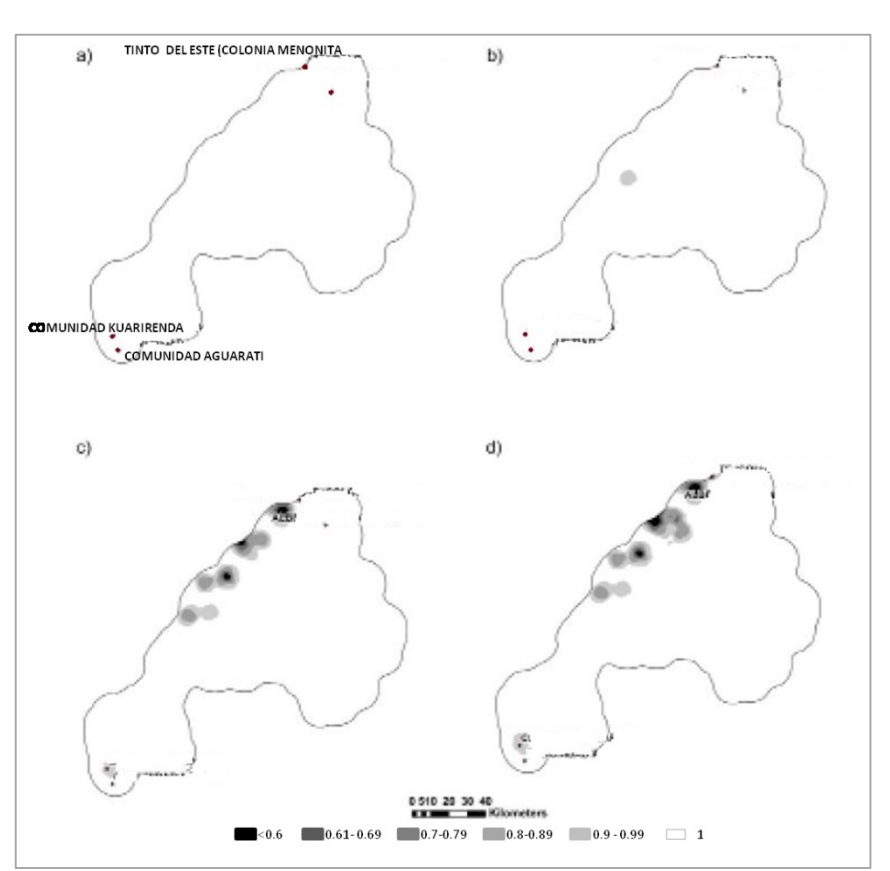

*Figura I.3. Relación métrica para el porcentaje del paisaje (PLAND) en Bañados de Isoso para los años 1986 (a), 1991 (b), 2001 (c) y 2005 (d) (*Arancibia *et al.* 2013)*.*

Para evaluar el desarrollo de la fragmentación en determinado sitio a lo largo del tiempo, es ideal contar con imágenes o mapas históricos del lugar tal como lo hicieron Arancibia *et. al.* (*op. cit.*); sin embargo, haría falta explicar mejor el significado de las categorías de cada métrica del paisaje y realizar un análisis que evalué las métricas en conjunto y no cada una por separado, ya que en conjunto se podrían hacer categorías no solo cuantitativas sino cualitativas que realmente expliquen el nivel de fragmentación de un sitio. Por otra parte, no siempre se cuenta con mapas, imágenes satelitales o datos de años anteriores del sitio en estudio, ya sea por sus condiciones atmosféricas que no se prestan para tener imágenes visibles (como en Tabasco u otras zonas donde hay nubes constantemente) o que simplemente no se han hecho estudios anteriores en el lugar.

Por tal razón, en la metodología de este trabajo se utiliza la zona de cubierta vegetal no fragmentada; que es reconstituida por medio del algoritmo *Forest\_fragmentation* lo que permite utilizarla como línea de base comparativa; así mismo esto puede ser una solución a la ausencia de visibilidad en la escena por las condiciones atmosféricas o la falta de datos de años anteriores para realizar un estudio diacrónico en cierta zona. Cabe mencionar que el eje principal de la tesis no consiste solamente en utilizar datos lídar para obtener las imágenes de fragmentación iníciales, sino que también se trata de abarcar y proponer otras posibilidades.

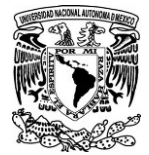

# **CAPITULO II. MARCO TEÓRICO**

# II.1 ¿Qué es la fragmentación?

La fragmentación es un fenómeno que ocurre cuando un hábitat grande y continuo se reduce y se subdivide en dos o más fragmentos que quedan embebidos en una matriz de hábitat degradado, cualitativamente muy diferente al original (Saunders *et al.,* 1991). Aunque este fenómeno puede suceder de forma natural, está casi siempre asociado a la tala de bosques para su conversión en otros usos del suelo, pero también ocurre cuando el área es atravesada por una carretera, canal, línea de transmisión u otra obra de infraestructura que divida el área (Primack, 1998).

El efecto de fragmentación es también llamado por algunos autores *efecto isla* (Casermeiro *et al.,*  2000) ya que se basa en el "modelo de equilibrio de las islas biogeográficas" propuesto por MacArthur y Wilson en los años 60 (de 1963 a 1967 específicamente). En los estudios de fragmentación, la "insularidad" de dicho modelo, ha sido extrapolada a todos los hábitats naturales, no sólo a porciones de tierra rodeadas de agua, sino que, refiriéndose al estudio de los hábitats, estos también pueden ser considerados como islas rodeadas por el resto del paisaje que se formaron y disgregaron debido al cambio de uso de suelo por influencia antrópica. De esta forma, el modelo de islas ha tenido un gran impacto en ecología y biología de la conservación, estimulando en gran medida la investigación sobre fragmentación de hábitats.

Por otra parte, Bizama *et al.* (2011) cita diversos estudios (Forman y Godron, 1986; Fahrig, 1997; Fahrig, 2003 y Pauchard *et al.,* 2006) donde se sugiere que la fragmentación consiste en tres fenómenos que se producen paralelamente: 1) división de hábitat en porciones menores y discontinuas, 2) disminución del tamaño de los hábitats remanentes y 3) aislamiento progresivo de los parches dentro de una matriz generalmente hostil (Fig. II.1).

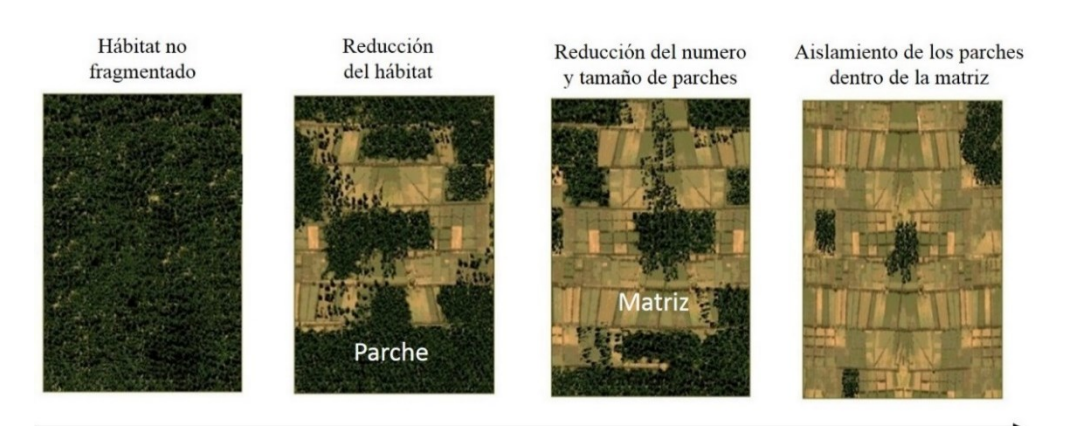

Fragmentación *Figura II.1. Proceso de fragmentación del hábitat.*

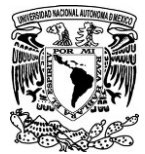

# II.2 ¿Cómo afecta la fragmentación a la biodiversidad?

La fragmentación del hábitat ha sido reconocida como una de las principales amenazas para los ecosistemas de todo el mundo afectando directa e indirectamente a la biodiversidad (Armenteras *et al.,* 2003; Lindenmayer y Fischer, 2007), ya que altera y crea condiciones muy diferentes a las originales en los hábitats de las especies. Este es un problema que persiste desde hace décadas, por ejemplo, Ziswiler (1967) desde entonces describía la exterminación indirecta de la fauna como un hecho que ocurre cuando una especie animal muere debido a las alteraciones en su ambiente natural, ya sea directa o indirectamente a través de la influencia del hombre. Este tipo de exterminio es más desastroso que el directo, debido a que la alteración de un hábitat es casi imposible de rectificar una vez iniciada, pero también afecta no solo a una especie sino a la comunidad entera. En última instancia, este descuido interfiere con el balance de la naturaleza y termina afectando indirectamente también al hombre.

Los bosques son ecosistemas que brindan importantes servicios ambientales y además son el hábitat de muchas especies. Si se ve por la parte de los servicios ambientales, al disminuir la cubierta forestal, también disminuye la captura de carbono, la capacidad de infiltración del agua, provoca perdida de nutrientes en el suelo, la retención del mismo y con ello se da paso a la erosión y desertificación.

Si se observa por la parte de pérdida del hábitat, primero, la fragmentación del hábitat crea barreras para los procesos de dispersión y colonización de las poblaciones. En un ambiente no perturbado las semillas, esporas y animales se mueven pasiva y activamente a través del paisaje. Cuando llegan a un lugar apropiado, comienzan a desarrollarse nuevas poblaciones, que pueden establecerse o extinguirse a una escala local debido a que la especie migra hacia otro sitio o porque la comunidad biológica experimenta una sucesión ecológica (Santos y Tellería, 2006).

Cuando un hábitat se fragmenta, muchas especies de anfibios, reptiles, aves, mamíferos e insectos del interior del bosque no cruzarán distancias, aunque cortas, en áreas abiertas (Bierregaard *et al.,* 1992; Laurance y Bierregaard, 1997). Atravesar los bordes hacia las áreas abiertas los expone a depredadores tales como halcones, lechuzas, aves insectívoras y gatos.

En segundo lugar, la fragmentación del hábitat reduce la capacidad de los animales para buscar alimento. Cuando el hábitat se fragmenta, las especies confinadas en un único fragmento son incapaces de migrar en búsqueda de esos recursos escasos en su ámbito normal de hábitat.

Por otra parte, el aislamiento de los parches puede restringir la conectividad, que es el movimiento de organismos o procesos ecológicos en el paisaje. La conectividad del paisaje es vital para la conservación de la biodiversidad porque los animales necesitan desplazarse para buscar su alimento, para ir a sus sitios de reproducción, etc.; esto permite el intercambio de material genético entre poblaciones aisladas (Crooks *et al*., 2011).

Estos cambios de uso, asociados a la expansión agrícola y explotación forestal, han acelerado la pérdida, fragmentación y degradación de hábitat silvestres en el último siglo, proyectándose esta tendencia hacia las próximas décadas (Fahrig, 2003).

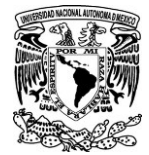

De esta manera, la fragmentación del bosque desencadena una serie de procesos que deterioran el hábitat, los que pueden estar asociados a efectos de borde, generando cambios en las condiciones abióticas del fragmento (Chen *et al*., 1995; Laurance, 2000; López-Barrera *et al.,* 2004; López-Barrera *et al.,* 2005; Ries *et al.,* 2004; Zeng y Wu, 2005). Otro efecto es el aislamiento progresivo de las poblaciones que habitan estos fragmentos, que dependerá tanto de la conectividad de los fragmentos como de la adversidad de la matriz que los rodea (Fahrig y Merriam, 1994; Burel y Baudry, 2002; Santos y Tellería, 2006; Fletcher *et al*., 2007) (en Bizama *et al.,* 2011).

Autores como Armenteras *et al.* (2003), Cayuela *et al.* (2006) y Altamirano *et al.* (2007), señalan que la predominancia de fragmentos de pequeño tamaño sugiere un alto nivel de fragmentación del bosque (en Bizama *et al., op. cit.*).

Varios de los efectos que produce la fragmentación y que pueden llegar a afectar la biodiversidad son abordados a continuación.

# *II.2.1 Influencia del tamaño de los fragmentos en la fauna.*

La relación entre el tamaño de los fragmentos y el número de especies que pueden alojar es bien conocida, recordemos la teoría biogeográfica de islas, proporciona una visión de la relación entre las especies y el área, donde se dice que islas grandes contienen más especies que islas pequeñas. Sin embargo, el efecto básico de la superficie de la isla se debe principalmente a la diversidad de hábitats; en la mayoría de los casos, las islas más grandes tienen simplemente más hábitats que, por lo tanto, apoyan más especies (Forman y Gordon, 1981). Tomado en cuenta esto y citando a Santos y Tellería, (2006), seria claro que la reducción en el tamaño de los fragmentos da lugar a una pérdida progresiva de las especies. En tanto más pequeña sea la superficie de los fragmentos, menos serán los hábitats y mayor será la perdida en el número de especies y de individuos de una población que puedan habitar ahí.

De acuerdo con Santos y Telleria (*op. cit.*), hay un término que se ajusta a dicha perdida *patrón encajado* (Patterson y Atmar, 1986); significa que las especies se pierden según un determinado orden, de modo que cada una de ellas desaparece en el momento que los fragmentos alcanzan cierto umbral de tamaño. Este patrón tiene unas implicaciones conservacionistas obvias, ya que la superficie total de hábitat disponible en una región no define por sí solo su capacidad para retener una determinada comunidad de especies. Por ejemplo, 100 fragmentos de 1 ha no reunirán nunca a todas las especies presentes en un fragmento de 100 ha, ya que solo albergarán réplicas del limitado número de aquellas capaces de persistir en ese contexto de fragmentación extrema.

Por otra parte, también se encuentra el llamado *efecto de área* (Forman *et al.,* (1976) y Simberloff (1976)). Es cuando la diversidad de hábitats en islas grandes o pequeñas o parches no difiere (Forman y Gordon, 1981). Este principio se traduce en que puede haber un incremento progresivo del número de especies hasta un punto en el que el incremento de superficie ya no implica un incremento de la diversidad biológica (Fig. II.1), un punto denominado *minimum area point*. Este concepto ha sido

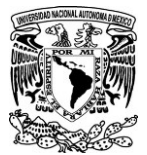

considerado un índice para establecer la dimensión mínima necesaria para asegurar el mantenimiento de la biodiversidad.

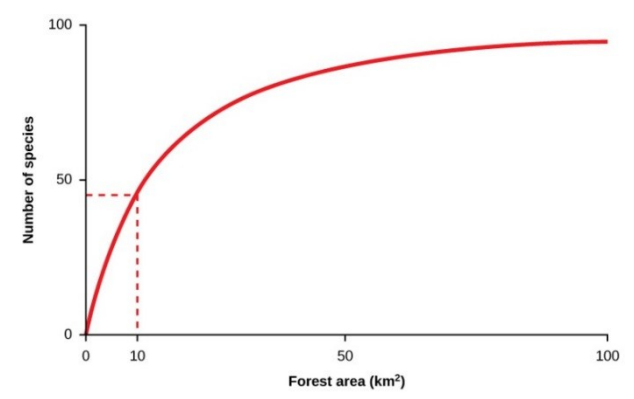

*Figura II.1 Curva típica de especie-área, muestra el número acumulado de especies encontradas a medida que se muestrea más área, hasta llegar al punto en que el número se especies se estabiliza aunque el área siga creciendo. (Tomado del capítulo 21 de "Biology open course framework"5 ).*

Carlquist (1974), Pickett y Thompson, (1978) dicen que uno de los principales factores que determinan la diversidad en una isla o parche es la historia y el régimen actual de perturbación; es decir que la influencia que la matriz tiene sobre diferentes lados del parche también resulta determinante en la permanencia de las especies. Por su parte, Forman y Gordon (1981), agregando a esta idea, el área, el aislamiento, la edad del parche y la nitidez del límite del parche con la matriz (ya que cambios graduales entre el parche y la matriz pueden ser más propicios para el movimiento de especies que cambios abruptos. Véase *Efecto de borde* en apartado II.2.3 [Efecto borde\)](#page-20-0), sugiere que la diversidad de especies (S) está en función de lo siguiente:

 $S = f$ (diversidad de habitats  $\pm$  perturbación + área + edad + matriz heterogenea  $-$  aislamiento – limites discretos)

Donde + = a relación positiva para la diversidad; – = relación negativa; ± = usualmente relación negativa, pero a veces relación positiva.

Forman y Gordon, (1981) citan diferentes estudios (Peterken, 1974; Moore y Hooper, 1975; Galli *et al*., 1976; Whitcomb, 1977; Gottfried 1979 y Robbins 1980) donde se ha demostrado que el área del parche del paisaje se correlaciona fuertemente con la diversidad de especies, pero que cada especie responde de manera diferente al área del parche, incluso las que se encuentran en un mismo grupo faunístico (aves cazadoras, aves insectívoras, aves carroñeras, etc.).

El área del parche afectara de manera diferente a cada especie según sus requerimientos y hábitos ya sean alimenticios, de reproducción u otros. Por ello, corresponde al investigador según sus objetivos

<sup>5</sup> Libro digital en<http://courses.lumenlearning.net/biology/>

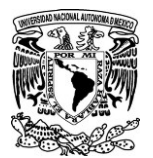

de estudio, definir el umbral del tamaño del parche o conjunto de ellos, que indiquen un estado ecológico crítico o estable ya que el tamaño del parche no solo influye en el número de especies, sino también, en la productividad, el flujo de nutrientes y agua.

Para considerar esta variable tan importante, que es el área del parche, se desarrolló en el marco de esta tesis, un algoritmo especifico, llamado *Forest\_fragmentation.* Este algoritmo mide la superficie de cada parche con cubierta vegetal por separado, pero también calcula la superficie total de los parches integrados en una misma unidad con base en la distancia que guardan entre ellos (Apartado II.5).

# *II.2.2 Importancia de la conectividad entre parches.*

Los corredores son elementos lineales del paisaje que se definen como "franjas estrechas de terreno que se diferencian de la matriz a ambos lados. Los corredores pueden ser franjas aisladas, pero también pueden ser parches adjuntos de vegetación similar" (Forman y Godron, 1986).

Los corredores tienen diferentes funciones ecológicas; entre ellas, se pueden mencionar las siguientes:

- a. Corredores hábitat: Son corredores que sirven como lugar de refugio, de nidificación o de movimiento para las especies, que pueden considerarse hábitats permanentes o temporales. Los corredores hábitat incrementan la conectividad dentro del paisaje de forma pasiva.
- b. Corredor facilitador del movimiento: Elemento lineal del paisaje que sirve como lugar de refugio y de alimentación, pero no necesariamente de nidificación. Estos corredores incrementan la conectividad dentro del paisaje de forma activa.
- c. Corredor barrera o corredor filtro: Son elementos lineales del paisaje que impiden (corredores barrera) o dificultan (corredores filtro) el movimiento de energía, de nutrientes y/o de especies a través de las mismas. Estos corredores hacen descender la conectividad dentro del paisaje.
- d. Corredor considerado como fuente de efectos bióticos y abióticos en la matriz del entorno: Son elementos lineales del paisaje que modifican las entradas y salidas de energía, nutrientes, y/o especies a la matriz del entorno, y por lo tanto influyen en el funcionamiento de dicha matriz.

La función de los corredores varía, dependiendo del organismo que se considere, debido a las diferencias que existen en la percepción de cada uno de ellos del medio que les rodea (Martín, 2006). Por otra parte, Némiga *et al.* (2008) puntualizan que la distancia media entre los fragmentos remanentes no conectados tendrá un diferente impacto para cada especie pues, mientras que para algunas especies podría significar mayores tiempos dedicados a la caza, para otras puede significar la muerte por falta de alimentos.

Es común que en los bosques fragmentados los corredores desaparezcan y los fragmentos de vegetación queden aislados, lo cual limita diversas funciones ecológicas. En sitios donde se busca preservar la biodiversidad como aéreas naturales protegidas, sería preciso tratar de formar

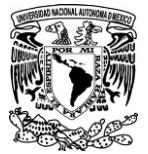

nuevamente dichos corredores; pensando en esto,se ha integrado en *Forest\_Fragmentation* la función para encontrar los puentes o corredores que unan los parches de acuerdo a la distancia que el usuario precise. El resultado es una imagen que muestra los posibles corredores entre parches.

#### <span id="page-20-0"></span>*II.2.3 Efecto borde*

El microambiente en el centro de un pedazo de bosque minúsculo, difiere notablemente del centro de un bosque extenso. Esto se debe en gran parte, a que el aire de la matriz circundante penetra más en bosques diminutos, mientras que en bosques extensos, este aire solo penetra una distancia limitada en el borde (Forman y Gordon, 1981). Realmente no es que en un bosque u otro penetre más el aire solo por el tamaño que tienen, sino que la superficie de alcance de este aire proveniente de la matriz, representara un mayor porcentaje en la superficie total del bosque pequeño que en la superficie total del bosque extenso (Fig. II.2).

La banda externa de un parche que interacciona con la matriz, tiene un entorno significativamente diferente del interior del parche (Forman y Gordon, *op. cit.*).Por dicha interacción, puede ser que en el borde del parche haya condiciones con mayor temperatura, menor humedad, mayor radiación, mayor susceptibilidad al viento o menor número de especies que en la zona núcleo. A estas diferencias ocasionadas por la influencia de la matriz, se le conoce como *efecto de borde.* 

Hay varios factores que afectan la anchura del efecto de borde dentro de los parches. Entre ellos se puede mencionar: 1) el contraste entre la matriz y el parche, si la transición entre parche-matriz es gradual o abrupta;2) el nivel de influencia que las actividades en matriz tienen hacia los parches (no es lo mismo una actividad agrícola que una de pastoreo);3) el tipo de vegetación que forma el parche y si es abierta o cerrada y 4) la pendiente del terreno.

En el ejemplo de la Figura II.2 se puede ver que en tres parches iguales pero de diferente tamaño embebidos en una matriz, el efecto de borde se extiende en cada uno de ellos a la misma distancia (300 metros) a partir del borde externo. Solamente que, en el parche más grande, la superficie de afectación representa un 40% del total del parche, en el mediano representa el 60% y en el más pequeño, el efecto de borde afecta a todo el parche. Por lo tanto, los parches más pequeños son más susceptibles de sufrir impactos ecológicos y los parches más grandes pueden mantener una zona núcleo donde la calidad ecológica sea mayor.

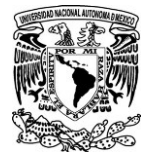

*Desarrollo del algoritmo Forest\_Fragmentatión para obtener métrica indicadoras de fragmentación forestal y detectar zonas vulnerables respecto a su proximidad con zonas antrópicas: Tres Cumbres, Morelos.*

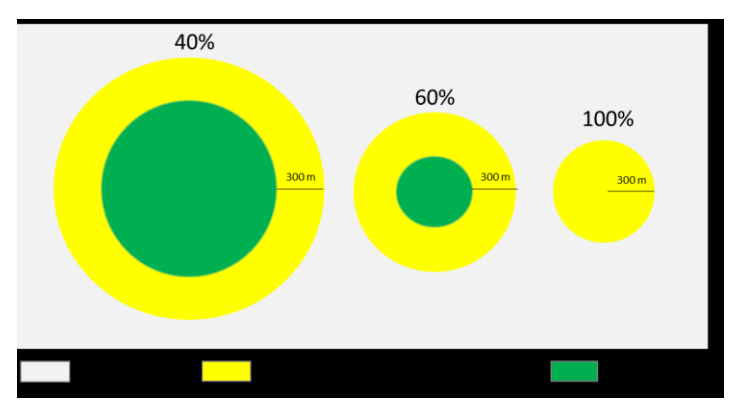

*Figura II.2. Ejemplo del porcentaje de superficie de extensión del efecto de borde en los parches según su tamaño. Mientras más grande sea el parche, menor será la superficie donde se presente el efecto de borde y mientras más pequeño sea el parche, mayor será la superficie que ocupe el efecto de borde.*

Pero es importante resaltar que una cosa es el borde del parche, que en las imágenes seria la línea que delimita al parche y el cual se mide en longitud (ya sean metros o kilómetros), y otra muy diferente es la extensión del *efecto de borde*, la cual se calcula en superficie (metros cuadrados o hectáreas). Cabe señalar desde este momento que intentar hacer una relación entre el borde del parche y superficie del parche, como es común en los estudios de fragmentación, no es correcto porque no son características que se desarrollen ni se midan igual; esta relación no explica la irregularidad de una forma como se piensa. En el apartado II.3 se explica más a detalle. Sin embargo, la relación entre superficie del parche y superficie del *efecto de borde* si es viable y explicaría el porcentaje de superficie de afectación del parche por la influencia de la matriz.

Como consecuencia del *efecto de borde,* se modifica la distribución y abundancia de las especies, cambiando la estructura de la vegetación y, por tanto, la oferta de alimento para la fauna. Estos cambios afectan ante todo las especies del interior del ecosistema que ha sido fragmentado, ya que pueden ser desplazadas por las especies de espacios abiertos, que encuentran en el nuevo hábitat condiciones más favorables para su supervivencia y reproducción (Arroyave*et al.*, 2006).

Para los datos que a continuación se mencionan respecto a la extensión del efecto de borde y sus consecuencias, el principal trabajo que se ha tomado en cuenta es el de Arroyave *et al.*(2006) donde a partir de una busqueda exaustiva de diversos estudios de impacto ambiental en el mundo, sustraen los mas frecuentemente ocacionados por la construcción de carreteras, una de las actividades que mayor fragmentación del paisaje provoca.

Según lo reportado por Goosem (1997), este *efecto de borde* puede penetrar 50 m para aves, 100 m para los efectos microclimáticos y 300 m para insectos.

Las densidades poblacionales del 60% de las especies de bosques y pastizales que viven cerca de los bordes de carreteras son inferiores a las densidades localizadas lejos de ellas (Reijnen *et al.,* 1996). Similarmente, Ortega y Capen (1999) reportaron que la población de horneros (una especie de ave sensible a la fragmentación) fue menor en los fragmentos de bosques cercanos a las carreteras que en los que se encontraban más distantes, por causa del *efecto de borde*.

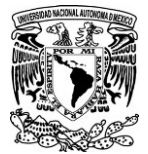

Otros estudios mostraron que los bordes están más expuestos a la acción del viento y del sol y, que en ellos hay una evapotranspiración y una amplitud térmica más importantes que en el área interior (Turner, 1996). Ciertas especies son afectadas negativamente por los bordes. Por ejemplo, Burkey (1993) observó una depredación de nidos más importante en los bordes que en el interior de los bosques tropicales de Belice y México.

Por otra parte la influencia de la matriz circundante también genera otro factor que afecta a las especies: el ruido. Algunos estudios consideran que el ruido generado por el tránsito vehicular es uno de los factores que mayores impactos ecológicos causan a la fauna, ya que produce varios efectos como el desplazamiento, reducción de áreas de actividad y un bajo éxito reproductivo, lo que está asociado a pérdida del oído, aumento de las hormonas del estrés, comportamientos alterados e interferencias en la comunicación durante la época reproductiva, entre otros (Forman y Alexander, 1998).

Las aves canoras parecen ser sensibles incluso a niveles muy bajos de ruido (Reijnen *et al.,* 1995). El nivel de ruido al que las poblaciones de aves de ecosistemas boscosos empiezan a declinar es a un promedio de 42 decibeles (dB), comparado con un promedio de 48 dB para especies de aves de pastizal. La especie de bosque más sensible pertenece a la familia Cuculidae, que mostró una reducción en sus densidades a los 35 dB. La especie de pastizal más sensible fue la aguja colinegra (*Limosa limosa*) que respondió a niveles de ruido de 43 dB.

Otro trabajo en donde se estudió el efecto de borde específicamente en la composición y estructura de los bosques templados del centro de México (comunidades fragmentadas de pino encino) fue el de Granados *et al.* (2014). Se muestrearon 29 fragmentos de bosque para reconocer áreas de borde e interior con distinta composición y estructura vegetal y en sus resultados encontraron que el área de menor calidad ecológica es el borde  $\leq 50$  m, mientras que el área núcleo se encuentra después de los 100 m.

Las zonas de afectación por el efecto de borde serán diferentes en cada tipo de ecosistema (praderas, bosques, etc.) y para cada grupo faunístico o vegetal dependiendo de la percepción o requerimientos de cada uno, esto quiere decir que el área de afectación no será la misma para las aves o para los mamíferos por ejemplo; dicha zona variará, es por eso que en *Forest\_Fragmentation* se integró otra función que consiste en calcular la distancia a la que se encuentra cada pixel del conjunto vegetal respecto al borde externo y al borde interno, esto nos sirve para que el investigador pueda definir la zona de afectación de acuerdo a su grupo de estudio. Por ejemplo, si tomamos en cuenta la referencia de Goosem (1997) y Granados *et al.*(2014), respecto a que el *efecto de borde* puede penetrar 50 m para aves, 300 m para insectos y 100 m para bosques templados, se podría delimitar y calcular el área de alcance horizontal de los efectos de borde sobre el parche de vegetación.

Utilizando nuevamente el ejemplo de Córdoba, Veracruz y tomando en cuenta solo el borde externo de los parches con vegetación, se puede delimitar el área de alcance del efecto de borde según el objeto en estudios (Fig. II.3). Sin embargo, además se podrían tomar en cuenta los bordes de los huecos o claros existentes al interior del fragmento vegetal, pensando en que estos también ejercen alguna presión en el bosque. Si de la misma manera se consideran los bordes internos, entonces

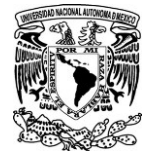

cambiaría el área de alcance del efecto de borde, afectando directamente el área de ambiente interno, tal como se puede ver en la Figura II.4. Estas funciones se integraron en el algoritmo con el fin de dar al investigador o usuario la mayor información respecto al estado del bosque.

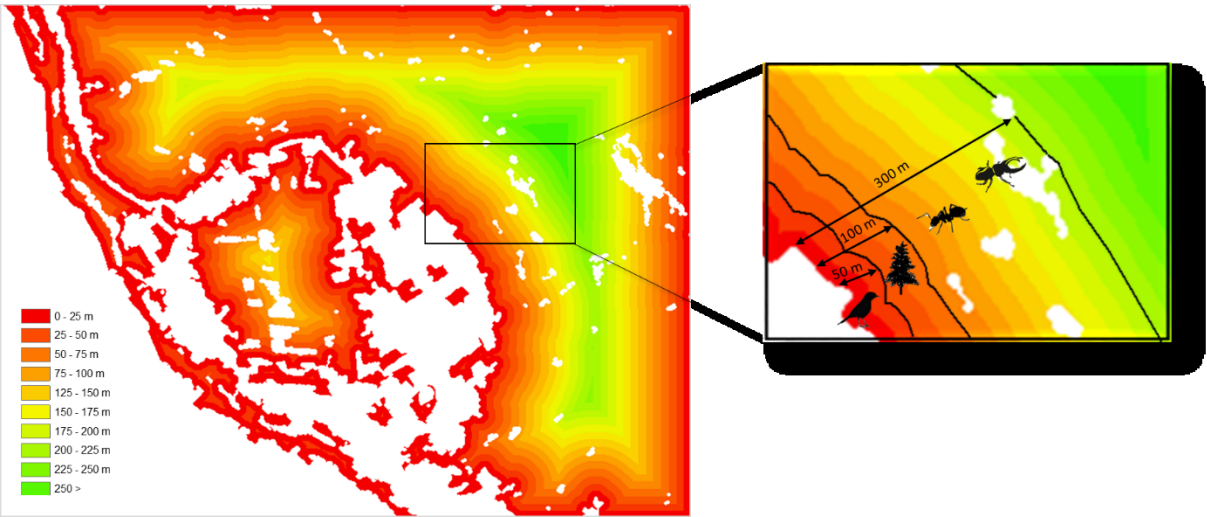

*Figura II.3. Cálculo de la distancia de cada pixel de vegetaciónl al borde exterior con Forest\_Fragmentation, Córdoba, Ver.*

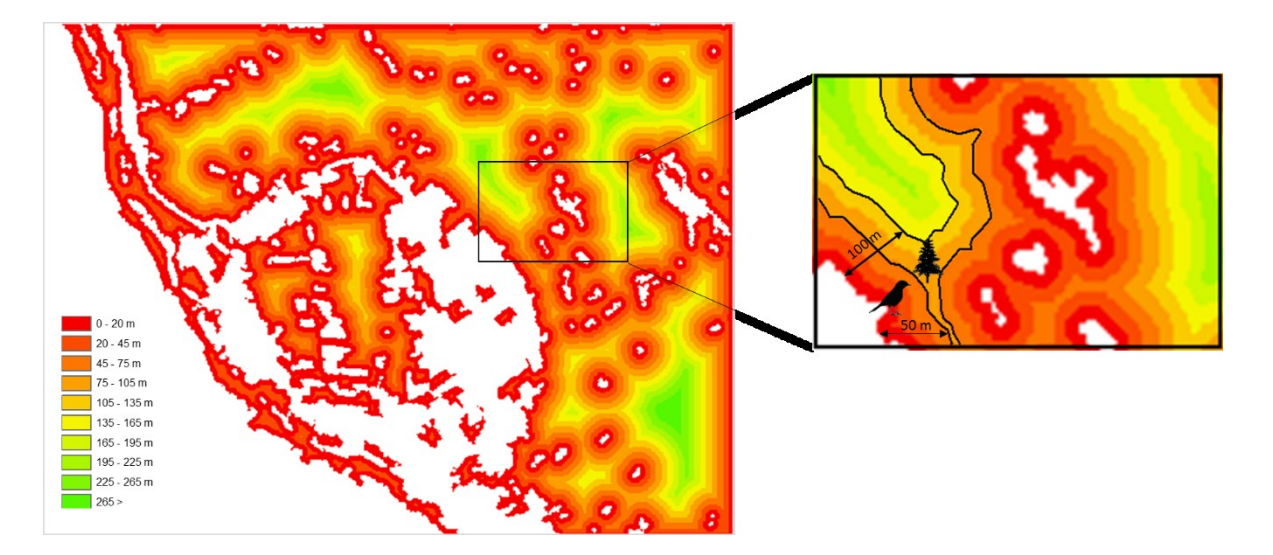

*Figura II.4. Cálculo de la distancia con Forest\_Fragmentation en Córdoba, Ver. de cada pixel de vegetaciónl respecto al borde exterior y borde interior.*

Detectar estas zonas y conocer el área que representan del total del fragmento nos indica que tan vulnerable o estable se encuentra.

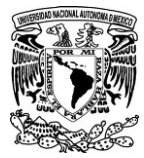

#### *II.2.4. Forma de los parches*

Forman y Gordon (1981) mencionan varios casos de formas especiales en los parches. Están las *zonas anillo*, que son cinturones de diferentes tipos de vegetación en relación con los rangos de altitud, que se extienden alrededor de una montaña, dibujando un "hueco", especialmente en el caso de un cono volcánico (Hedberg 1955, MacArthur and Wilson 1967). La relación entre el interior y el borde indican que las *zonas anillo* son más parecidas a los parches en forma de tira que a los parches isodiametricos.

Por otra parte, los parches lineales y patrones dendríticos contienen características especiales que se describen a continuación.

La forma "peninsular", se refiere a una porción estrecha que sobresale de un parche grande; es una forma frecuente, y comúnmente la diversidad de especies disminuye progresivamente hacia la punta.

Este patrón se encuentra, entre otros, en las penínsulas de América del Norte y una hipótesis para explicar la extinción de especies en estas regiones durante el Pleistoceno se basa sobre el efecto de borde, que se registra cuando se encuentra este tipo de forma; también, dicho efecto se tomó en cuenta para explicar la posterior recolonización gradual del continente (Simpson, 1964; Taylor y Regal, 1978). De hecho, en el caso de las formas "peninsulares", el efecto de borde se refuerza en relación con la modificación del clima por el agua circundante, lo que deja poco o ningún ambiente interior. Pero, este efecto peninsular no ha sido aparentemente estudiado al nivel de los fragmentos vegetales que forman el paisaje.

La forma de los parches y los huecos internos son un factor importante; cuando una forma se asemeja mucho más a un circulo, su borde es más sencillo y por lo tanto tiene un menor contacto con la matriz, en comparación con una forma alargada o muy irregular; entre más irregular sea la forma, más partes de interacción con la matriz tendrá el parche y la superficie del efecto de borde será mayor. Pero también hay que tomar en cuenta el ejemplo de las zonas anillo que tienen una forma circular, pero con huecos en el centro lo que multiplica su densidad de borde y deja menor superficie interna.

<span id="page-24-0"></span>II.3 Métricas del paisaje utilizadas con mayor frecuencia en los estudios de fragmentación.

Las métricas del paisaje usan modelos matemáticos para describir las estructuras espaciales y los patrones espaciales de un paisaje. Las métricas del paisaje son medidas cuantitativas de las estructuras espaciales utilizadas para describir las características del uso de la tierra (Lira y Morales, 2016). Existe una gran cantidad de métricas relacionadas al paisaje, pero no todas son útiles para explicar la fragmentación. Con la revisión de diferentes trabajos se han podido descartar aquellas que no tienen una relación con el fenómeno de la fragmentación y por el contrario, elegir aquellas que si la tienen. A continuación se describen algunas de las métricas más utilizadas en estudios de fragmentación y métricas del paisaje en general, y posteriormente se describen las métricas del paisaje que, de acuerdo a la bibliografía, son útiles para indicar fragmentación. Estas últimas fueron las que se integraron en el algoritmo *Forest\_fragmentation.*

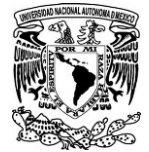

Némiga *et al*. (2008), evaluaron la fragmentación de las diferentes comunidades vegetales existentes en la subcuenca del río Pilón en Nuevo León, Mex. Para ello, utilizaron la relación entre el perímetro y el área del fragmento (P/A); los autores dicen que "*para una zona dada, una alta relación (P/A) indica una forma compleja o alongada de los fragmentos, y lo contrario, una baja relación P/A, una forma más compacta y simple"*. Sin embargo, no dan ninguna referencia bibliográfica de esta idea ni especifican las características de la zona a la que se refieren cuando dicen "para una zona dada" y resulta rara la afirmación porque como lo vamos a demostrar posteriormente, no es posible establecer una relación entre el perímetro y el área, simplemente porque no son magnitudes proporcionales entre sí, son variables independientes una de la otra y el comportamiento de cada una no depende del comportamiento de la otra.

Por otro lado, Mas y Sandoval (2000) utilizan los siguientes índices, calculados con el software Fragstats, para evaluar la fragmentación de los petenes<sup>6</sup> en Campeche:

a) *Índice de Forma (IF)*

Se basa en el cociente: perímetro/superficie (ecuación 1). Sirve para evaluar la complejidad de la forma de un parche comparándolo con un parche estándar circular de misma superficie y se calcula de la siguiente manera:

$$
IF = \frac{p}{2\sqrt{\pi s}}\tag{1}
$$

Donde *p* es el perímetro del parche estudiado y *S* su superficie. El denominador  $2\sqrt{\pi S}$  es la longitud del perímetro de un círculo cuya superficie es igual a la del parche. De tal manera que el cociente corresponde a una relación entre perímetros.

Como se mencionó antes, el denominador  $2\sqrt{\pi S}$  es la longitud del perímetro de un círculo cuya superficie es igual a *S,* es decir que el índice de forma que otros autores describen como índice de compacidad (*Kc)* toma el valor 1 cuando se aplica la fórmula a un circulo, y aumenta a medida que el perímetro de la forma se hace más irregular o más rugoso. La compacidad máxima se encuentra cuando el numerador  $p = 2\sqrt{\pi S}$ , lo cual no puede ser posible a menos que se comparen dos formas circulares exactamente iguales y esto no tendría ningún sentido.

Tomemos como ejemplo la forma de la cubierta vegetal que cubre el complejo montañoso ubicado al oeste de Atlacomulco, Edo. de México (Fig. II.5). Con un tamaño de lado de pixel de 5 metros (es

<sup>6</sup> Los "petenes" son islas de vegetación arbolada (manglar o selva) que generalmente están asociadas a un afloramiento de agua dulce. El vocablo proviene del maya y significa: "campos llanos junto al mar a manera de islotes" (Mas y Sandoval, 2000).

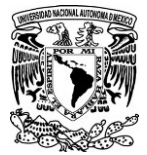

decir una superficie de 25 m<sup>2</sup> cada pixel), este parche tiene una superficie de 374750 m<sup>2</sup> y una longitud del perímetro<sup>7</sup> de 7686m. Por lo tanto el perímetro del círculo que tiene la misma superficie del parche es de 2170 m (Fig. II.6) y el índice de forma resultante es igual a 3.5.

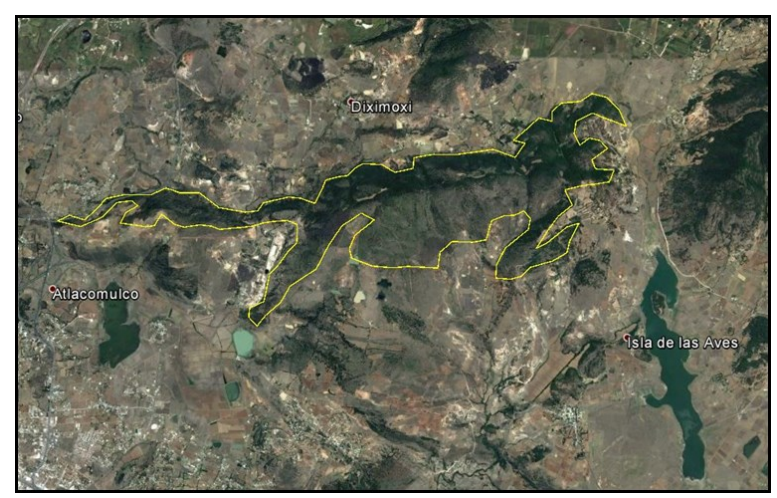

*Fig. II.5. En contorno amarillo se muestra la forma del parche con cubierta vegetal de ejemplo.*

A modo de comparación entre ambas formas con la misma superficie, se sobrepone el círculo en el centro de gravedad de la forma en estudio (Fig. II.6).

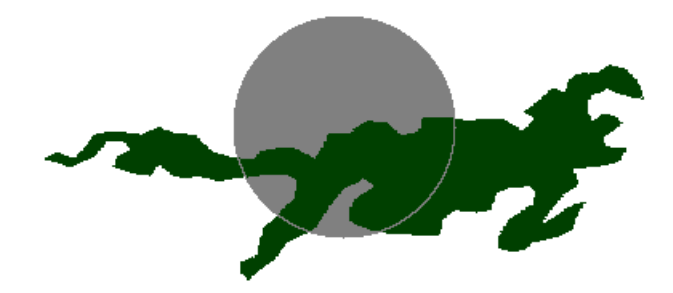

*Figura II.6. Circulo con la misma superficie del parche.*

Algunos autores (Lira y Morales, 2016; Mas y Sandoval, 2000) estiman que la relación *R*= *Perímetro/Superficie* también describe la irregularidad del perímetro, lo que permitiría distinguir el nivel de convexidad de una forma. Pero en realidad, esta fórmula no es tan confiable, porque como se verá a continuación en el cálculo de la Dimensión Fractal (DF), no es congruente definir una relación entre valores que tienen una progresión aritmética y valores que tienen una progresión geométrica. De hecho, los primeros datos corresponden a líneas y pertenecen a la dimensión euclidiana 1 y los segundos son superficies que pertenecen a la dimensión euclidiana 2. La figura II.7

<sup>7</sup> El cálculo de la longitud del perímetro se detalla en el Anexo III.

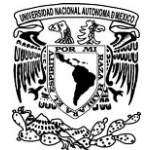

ilustra la relación entre superficie y perímetro; la regresión es polinomial y no lineal. De tal manera que una misma forma registra una disminución progresiva de la relación *R*cuando su superficie crece.

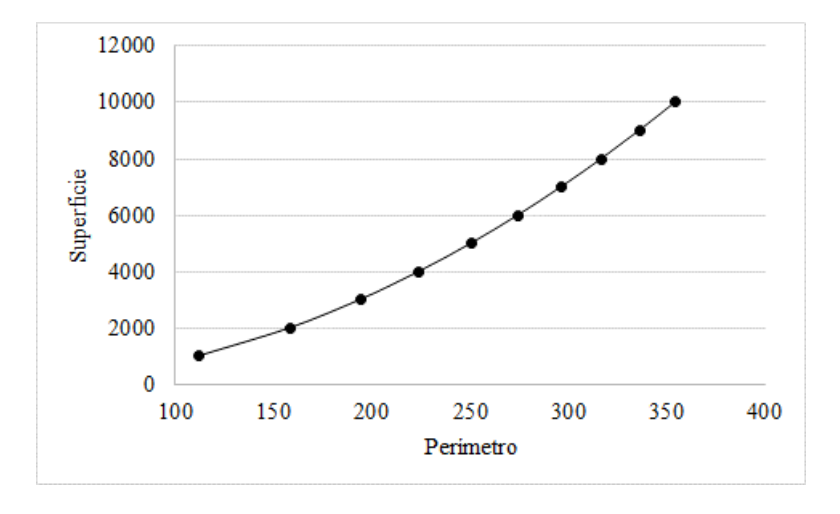

*Figura II.7. Ejemplo de relación polinomial entre la superficie y el perímetro de un círculo.*

#### *b) Dimensión Fractal (DF).*

Originalmente, ésta describe una relación invariable en la escala de observación, entre el perímetro y la superficie de un objeto como lo indica la ecuación 2 (Mandelbrot, 1977).

$$
p = K * S^{DF/2} \tag{2}
$$

Donde  $DF =$  dimensión fractal;  $p =$  perímetro.  $S =$  superficie y K es una constante que depende del objeto.

El despeje de la ecuación 2, permite utilizar el algoritmo de dichos valores (ecuación 3) para calcular la dimensión fractal (DF) en función del perímetro *p,* de la superficie *S* y de la constante *K.*

$$
DF = \frac{2 * (\ln(p) - \ln(k))}{\ln(S)}
$$
 (3)

La constante *K* se determina llevando a cabo la regresión del logaritmo del perímetro contra el logaritmo de la superficie. Gráficamente,  $ln(K)$ se determina como la ordenada al origen entre la pendiente de la regresión, es decir, el valor de  $\ln(p)$ cuando  $\ln(S)$  es igual a cero. En el algoritmo utilizado por el programaFragstats se considera que  $K = 1$ , es decir, que  $ln(K) = 0$  (ecuación 4).

$$
DF = \frac{2\ln(p)}{\ln(S)}\tag{4}
$$

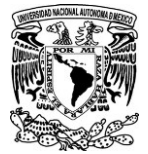

En el caso de una imagen (espacio bidimensional), los valores de la DF están comprendidos entre 1 y 2. Se trata de valores decimales que explican como una forma invade el espacio bidimensional o bien cuál es la rugosidad de una línea o de un perímetro. Valores cercanos a 1 indican formas geométricas sencillas. Los valores se van acercando a 2 conforme las formas se vuelven más complejas.

En realidad, como se vio en el caso anterior y de acuerdo a la conclusión de Mas y Sandoval (2000) en su estudio sobre los petenes, no es conveniente comparar dos valores que pertenecen a dos dimensiones diferentes (en el mundo euclidiano 1 para una línea y 2 para una superficie). Porque cuando el tamaño de la superficie estudiada aumenta, el valor de la dimensión fractal disminuye. Por tal razón el cálculo de este índice no fue considerado en el algoritmo desarrollado (*Forest\_fragmentation*).

En otro estudio realizado por Lira y Morales (2016), también se utilizaron los índices anteriormente descritos además del siguiente:

c) *Relación circunscripción de circulo (Círculo).*

Esta relación utiliza el valor del área de los parches que conforman un conjunto y el valor del área del círculo más pequeño que los circunscribe; la ecuación es la siguiente:

$$
Circulo = 1 - \frac{AC_{ij}}{AC_{ij}^s}
$$

DondeAC<sub>ij</sub>es el área del parche *ij* y AC<sup>s</sup> es el área del círculo más pequeño que circunscribe al parche ij. Este índice nos indicaría el grado de convexidad de la forma del parche, de acuerdo a la superficie que éste ocupa respecto a la forma circular que lo circunscribe. Cuando el valor de este índice se acerca a 1, quiere decir que el parche es muy diferente de la forma convexa y ocupa una superficie pequeña respecto al círculo que lo rodea. Por el contrario, cuando el valor se acerca a 0, nos dice que el parche ocupa una gran superficie del círculo y tiene una forma más convexa.

Retomando el ejemplo de la cubierta vegetal en el complejo montañoso al oeste de Atlacomulco, se calculó el círculo más pequeño que circunscribe a la forma. La búsqueda de la distancia máxima, entre los pixeles que pertenecen al perímetro del parche, permite definir el valor del diámetro de dicho círculo. Este diámetro es igual a 375 m y tiene una superficie de 2746459 m<sup>2</sup>. El resultado de este índice es de 0.86. Es decir que el parche no tiene una forma para nada convexa (Fig. II.8). En este caso la forma ocupa el 13.6% del circulo ( $(AC_{ij}/AC_{ij}^s) \times 100$ ).

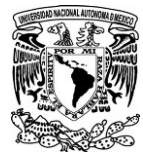

*Desarrollo del algoritmo Forest\_Fragmentatión para obtener métrica indicadoras de fragmentación forestal y detectar zonas vulnerables respecto a su proximidad con zonas antrópicas: Tres Cumbres, Morelos.*

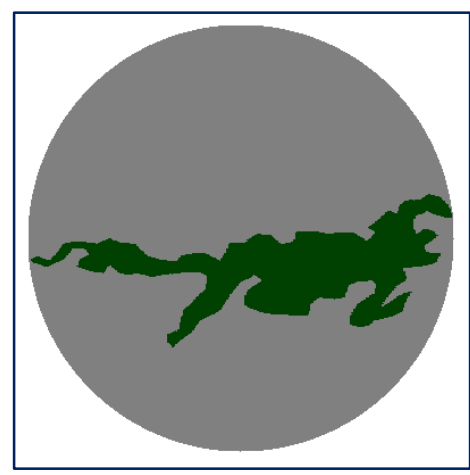

*Figura II.8. Círculo más pequeño que circunscribe al parche*

Este índice podría resultar útil para determinar el grado de irregularidad de los parches individualmente, si es más cercano de 0 su forma es más convexa y el perímetro menos irregular lo cual también nos da una idea del efecto de borde que puede presentar.

Por otra parte, si se consideran los parches por conjunto vegetal o tipo de vegetación, este índice podría utilizarse como un punto de comparación entre la superficie del bosque actual y la que existía antes de la fragmentación o pérdida del bosque. Sin embargo, el hecho de utilizar como referencia toda la superficie del círculo, podría conducirnos a una exageración de la superficie vegetal antigua.

Por tal motivo en este trabajo lo que se propone es utilizar la zona convexa del conjunto vegetal (Fig. II.9) para tratar de reconstruir la superficie de cubierta vegetal antigua, la misma se delimita a partir de la marcha de Jarvis (Anexo II). Con este acercamiento metodológico se establece la suposición de que la cubierta vegetal antigua ocupaba una mayor extensión a la actual, pero sin alejarse excesivamente de la forma actual como lo haría un círculo que la circunscribe.

A su vez, utilizar la zona convexa del parche o del conjunto de parches que resulten agrupados de acuerdo a la distancia mínima que mantienen entre sí, permite evitar la variación de los resultados en los parámetros calculados si se cambia la escala de trabajo. En el apartado siguiente se detalla este aspecto.

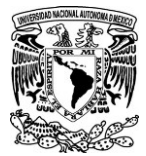

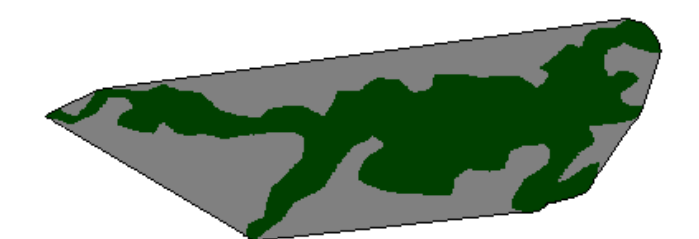

*Figura II.9. Zona convexa del parche con vegetación delimitada por la marcha de Jarvis.*

II.4 Como solucionar los problemas de variación de resultados dependiendo de la escala de trabajo.

Un problema con el que se enfrentan los investigadores al estudiar la fragmentación es la variación de los resultados de una misma zona cuando se cambia la escala de trabajo. Ya que el porcentaje y/o tamaño de los fragmentos puede aumentar o disminuir si se compara con el tamaño del área en estudio. Además, al hacer esto se asume que la superficie total en estudio anteriormente estaba conformada del mismo tipo de vegetación de los parches o fragmentos.

En lugares de selvas o bosques donde la vegetación es más abundante puede que no haya mucha variación si se aumenta o disminuye el área de trabajo, pero si se trabaja en matorrales donde la vegetación es menos abundante y naturalmente se encuentra distante entre sí, cambiar la escala si puede afectar mucho en los resultados.

Para tratar de resolver dichas variaciones, este estudio propone realizar las comparaciones no entre la totalidad de la superficie del área de estudio y los parches sino **entre la superficie de los parches actuales y la superficie de la zona vegetal reconstituida**. Al hacerlo de esta forma se puede aumentar o disminuir el área de estudio sin que variase el porcentaje de fragmentación para un mismo sitio.

II.5 Reconstitución de la potencial zona vegetal antigua.

El algoritmo *Forest\_fragmentation* delimita la zona convexa de los parches integrados en una misma unidad con base en la distancia que guardan entre ellos. El objetivo de integrar varios parches en un mismo conjunto de vegetación es hacer una reconstitución del bosque antiguo, antes de que este fuese fragmentado por el cambio de uso de suelo. Y de esta forma tener una base de referencia para ver cuánto ha cambiado la superficie de bosque actual. Pero como sabemos, los tipos de vegetación pueden variar de un lugar a otro de acuerdo a diversos factores bióticos y abióticos. El punto es determinar dentro de que rango de distancia es posible que un parche y otro, hayan pertenecido anteriormente al mismo conjunto de vegetación. Esto se puede determinar con las observaciones y mediciones hechas en campo o con base a los conocimientos que el usuario tenga del sitio en estudio. A continuación, se explica detalladamente cómo se forman los conjuntos de cubierta vegetal en *Forest\_fragmentation.*

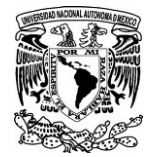

*Desarrollo del algoritmo Forest\_Fragmentatión para obtener métrica indicadoras de fragmentación forestal y detectar zonas vulnerables respecto a su proximidad con zonas antrópicas: Tres Cumbres, Morelos.*

A partir de la imagen de vegetación, el algoritmo delimita los perímetros externos de cada uno de los parches con vegetación. Esto sirve para calcular la distancia a la que se encuentra cada parche respecto al resto. Antes de hacer este proceso, el algoritmo pide al usuario, definir la distancia máxima (en pixeles) entre los perímetros a la cual, estos se pueden integrar en un mismo conjunto de vegetación. Por ejemplo, suponiendo que un bosque es dividido por una carretera que mide 60 metros de ancho y que la imagen tiene un tamaño de lado de pixel de 5 metros; entonces la distancia máxima entre pixeles sería de 12 pixeles (5  $x$  12 = 60).

Todos aquellos parches, cuyos perímetros se encuentren a menos de 12 pixeles de separación, serán unidos por un puente y se les asignará un mismo valor en tono de gris (Fig. II.10). Posteriormente el puente se elimina pero los parches integrados en un mismo conjunto de vegetación conservan el valor asignado.

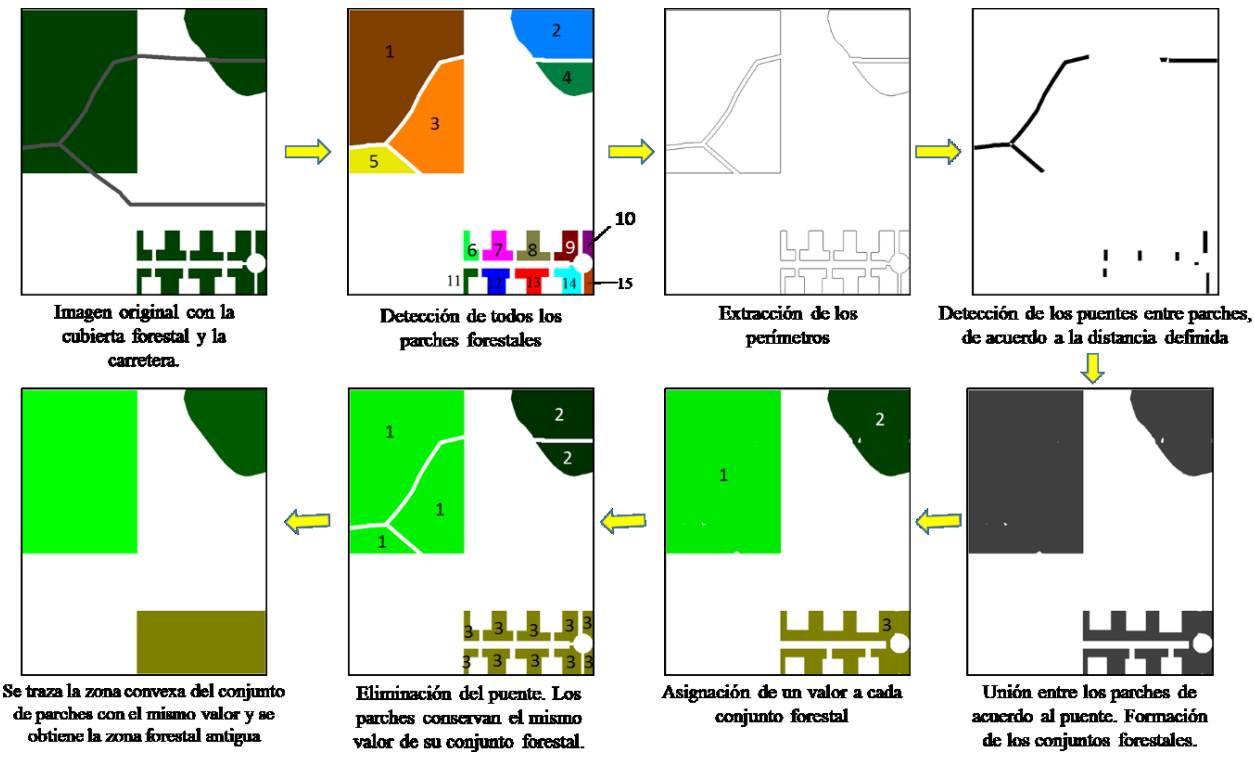

*Figura. II.10. Procedimiento de cómo se forman los conjuntos de vegetación en el algoritmo Forest\_fragmentation.*

Como se mencionó al principio, hay muchas variables que se deben tomar en cuenta para saber si esta reconstitución se puede considerar valida o no, en el sentido de que todos los parches a cierta distancia entre sí pertenezcan al mismo tipo de vegetación. Esta decisión depende del especialista. Tiene que considerar la topografía, la altitud, el tipo de suelo, microclima, entre otras variables que pudieran afectar para que el tipo de vegetación fuese diferente de un parche a otro, aunque estos se encontraran cercanos o dentro de la distancia mínima establecida para unirlos en un mismo tipo de vegetación.

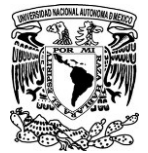

Para solucionar esto, se tendría que hacer una corrección manual directamente en la imagen de la cubierta vegetal, separando los parches que no pertenecen al mismo tipo de vegetación. Tomemos como ejemplo la cubierta vegetal de un sitio en Córdoba, Veracruz (Fig. II.11).

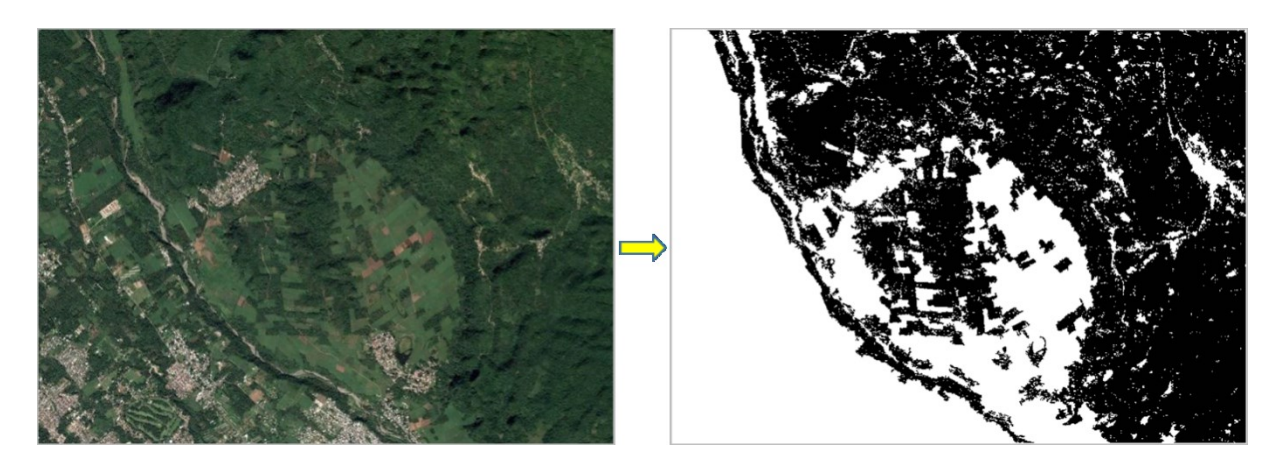

*Figura II.11. Cubierta vegetal de un sitio en Córdoba, Veracruz. A la izquierda se observa una imagen satelital y a la derecha únicamente la cubierta vegetal arbórea.*

En este caso hay tres diferentes tipos de vegetación (Fig. II.12) pero cuando se extrae la cubierta vegetal quedan unidas en un mismo fragmento por árboles que las conectan.

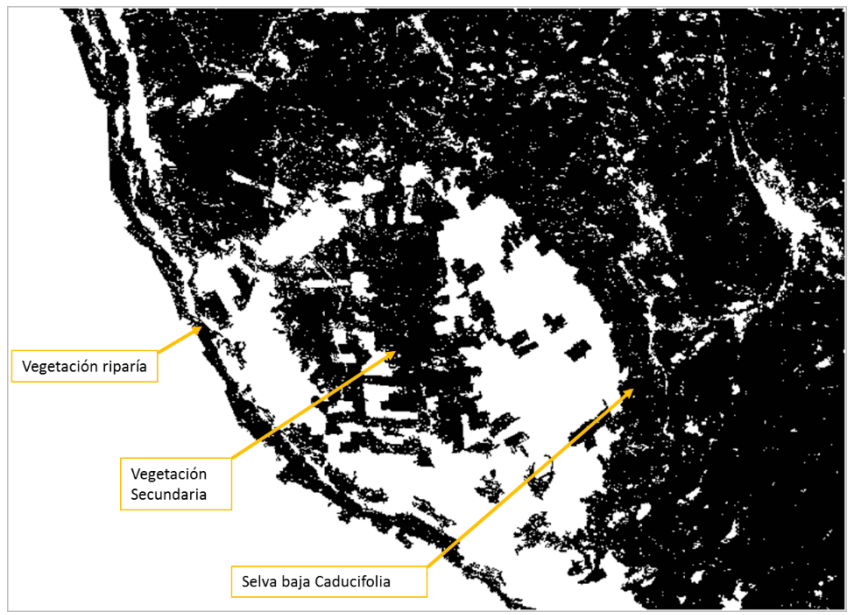

*Figura II.12 Señalización de los diferentes tipos de vegetación en la imagen de la cubierta vegetal.*

Primero se deben identificar los sitios donde los tipos de vegetación cambian (Fig. II.13). En dichos sitios se hará la corrección manual que consiste en separar los parches de diferentes tipos de vegetación, eliminando algunos pixeles del parche más grande, de tal forma que la distancia entre uno y otro quede fuera de la que se establecerá posteriormente para formar los conjuntos de vegetación de un mismo tipo de vegetación (Fig. II.14). Si bien es cierto que con esta eliminación de pixeles, se pierde un poco de superficie vegetal. Generalmente esta pérdida no supera el 0.5%, por

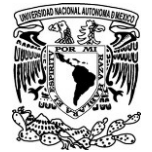

ejemplo en el ejemplo de Córdoba, Ver., la eliminación representa un 0.17%. Realmente no es una pérdida significativa comparándola con la superficie total, por lo mismo se eliminan los pixeles del parche más grande, para que afecte menos.

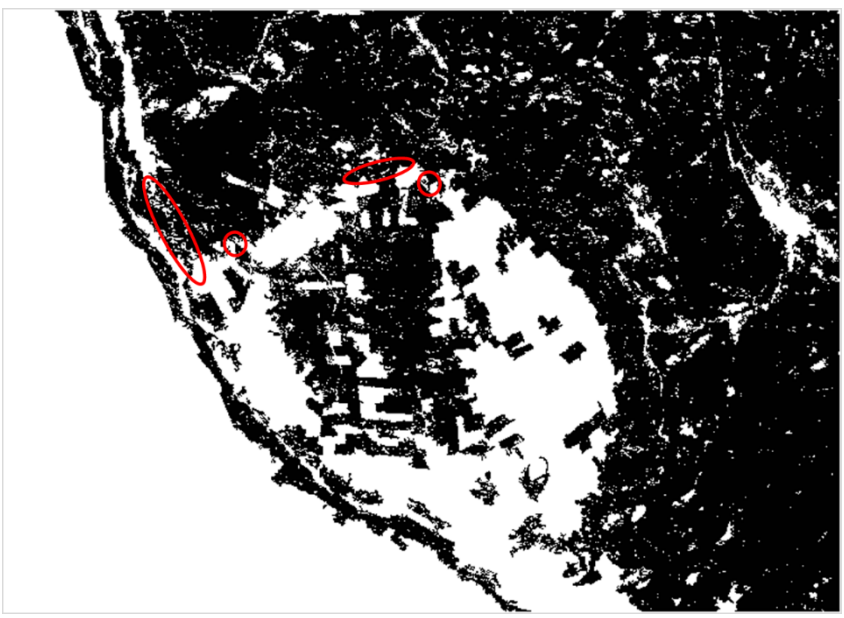

*Figura II.13 Sitios donde se unen los diferentes tipos de vegetación*

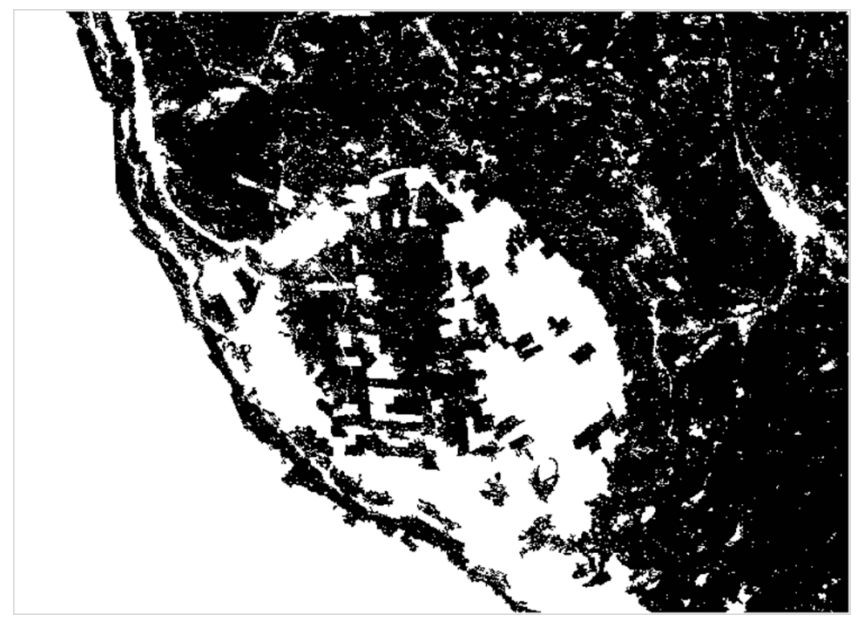

Figura II.14. Separación de los parches que pertenecen a diferentes tipos de vegetación.

A continuación, se muestran las imágenes de los conjuntos de vegetación resultantes a partir de la imagen original (Fig. II.13) y de la imagen con la corrección manual (Fig. II.14) para notar las diferencias. En la Fig. II.15, se pude observa que sin la separación de los parches pertenecientes a diferentes tipos de vegetación, se obtienen 5 conjuntos de vegetación; el de mayor tamaño (verde)

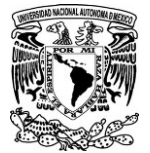

incluye a los 3 tipos de vegetación existentes en la zona de estudio. Por otro lado, en la Fig. II.16 se observa que haciendo la corrección manual se obtienen 7 conjuntos de vegetación donde los tres tipos de vegetación ya quedan separados para que el cálculo de las métricas del paisaje se haga adecuadamente sobre los diferentes tipos de vegetación.

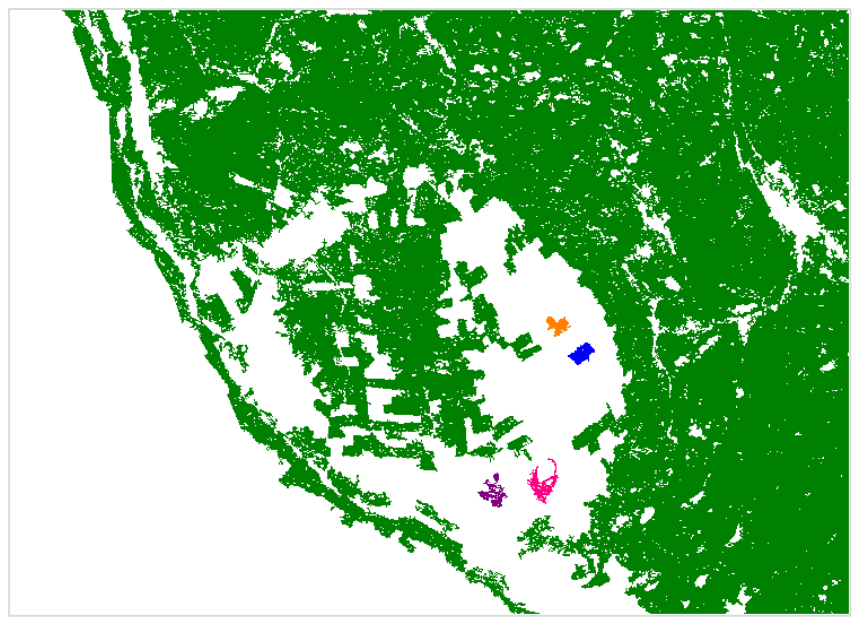

*Figura II.15. Imagen resultante sin la separación de los diferentes tipos de vegetación.*

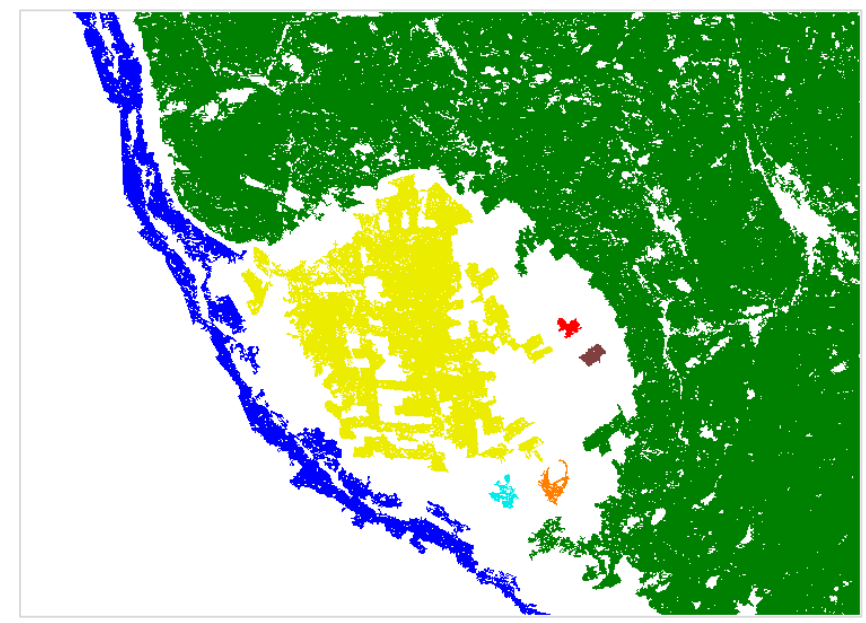

*Figura II.16. Imagen resultante con la corrección manual en la que se separan los diferentes tipos de vegetación.*

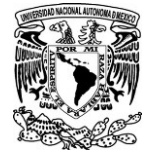

II.6 Selección de las métricas del paisaje e índices matemáticos para evaluar el nivel de fragmentación.

Citando a McGarigal y Marks (1994), Némiga *et al.* (2008) afirman que los indicadores para cuantificar la magnitud de la fragmentación del paisaje se basan en dos teorías biogeográficas: la de islas (que considera un entorno neutral) y la del mosaico (que considera ensamblajes heterogéneos). Pero que debido a que no todas las medidas son igualmente útiles, sugiere las propuestas por Pfister (2003) : 1) el área promedio del fragmento, 2) el promedio de la relación entre el perímetro y el área del fragmento, y 3) el porcentaje de zonas adyacentes al bosque que son similares.

Sin embargo, en el análisis hecho anteriormente, se demostró que la relación "perímetro/área" no es factible porque realmente se trata de una comparación entre variables que, al crecer en dimensiones diferentes, son variables independientes que no dependen una de la otra como para poder establecer una relación fija. Como se vio anteriormente, es mejor comparar perímetros con perímetros ya sean de círculos que circunscriban al parche o de aquellos que tengan su misma superficie.

Como se mencionó arriba, los índices calculados en el algoritmo *Forest\_Fragmentation,* se basan en la comparación entre unidades de medición similares. Es decir, que en el algoritmo se comparan superficies con superficies y longitudes con longitudes.

a. *Numero de fragmentos por unidad vegetal*

Es el número de parches que hay dentro de un conjunto vegetal o tipo de vegetación para indicar que tan fragmentado esta cada tipo de vegetación.

b. *Superficie total por unidad vegetal*

Se refiere a la suma de las superficies de cada fragmento o parche que se encuentran integrados en una misma unidad vegetal para compararla con la superficie de la zona vegetal reconstituida.

c. *Media del tamaño de fragmento*

Es la media del tamaño de los parches que integran cada unidad vegetal.

## d. *Numero de claros o huecos y superficie total*

Se refiere a la cantidad de huecos o claros que hay dentro de los fragmentos. Pero se debe especificar en el algoritmo, el número mínimo de pixeles que debe contener un hueco para que sea considerado en la contabilización ya que puede haber muchos huecos en la imagen que se deban a la ausencia de datos y no precisamente a que existe un claro en la vegetación. Una vez que se han identificado todos los huecos en cada unidad vegetal, se calcula el área total que ocupan para sacar el porcentaje de porosidad.
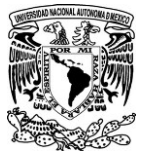

### e. *Porcentaje de porosidad*

Se refiere al porcentaje en superficie que ocupan los claros presentes en los parches de cada unidad vegetal respecto a la suma de la superficie total de cada unidad vegetal y su superficie de huecos respectivamente.

### f. *Relación circunscripción de circulo (Círculo).*

Como ya se mencionó anteriormente, este incide corresponde a: 1 - el área del parche dividida por el área del círculo circunscrito más pequeño (sin dimensiones):

$$
Circulo = 1 - \frac{AC_{ij}}{AC_{ij}^s}
$$

Donde $AC_{ij}$ es el área del parche *ij* y  $AC_{ij}^S$  es el área del círculo más pequeño que circunscribe al parche ij. Este índice nos indica que tan irregular o regular es la forma del parche, respecto a la forma circular que lo circunscribe. Cuando el valor de este índice se acerca a 1, quiere decir que el parche tiende a ser alargado e irregular, es muy diferente a la forma de un círculo y ocupa una superficie pequeña respecto al círculo que lo circunscribe. Por el contrario, cuando el valor se acerca a 0, nos dice que el parche ocupa una gran superficie del círculo y tiene una forma más convexa y sencilla.

### *g. Índice de forma convexa ajustada*

Se basa en la comparación entre el perímetro de la cubierta vegetal reconstituida (zona convexa) y el perímetro de los parches actuales unidos en un mismo componente. Es parecido al índice anterior pero aquí se trata de ajustar la cubierta vegetal antigua a la actual con el fin de no sobreestimar de más. Indica el grado de irregularidad del fragmento actual con relación a la cubierta vegetal reconstituida para tener una idea de que tanto ha cambiado la forma del bosque actual. El valor resultante en este índice se maneja en porcentaje, cuanto más se acerque al 100%, quiere decir que el bosque actual mantiene una forma muy similar a la del bosque antiguo y sus bordes son poco irregulares. Por el contrario, si se acerca más al 0, nos indica que la forma del bosque actual es muy diferente de la original y es muy irregular. Se calcula de la siguiente manera:

$$
\left(\frac{P_{item}}{P_{zc}}\right)*100
$$

Done *Pzc* se refiere al perímetro de la superficie reconstituida del bosque sin fragmentación; y *Pitem* es el perímetro del parche (Fig. II.17).

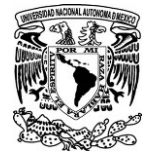

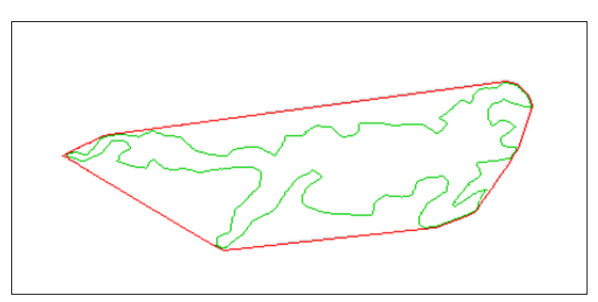

*Figura II.17. Ejemplo de los perímetros utilizados para calcular el índice de forma. En rojo se muestra el perímetro de la zona convexa que se ajusta al perímetro de la forma del bosque actual (en color verde).* 

#### h. *Porcentaje de la Cubierta vegetal actual*

Se calcula mediante las superficies de la zona vegetal actual y la zona de cubierta vegetal reconstituida. El valor expresa el porcentaje que ocupa la superficie actual de vegetación respecto a la superficie de cubierta vegetal sin fragmentación. Si el valor se acerca al 100% indica que no ha habido una pérdida significativa en la cubierta vegetal. Por el contrario, mientras más se acerque a cero quiere decir que la superficie del bosque actual ha disminuido notablemente. El detalle es que al ser una zona hipotética no se puede definir directamente el tiempo transcurrido en dichos cambios, porque no se conoce el año al que correspondería la zona reconstituida. Se podría deducir indirectamente si se conoce la fecha en que se hizo el cambio de uso de suelo que propicio la fragmentación; por ejemplo, cuando se construyó la carretera que separó el bosque o cuando si iniciaron las actividades agrícolas que desmontaron parte del bosque, etc.

Se calcula de la siguiente manera:

$$
\left(\frac{S_{item}}{S_{zc}}\right)*100
$$

donde *Sitem*es la superficie total de los parches actuales englobados en un mismo conjunto vegetaly *Szc*se refiere a la superficie de la zona de cubierta vegetal reconstituida que engloba a tales parches (Fig. II.18).

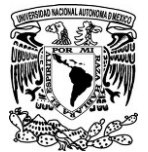

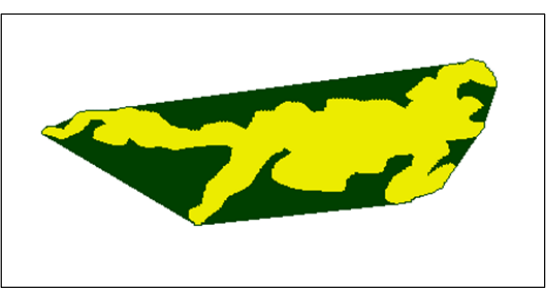

*Figura II.18. Ejemplo de las superficies utilizadas para calcular el porcentaje de la cubierta vegetal actual. En verde se muestra la superficie de la cubierta vegetal reconstituida a partir de la marcha de Jarvis. En amarillo se muestra la superficie del parche de vegetación actual.*

#### i. *Relación superficie dentro del perímetro externo/superficie convexa*

Es un índice que se utiliza para ver que tanto afectan los huecos o los claros en la superficie de cubierta vegetal actual, sí hay una gran diferencia entre este índice y el anterior, quiere decir que hay muchos huecos dentro del parche o que ocupan mucha superficie. Es un índice inversamente proporcional al anterior, cuando este aumenta, el otro disminuye y viceversa. Si el resultado es igual al del índice anterior quiere decir que el interior del parche es homogéneo y no hay claros. Se calcula de la siguiente manera.

$$
\frac{S_{item} + H_{item}}{S_{zc}} * 100
$$

Donde *Sitem*es la superficie total de los parches actuales englobados en un mismo conjunto vegetal, *Hitem*es la superficie total de los huecos o claros dentro de los parches y *Szc* se refiere a la superficie de la cubierta vegetal reconstituida que engloba a los parches de un mismo conjunto de vegetación.

#### *j. Porosidad*

Calcula el porcentaje de superficie que ocupan los claros o huecos dentro de la superficie vegetal actual de cierto tipo de vegetación. Para ello se toma en cuenta la superficie de los huecos y la superficie del parche de vegetación actual. El resultado de este índice también está en porcentaje y nos sirve para detectar si hay un doble efecto de borde.

$$
\frac{H_{item}}{S_{item} + H_{item}} * 100
$$

II.6 Parámetros para definir la vulnerabilidad de los bosques a sufrir fragmentación en un futuro.

Varios autores (Blom *et al.,* 2004; Castillo *et al.*, 2009; Arroyave *et al*, 2006; Forman y Lauren, 1998) sugieren que la cercanía entre la vegetación y las zonas urbanizadas u otras de carácter antrópico,

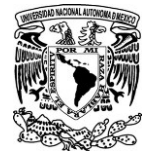

hacen susceptible a la vegetación, de presentar riesgos o impactos que en cierto tiempo conllevarán a la fragmentación del bosque. Sin embargo, hay varios factores que influyen para que esto suceda o no. A continuación se describen dichas variables.

## *II.6.1 Longitud total de borde por conjunto vegetal*

Es la suma de los perímetros de todos los parches de un mismo conjunto vegetal, expresado en kilómetros. Entre mayor sea la longitud del borde de un conjunto vegetal, mayor será el espacio de interacción ente la vegetación y la matriz.

### *II.6.2 Profundidad del efecto de borde a partir de bordes internos y externos*

A pesar de que los bordes han sido extensivamente estudiados, la definición y medición del borde genera varias restricciones al depender del investigador u observador, del organismo o variable estudiada y de la escala espacial del estudio (Lidicker y Peterson, 1999). La percepción de un borde por un artrópodo variará mucho de la de un mamífero. Por ello, los bordes pueden ser específicos para una especie, y según recientes estudios con mamíferos pequeños, la percepción del borde puede ser relativa al sexo o edad de los animales dentro de una misma especie (Lidicker y Peterson, 1999).

El algoritmo *Forest\_Fragmentation* toma en cuenta los bordes externos e internos de los parches para detectar zonas núcleo (las más alejadas de los bordes) y las más vulnerables (aquellas que interactúan directamente con la matriz o se encuentran cerca del borde). Esto permite ver las zonas del bosque que están más susceptibles a la influencia de la matriz y por el contrario las que están más alejadas de los bordes tanto internos como externos. El cálculo de este parámetro sirve como indicador de que tan susceptible es el remanente vegetal entre mayor sea la superficie del bosque que se encuentra en contacto con la matriz, más accesible será a las perturbaciones por influencia antrópica.

Por otro lado, es posible que los claros o huecos que se encuentran dentro de los fragmentos vegetales se deban a un espacio natural o representen algún otro nicho ecológico (lagos, lagunas, cenotes, etc.), estos no significan precisamente un riesgo por efecto de borde interno. Por ello el algoritmo, en un proceso diferente, solo toma en cuenta el borde exterior para detectar las zonas núcleo.

### *II.6.3 Porcentaje de alcance de las áreas de influencia antrópica en los parches*

El alcance de los potenciales impactos en el bosque, tal como es la fragmentación, está relacionado en gran parte por la distancia a la que se encuentran los bosques de zonas con influencia antrópica. Un parche rodeado de campos agrícolas u otra actividad antrópica es más vulnerable que aquel que se encuentra a una distancia alejada de la actividad humana. Pensando en ello y para saber cuál sería el porcentaje de vulnerabilidad de cada parche de vegetación con base en su ubicación respecto al uso de suelo antrópico, se integró otra función en el algoritmo *Forest\_fragmentation* que mide la distancia que hay entre cada pixel del fragmento de bosque al pixel más cercano de actividad antrópica (campos de cultivo, poblados o ciudades, vías de comunicación, etc.) y calcula el porcentaje de influencia que el uso de suelo antrópico tiene dentro de cada parche de acuerdo a la distancia que el usuario defina.

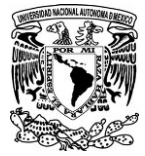

Para ello se necesita que la imagen a evaluar tenga un valor diferente para ambos uso de suelo (vegetal y antrópico), dichos valores pueden ser cualquiera siempre y cuando se encuentren entre el 0 y 254 (Fig. II.19).

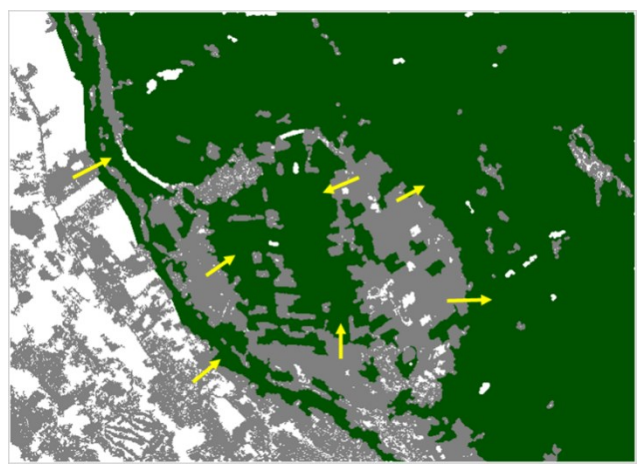

*Figura II.19. Suelo con bosque y suelo de uso antrópico.*

Por ejemplo, considerando una distancia de 50 m entre el uso de suelo antrópico y el bosque, el algoritmo calcula en cada parche el porcentaje de bosque que se encuentra a menos de dicha distancia, que también es definida por el usuario (Fig. II.20).

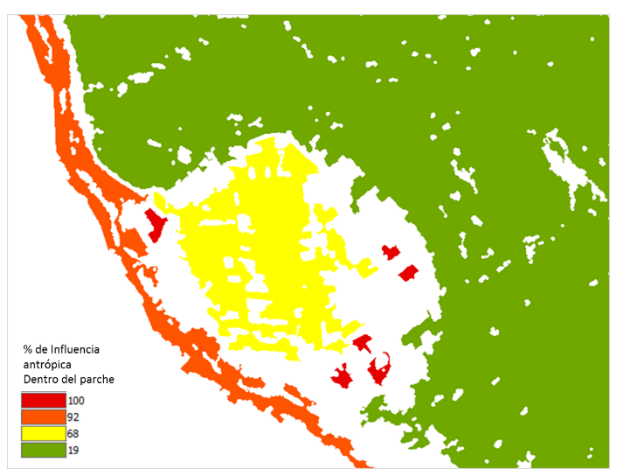

*Figura II.20. Porcentaje de área vegetal por parche que se encuentra a menos de 50 m de distancia del uso de suelo antrópico.*

### *II.6.4 Distancia a uso de suelo con actividad antrópica*

Algunos estudios (Laurance y Laurance, 1999;Arancibia *et al.,* 2013) sugieren que la distancia a la que se encuentran los bosques y los ambientes antropogénicos (áreas con intervención humana) es importante en el sentido de detectar zonas mayormente conservadas (sitios más alejados de las actividades antrópicas) o con mayor vulnerabilidad (sitios más cercanos a ambientes antropogénicos). Némiga *et al.* (2008) también concluyen con base en sus resultados, que el proceso de fragmentación

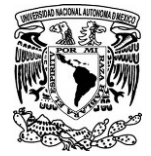

no actúa de la misma forma en todas las comunidades vegetales, sino que afecta con mayor intensidad a aquellas comunidades espacialmente más cercanas a los ejes de desarrollo agropecuario, siendo un factor común su cercanía con los principales asentamientos humanos y zonas de producción agropecuaria.

Tomando esto en cuenta, el algoritmo *Forest\_Fragmentation*mide la distancia que hay entre el perímetro externo del parche hacia el perímetro externo de la zona con influencia antrópica más cercana. Pero también mide la distancia mínima que hay entre cada pixel que conforma el bosque y el perímetro de los sitios con actividades humanas (Fig.II.21).

La diferencia entre esta función y la que mide la distancia tanto a bordes internos como externos es que independientemente de los bordes, aquí solo se toma en cuenta la presencia de píxeles con valor de uso de suelo antrópico y a partir de estos se buscan aquellos píxeles de cubierta vegetal que se encuentren a menos distancia del valor establecido en metros por el usuario.

De esta forma, sí hay diferentes huecos o claros dentro del bosque y, por ejemplo, uno perteneciera a un aserradero y otro a un campo de cultivo abandonado, el lugar donde está el aserradero tendría una mayor probabilidad de impactar en la fragmentación del bosque que aquel lugar donde está el campo de cultivo abandonado, entonces el valor de uso de suelo antrópico se pondría solo en el aserradero y solamente este hueco sería tomado en cuenta por el algoritmo.

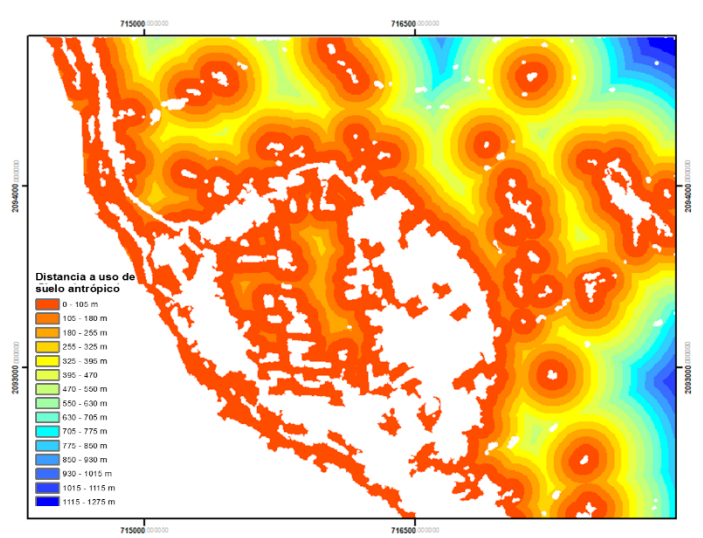

*Figura II.21. Rangos de las distancias a las que se encuentra la cubierta vegetal respecto a usos de suelo antrópico (campos de cultivo, poblados, etc.)*

## II.7 Descripción de los datos utilizados.

En el presente trabajo se utilizaron esencialmente datos lídar. La tecnología líder (*Light detection and ranging*) es un sistema activo de teledetección, que transmite muy rápidamente pulsos de luz que se reflejan en un terreno u otro elemento de la superficie; se basa en la medición del tiempo transcurrido entre la emisión de dichos pulsos y su llegada al sensor después de haber sido reflejado por algún

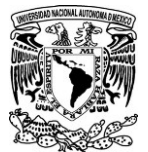

elemento de la superficie terrestre. Estos datos contienen información sobre las coordenadas tridimensionales de los puntos donde se produjeron las reflexiones, ya sea que haya sido en el suelo o en cualquier objeto que sobresalga de la superficie terrestre, como es el caso de la vegetación y edificios (Estornell *et al.,* 2011). Los intervalos de tiempo entre la transmisión y la recepción de los pulsos se pueden calcular con el fin de conocer las alturas, estos intervalos de tiempo se convierten a unidades de distancia y con base en la información posicional obtenida mediante los receptores del GPS y otro subsistema denominado IMU (*inertial measurement unit*) que registra constantemente la altitud del avión, se obtienen una serie de puntos georreferenciados y con un grado de precisión muy alto (Salamanca *et al*., 2013).

Los sensores lídar aerotransportados se instalan normalmente en un avión o helicóptero y realizan un escaneo transversal que junto con el movimiento longitudinal del avión les permite generar una nube de puntos tridimensionales muy densa (dependiente, principalmente, de la altura y velocidad de vuelo así como de la apertura de oscilación del haz láser) que permite conocer el territorio con una gran precisión. El resultado final de un vuelo lídar es una nube de puntos almacenada en un fichero digital conforme al formato estándar LAS que contiene para cada punto sus coordenadas (x, y, z), número de retorno, intensidad, tiempo de captura, ángulo de escaneo, así como una clasificación previa (Rosales y Rodrigo, 2012).

En el caso de los Modelos Digitales de Elevación (MDE) derivados de datos lídar, existen dos principales tipos de MDE producidos para estudiar la superficie de la tierra; se detallan a continuación.

### *II.7.1 Modelo Digital de Terreno*

Un modelo digital del terreno (MDT) toma en cuenta los últimos retornos y se adapta a la superficie de la tierra desnuda. No obstante, el último retorno no siempre llega a la superficie de la tierra desnuda si el haz del radar encuentra un obstáculo (Parrot y Ramírez, 2015).

### *II.7.2 Modelo Digital de Superficie*

El modelo digital de superficie (MDS) corresponde, exceptuando registros anormales,a los primeros retornos de la nube de puntos tridimensional Lídar, que contiene todas las características de la superficie de la tierra (suelo, vegetación y construcciones);

### *II.7.3 Canopy Height Model*

La diferencia entre ambos modelos nos permite obtener una imagen con las alturas de los elementos que están por encima del terreno (normalmente vegetación y construcciones) (Rosales y Rodrigo, 2012); a esta diferencia se le conoce como*Canopy Height Model (CHM).*La imagen siguiente (Fig. II.22) corresponde al *CHM*, obtenido de una pequeña área ubicada en la periferia de Tuxtepec, Oax.

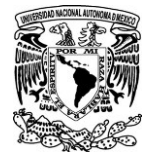

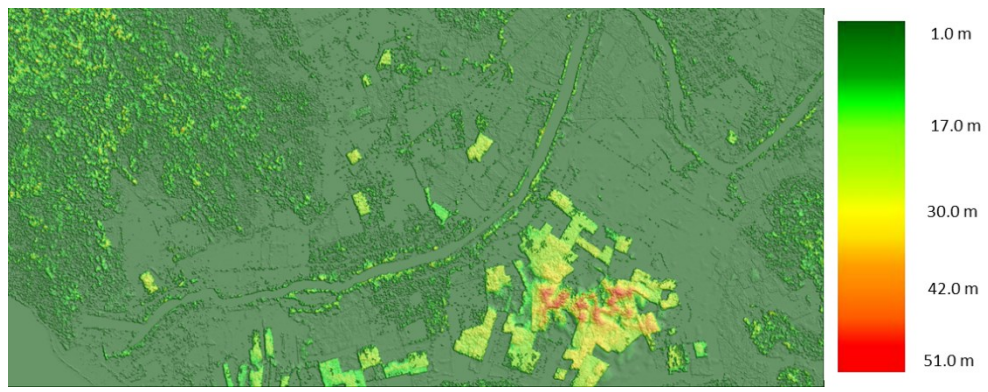

*Figura II.22. Canopy Height Model. Tuxtepec, Oaxaca.*

A partir de este modelo se pueden extraer los objetos que se encuentren dentro de un rango de altura definido, lo cual podría ayudar a clasificar el tipo de vegetación con base en su altura, por ejemplo: selva, alta, mediana, o baja; matorrales, pastizales, etc. Para ejemplificar el potencial que tienen los modelos lídar, a continuación se muestra la siguiente imagen (Fig. II.23) extraída del CHM anterior, donde se representan los objetos que tienen una altura entre 5 y 15 metros, tomando en cuenta el acomodo rectangular de los objetos con mayor altura en la parte sureste, se puede intuir que se trata de plantaciones forestales, sin embargo, en la parte noroeste se estaría hablando de un bosque natural.

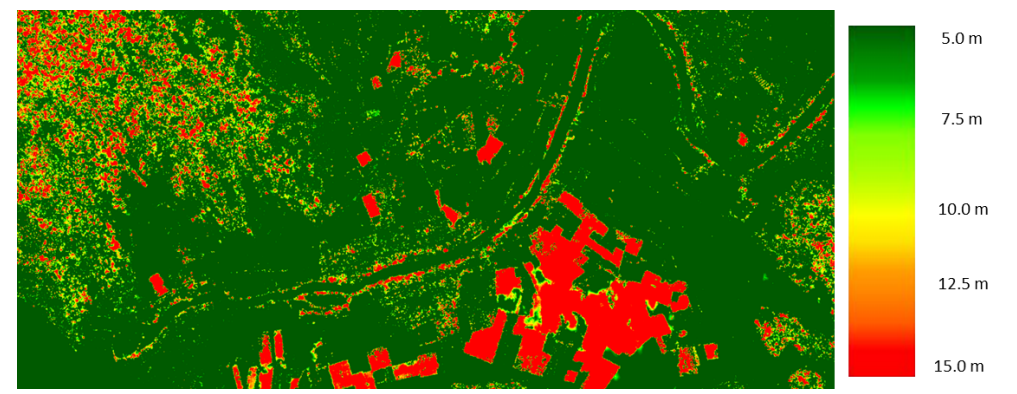

*Figura II.23. Extracción de la vegetación entre 5 y 15 m a partir del Canopy Height Model. Tuxtepec, Oaxaca*

En el sitio web del INEGI<sup>8</sup> se pueden descargar libremente los modelos de superficie y de terreno obtenidos a partir de datos lídar; sin embargo, estos no existen para todo el territorio mexicano, solo para ciertas áreas (Fig. II.24).

<sup>8</sup> El INEGI es el Instituto Nacional de Estadística y Geografía en México

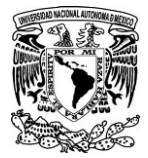

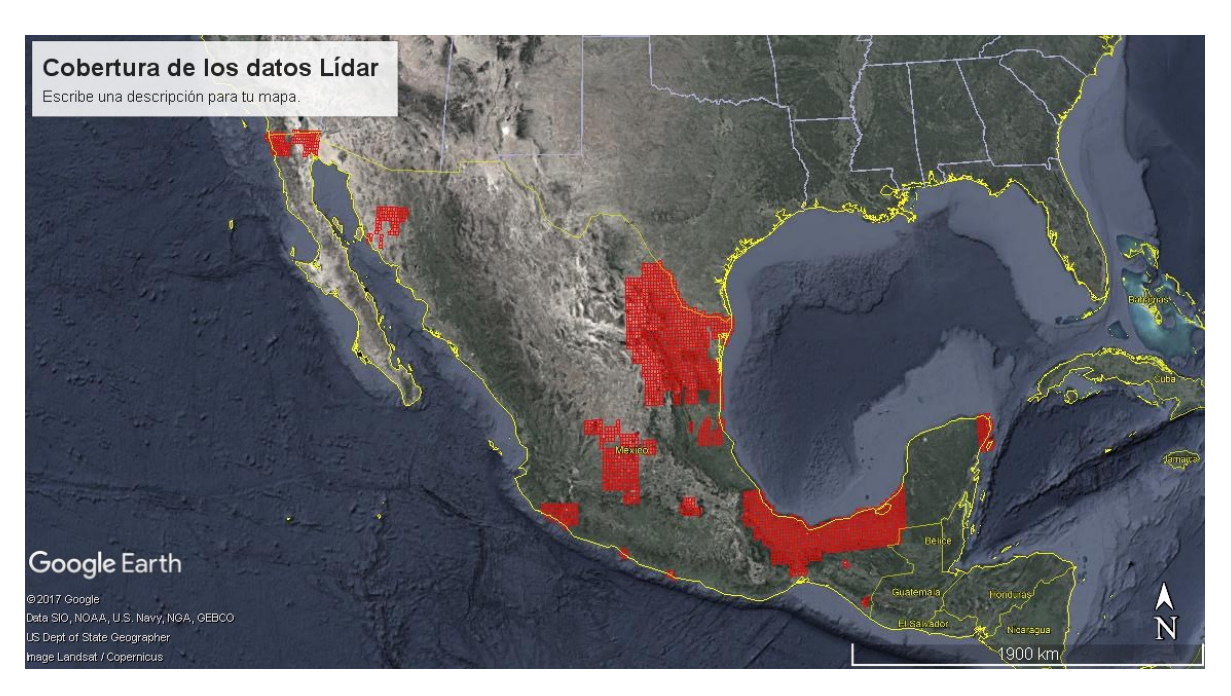

*Figura II.24. En rojo se muestra la cobertura de los MDT y MDS de datos lídar disponibles para México en el portal del INEGI.*

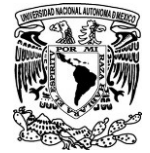

# **CAPITULO III. DESCRIPCIÓN DEL ÁREA DE ESTUDIO. CERRO TRES CUMBRES, MORELOS.**

El Cerro Tres Cumbres se encuentra en el Municipio de Huitzilac, Morelos. Dicho sitio está dentro del Área Natural Protegida (ANP) Corredor Biológico Chichinautzin, decretada como área de Protección de la Flora y Fauna el 30 de noviembre de 1988 (Mapa III.1). El objetivo principal de un área natural protegida (ANP) es conservar la diversidad biológica (CONANP, 2016) y en específico, los propósitos principales del "Corredor Biológico" y de las áreas de protección de la Flora y la Fauna son la preservación de la diversidad genética de las especies florísticas y faunísticas.

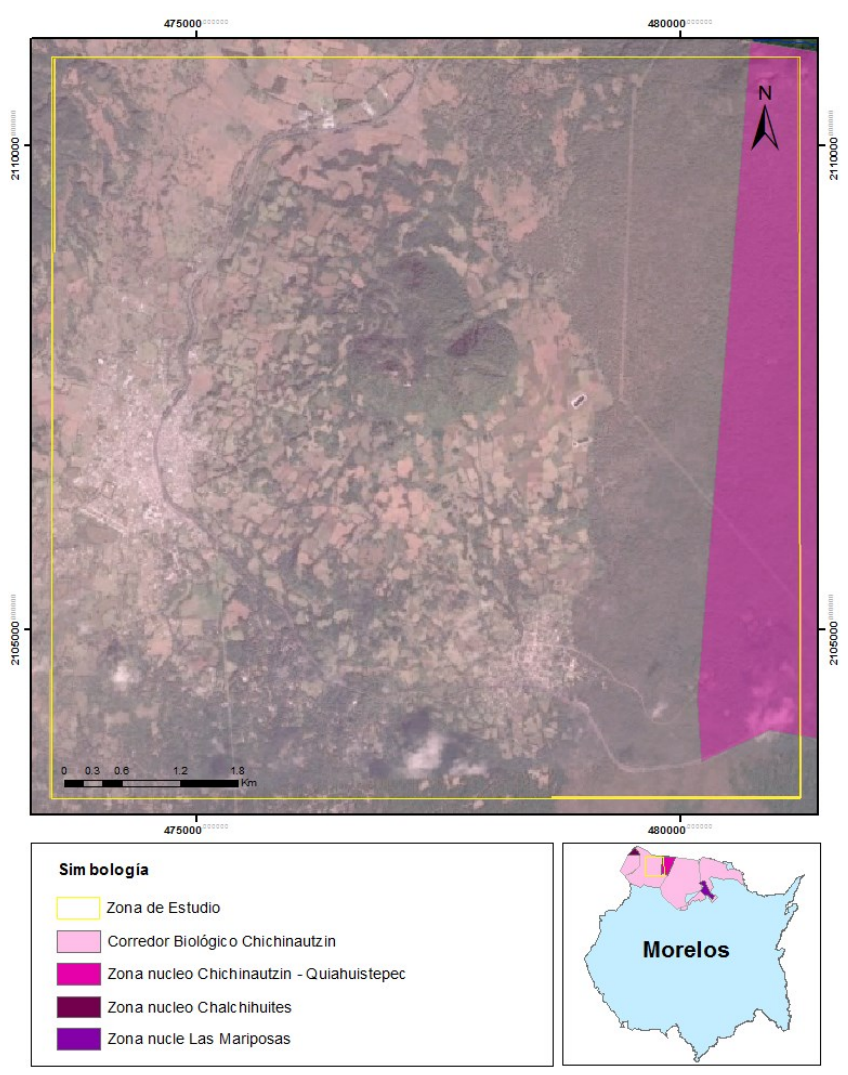

*Mapa III.1. Ubicación de la zona de estudio, Cerro Tres Cumbres.*

El corredor biológico Chichinautzin tiene una superficie de 65722 hectáreas, incluye las 4562 del Parque Nacional Lagunas de Zempoala y las 23286 del Tepozteco, zonas que también forman parte

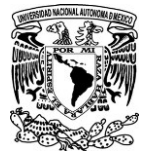

de este amplio corredor biológico que sustenta a la flora y fauna locales, convirtiéndose en una zona de amortiguamiento para el Valle de Cuernavaca.

Dentro del área de protección de flora y fauna se establecen tres zonas núcleo: "Chalchihuites", Chichinautzin - Quiahuistepec", "Las Mariposas", y un área de amortiguamiento con una superficie total de 31.9 ha.

El principal recurso natural de la zona es el forestal, en la actualidad es el recurso natural de más importancia en el municipio por ser la principal fuente de ingresos para la población, hasta la fecha se puede medir que existen 60 m<sup>3</sup> por hectáreas de madera (INAFED, consultado en junio del 2017<sup>9</sup>).

## III.1. Descripción del medio abiótico en el municipio de Huitzilac

a) Provincia Fisiográfica

La zona de estudio situada al norte del estado de Morelos se encuentra dentro de la provincia fisiográfica Eje Neovolcánico. En dicha provincia, se presentan afloramientos de rocas ígneas extrusivas del Terciario Medio, esencialmente andesitas que se encuentran sobre todo al oeste de Huitzilac. También existen formaciones del Cuaternario que cubren la casi totalidad de la región y corresponden a riolitas, tobas, brechas volcánicas y basaltos (Boyás, 1992).

La topografía de la región es muy escarpada, presentándose en la mayor parte de la superficie pendientes superiores a 15% y cerca de la mitad superiores a 50%. La pendiente de las laderas (tendidas y muy tendidas) es menor en la parte norte (localidades de Fierro del Toro y Tres Marías) que en las laderas y cerros de la parte sur (localidades de Huitzilac y Coajomulco). Esto se explica por la presencia de diversos volcanes y cerros que hacen más ligeras las pendientes en el norte, mientras que el sur es la ladera que termina en el Valle de Cuernavaca (Polanco *et al*., 2000).

Comprende paisajes de cordilleras con crestas obtusas y conos volcánicos, fuertemente disectadas por barrancas, y algunos conos volcánicos pequeños y áreas planas. Esta subregión es muy extensa pues abarca una superficie de 13,670 Km<sup>2</sup>, y comprende las sierras que atraviesan desde el centro de Michoacán, al Estado de México en su porciones norte y centro-sur, sur de Querétaro y rematando en las sierras al sur y al oeste de la Cuenca del Valle de México (Sierra Monte de las Cruces, Sierra del Ajusco y Sierra del Chichinautzin) y Norte de Morelos.

b) Clima

Dentro de la zona de estudio existen dos tipos de climas, semifrío subhúmedo y templado subhúmedo.

<sup>9</sup> Consultado en<http://www.inafed.gob.mx/work/enciclopedia/EMM17morelos/municipios/17009a.html>

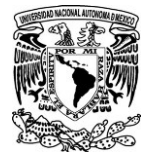

Semifrío subhúmedo. Este tipo de clima se caracteriza por un verano fresco y largo, con temperatura media anual entre 5 y 12°C; se localiza en la zona norte del estado y al sur del Ajusco; se ubican en esta zona localidades como Fierro del Toro, cerca de Huitzilac. Según las unidades climáticas definidas por Boyás (1992); este tipo de clima se distribuye en un 2% de la superficie estatal. Se desarrollan los bosques de *Pinus hartwegii* y de *Abies religiosa*, así como los zacatonales alpinos.

Templado subhúmedo. Este tipo climático presenta lluvias en verano; es el más húmedo de los subhúmedos, con temperatura media anual entre 5 y 12°C, con verano fresco y largo, siendo los meses más cálidos abril y mayo, y enero el más frío. Se localiza al norte de la entidad y comprende los municipios de Huitzilac, Tlalnepantla, Totolapan, Tetela del Volcán y parte de los municipios de Tepoztlán, Tlayacapan, Ocuituco y Cuernavaca. Según Boyás (1992), este tipo de clima ocurre en el 10% de la superficie del estado. Se encuentran bosques mixtos de pino y encino y bosque mesófilo de montaña.

Específicamente en la zona de Tres cumbres la temperatura media anual está comprendida entre 12 y 18°C, y su altitud está entre 2000 y 2800 msnm.

## *III.2 Descripción del medio biótico en el municipio de Huitzilac.*

En cuanto al tipo de vegetación, en el municipio de Huitzilac, según la clasificación de Miranda y Hernández (1982), se presentan varios bosques con diferentes especies como son: oyamel (abies), pino, encino, aile, cedro y roble. En su uso silvícola para la explotación de madera se utilizan las especies forestales como son: oyamel, pino, encino y roble.

De acuerdo con lo reportado en la cartografía de Uso de Suelo y Vegetación del INEGI, serie V (2013), en la zona de estudio hay tres tipos de vegetación natural correspondientes a Bosque de Encino-Pino, Bosque de Pino-Encino y Bosque de Pino; estos dos últimos predominan en el cerro tres cumbres y en la zona núcleo del ANP Corredor biológico Chichinautzin (Mapa III.2).

Particularmente el Bosque de Pino se localiza entre los 2800 y los 3500 metros sobre el nivel del mar (msnm), sus principales especies son *Pinus montezumae, P. hartwegii, P. pseudostrobusy P. teocote.* Las diferentes especies de pino son muy cotizadas, por lo que es muy común su tala, que produce claros que facilitan la propagación de *Alnus firmifolia* como especie secundaria.

El Bosque de Pino-Encino se localiza entre los 1600 msnm y hasta los 2800 msnm en el sur del área núcleo Las Mariposas, en las cercanías de Tres Marías. En estos límites altitudinales existe la presencia de algunas especies de pino y encino. Fisionómicamente, el estrato arbóreo se caracteriza por tener una altura promedio de 20 metros y una dominancia clara de especies de *Pinus* y *Quercus* (Bonilla *et al,* 2010)*.*

El otro tipo de vegetación natural es el Bosque de Encino-Pino y se encuentra en la parte Sur-oeste de la zona de estudio. También se reportan dos tipos de vegetación secundaria, una en la parte sur correspondiente al Bosque de Pino-Encino y la otra correspondiente a Selva Baja Caducifolia al sur-

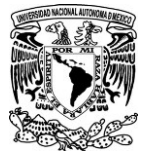

oeste de la zona de estudio. La zona en estudio abarca una pequeña porción de pastizal inducido en la parte noreste pero la mayor superficie está ocupada por la actividad agrícola de temporal.

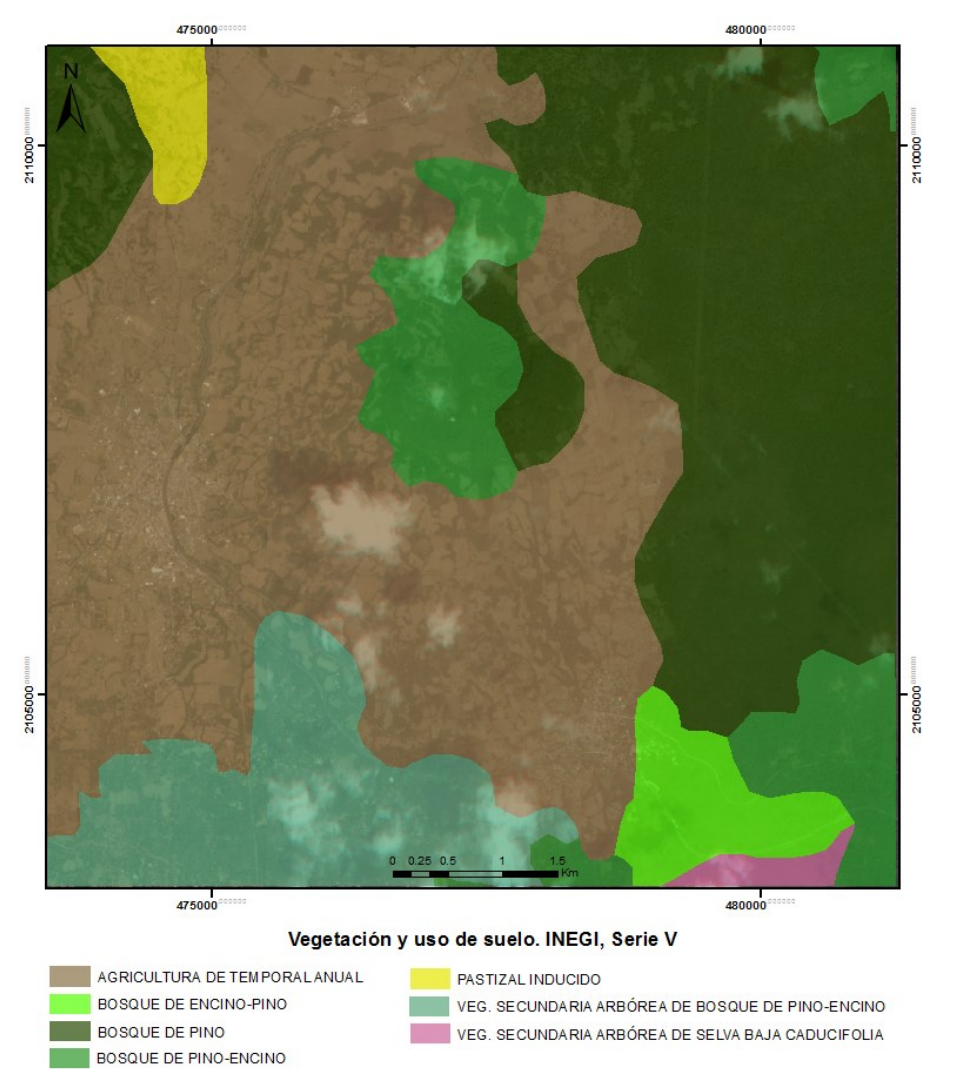

*Mapa III.2. Usos de suelo y vegetación en la zona de estudio, de acuerdo a la serie V del INEGI.*

En cuanto a la mastofauna asociada a estos tipos de vegetación, se reporta que los bosques de encino de Morelos son los de mayor riqueza en vertebrados. También se encuentran algunas especies endémicas del Eje Neovolcánico, tales como el conejo teporingo (*Romerolagus diazy*) y el ratón de los volcánes (*Neotomodon alstoni*) (Gobierno del Estado de Morelos, 2017).

Otras especies de mamíferos reportadas para el municipio de Morelos son: musarañas (*Sorex saussurei*), murciélagos (M*yotis yelifer, Myotis californicus*), conejo *(Eyvilagus floridanus* y *cunicularius*), ardillón (E*spormophilus variagatus)*, ardilla *(Arboricola sciurus aureogaster*), rata de campo (*Neotoma mexicana*), zorra gris *(Urocyon cinereoargentens*), comadreja (*Mustela frenata*), zorrillos (S*pilogale putorios, Memphitis macroura*), lince (*Lynx*), venado cola blanca (*Odocoileus virginianus*), teporingo (R*omerolagusdiazi*), cacomixtle (B*assariscus astutus*).

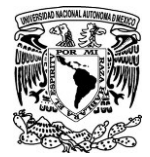

En cuanto a la herpetofauna, las salamandras *Pseudoeurycea altamontana* y *Chiropterotriton chiropterus,* han sido reportadasen sitios húmedos bajo troncos, cortezas y árboles caídos en descomposición de los bosques de pino al norte de Tres cumbres. En el mismo bosque, pero en áreas poco arboladas con residuos de madera en descomposición, se localizan *Pseudoeurycea belli, P. cephalica* y *P. leprosa.*

También se reporta al camaleón *Phrynosoma orbitaculare alticola* viviendo entre la hierba de las praderas en zonas de pino y oyamel al norte de Tres Cumbres. *Sceloporus aeneus y Sceloporus scalaris* habitan en el suelo entre pastizales bien soleados en zonas de bosque de pino-encino y es habitual verlas sobre rocas y troncos al oeste de Huitzilac, Tres Marías y Coajomulco. La especie más frecuente sobre árboles, rocas y troncos en los bosques de pino-encino es *Sceloporusgrammicus microlepidotus.* En los derrames basálticos del Chichinautzin se reporta a *S. torquatus torquatus* y ocasionalmente se observa en el bosque de encino al este de Coajomulco (Castro *et al.*, 2006).

En el grupo de las aves se reportan especies como codorniz Moctezuma (*Cyrtonyx montezumae*), gallinita del monte (*Dendrortyx macroura*), urraca azul (*Calocitta formosa*), jilguero (*Myadestes occidentalis*), capulinero gris (*Ptilogonys cinereus*), mirlo primavera (*Turdus migratorius*).

La fauna en el municipio presenta un total de 63 especies con 15 endemismos, 6 amenazadas, 1 rara y 2 con protección especial, entre las especies endémicas se encuentran *Dendrortyx macroura, campylorhynchus megalopterus*, también se encuentran amenazadas de extinción así como *Cyrtonyx montezumaey Falco columbarios.*

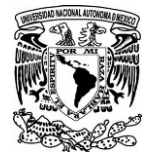

# **CAPÍTULO IV. MATERIALES Y METODOS**

## IV.1. MATERIALES

Para obtener la capa de la cubierta vegetal de la zona de estudio se utilizaron los Modelos Digitales de Terreno y de Superficie obtenidos a partir de datos lídar. Estos se pueden bajar libremente de la página del INEGI.

La validación de la imagen resultante a partir del método que se propone, se realizó mediante la comparación entre ésta y una imagen obtenida por el NDVI calculado a partir de imágenes multiespectrales RapidEye.

### *IV.1.1. Datos lídar*

Se utilizaron los dos tipos de modelos digitales (MDT y MDS) que ofrece el INEGIde libre descarga en su sitio web. Estos corresponden al año 2011 y se encuentran en formato *ascii* donde se guarda toda la información *xyz* de un área determinada. El tamaño de pixel que se maneja en los modelos lídar es de 5 m.

Para trabajar en el Cerro Tres Cumbres, se requirió unir 4 archivos *ascii* porque coincide con los límites de los archivos (Fig. IV.1). Las claves de los archivos utilizados fueron: *E14A49d2\_ms, E14A49d4\_ms, E14A49E1\_ms* y *E14A49E3\_ms*para obtener el MDS y los archivos: *E14A49d2\_mt, E14A49d4\_mt, E14A49E1\_mt* y *E14A49E3\_mt* para obtener el MDT.

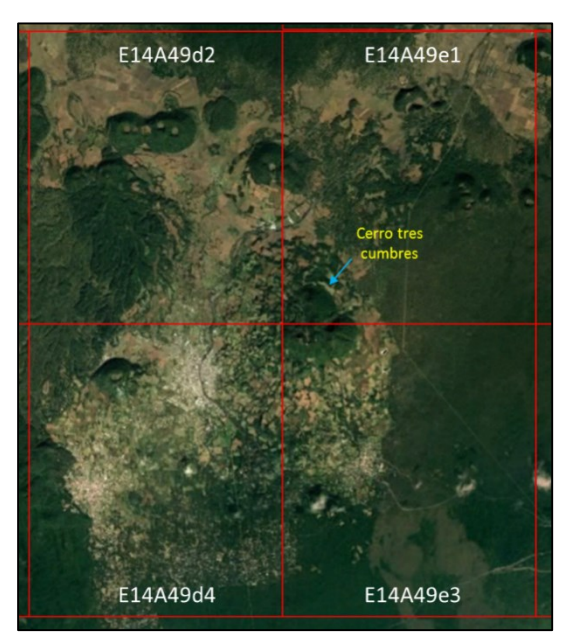

*Figura IV.1. Claves utilizadas para obtener la cubierta vegetal del Cerro Tres Cumbres.*

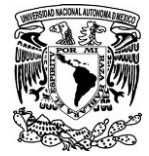

## *IV.1.2. Imágenes Multiespectrales RapidEye*

Con respecto a las imágenes RapidEye, estas fueron solicitadas al INEGI. Las imágenes disponibles del año más reciente son del 2012, el tamaño de pixel es de 5 m. Para trabajar en la misma zona, ya delimitada, se requirieron de dos imágenes RapidEye, se cuidó el detalle de que hubiesen sido tomadas, sino el mismo día, por lo menos el mismo mes, en este caso, las imágenes fueron tomadas con un día de diferencia en el mes de marzo.

Las claves de ambas imágenes son las siguientes:

2012-03-16T181928\_RE4\_3A-NAC\_11039725\_149070 2012-03-14T182106\_RE2\_3A-NAC\_11040070\_149070

Las características de una imagen RapidEye se mencionan en la siguiente tabla obtenida del sitio web de INEGI<sup>10</sup>.

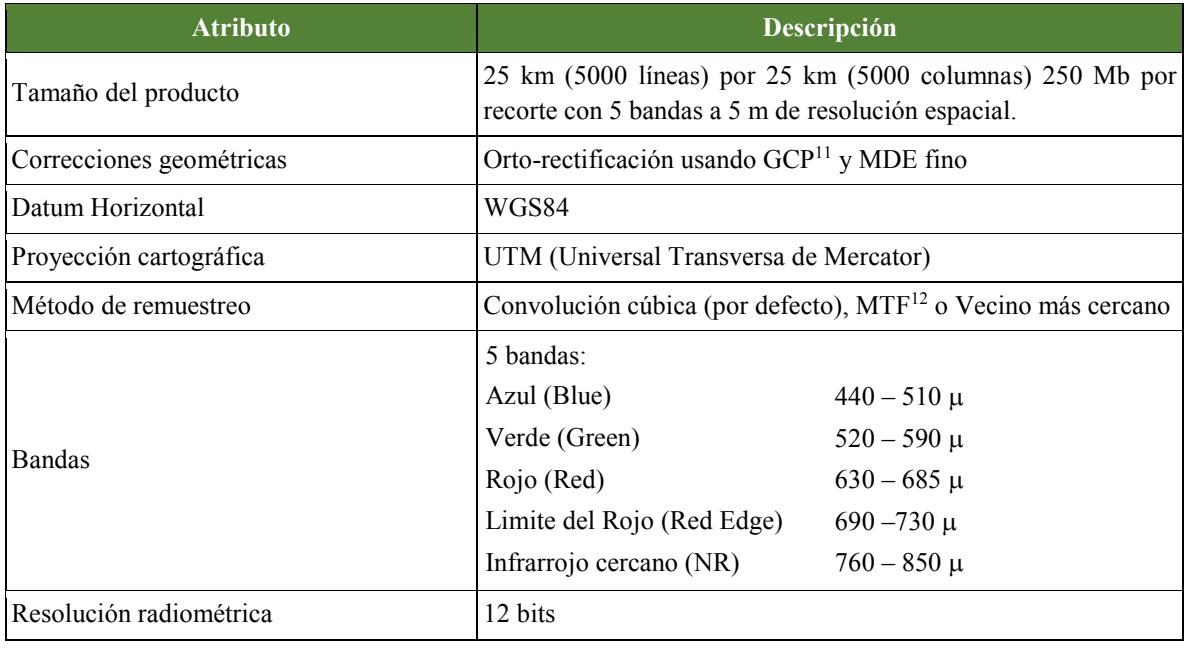

 $\overline{a}$ 

<sup>10</sup> Sitio web consultado en agosto del 2017.

http://www.inegi.org.mx/geo/contenidos/imgpercepcion/imgsatelite/rapideye.aspx

<sup>11</sup> Las siglas GCP se refieren a Puntos de Control Terrestre (por sus siglas en ingles Ground Control Points) los cuales son utilizados con frecuencia para orto-rectificar modelos de superficie LIDAR, imágenes de satélite, o en fotogrametría.

<sup>12</sup> Las siglas MTF se refieren Función de modulación de Transferencia (*Modulation Transfer Function*).

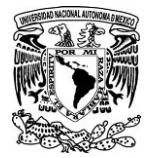

## IV.2. METODOS

### *IV.2.1 Obtención de la cubertura vegetal con datos Lídar*

La imagen de la cubierta vegetal usada para evaluar el nivel de fragmentación, se obtuvo del *Canopy Height Model* que se obtiene a partir de la sustracción del MDS menos el MDT. A continuación, se detallan los pasos seguidos:

1. Para trabajar en la zona del Cerro tres cumbres, fue necesario unir 4 archivos *xyz* correspondientes alMDS y 4 más para el MDT. Para ello se utilizó un programa llamado *Pega\_lidar\_xyz;* como resultado se obtiene un solo MDT y un solo MDS que incluyen a toda la zona de estudio.

Es importante mencionar que si en posteriores estudios se desea utilizar esta metodología y el área de estudio en cuestión, solo se encuentra comprendida dentro de un solo archivo *xyz*, el paso anterior no es necesario.

Una vez unidos los cuatro archivos de cada tipo de Modelo digital, quedaron con las siguientes características:

Coordenadas UTM

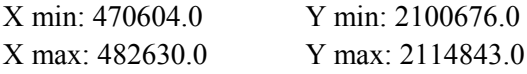

Tamaño: 2833 líneas por 2405 columnas

Sin embargo, para el procesamiento de las imágenes, se eligió trabajar solo con la zona del Cerro Tres Cumbres, por lo que se hizo un recorte (Fig.IV.2) con las siguientes especificaciones:

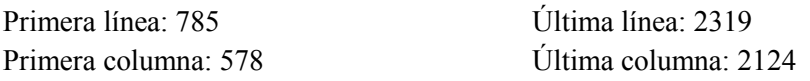

Para un tamaño de pixel de 5 m, la escena tiene 1535 líneas por 1547 columnas.

Las coordenadas UTM de la zona de estudio son:

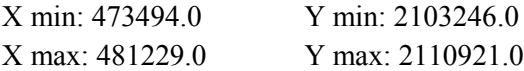

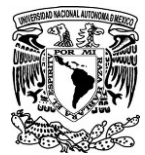

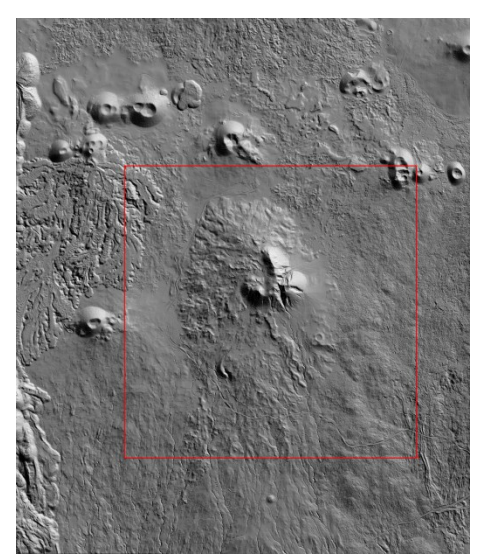

*Figura IV.2. Zona de corte para trabajar en el Cerro tres cumbres, Huitzilac, Morelos.*

2. Como segundo paso, se prosiguió a transformar los MDT y MDS que contienen información de los datos *xyz* en formato *ascii,* a formato *raster;* el programa utilizado fue *Transf\_ascii\_xyz\_dem\_lidar\_v2* (Fig. IV.3 y IV.4)*.*

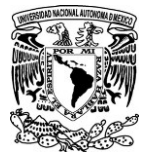

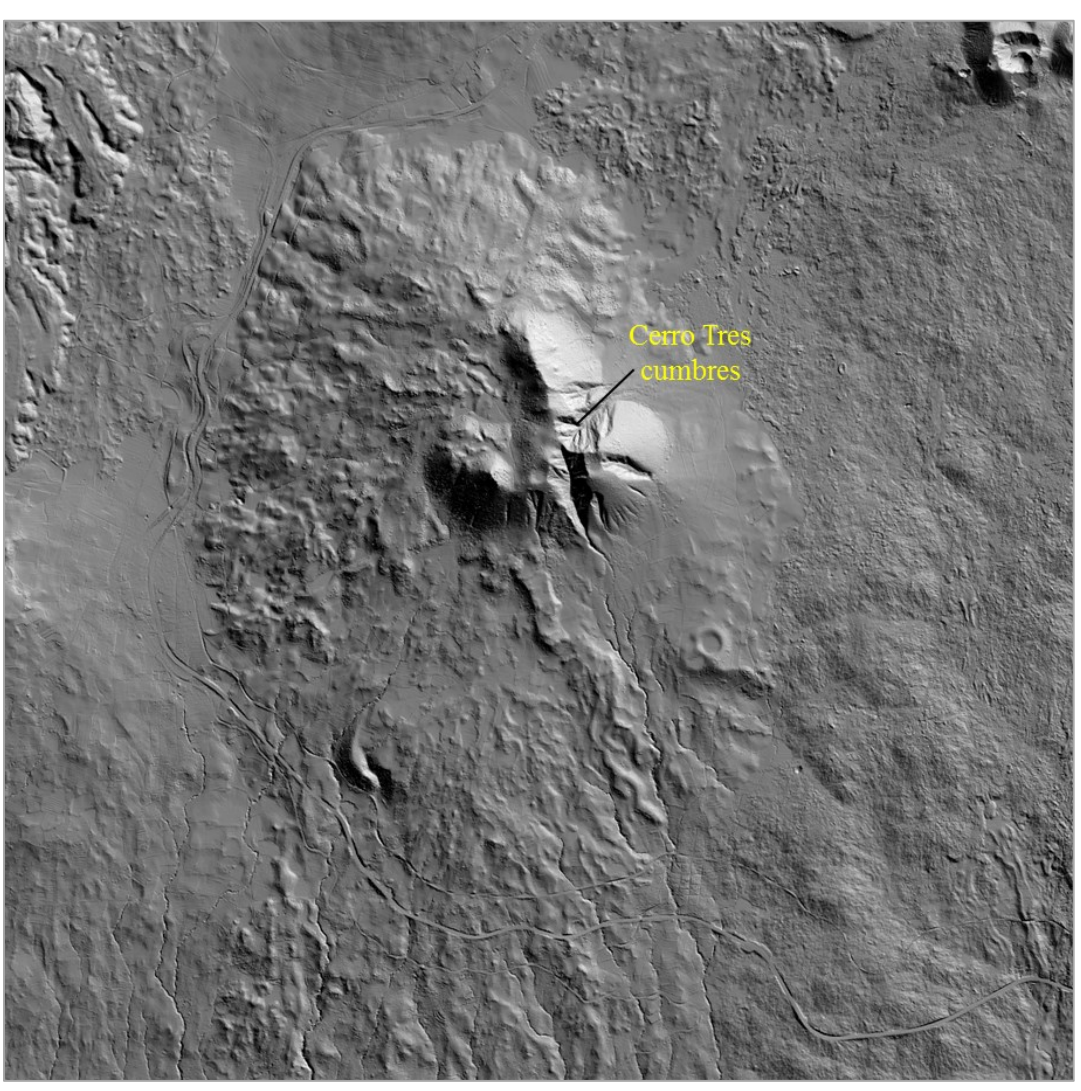

*Figura IV.3. Modelo Digital de Terreno de la zona aledaña al Cerro Tres Cumbres.*

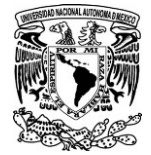

 $\overline{a}$ 

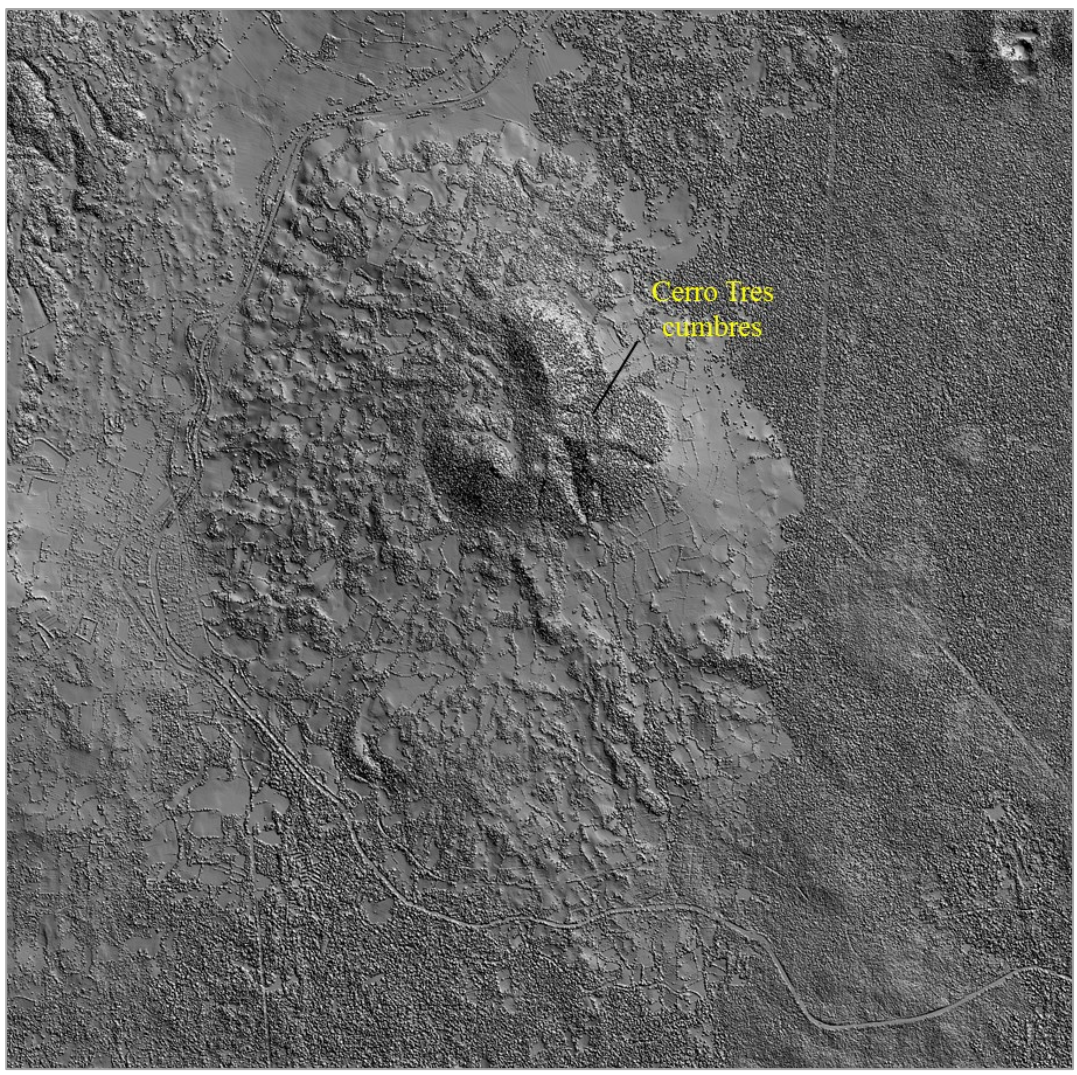

*Figura IV.4. Modelo Digital de Superficie de la zona aledaña al Cerro Tres Cumbres.*

3. El siguiente paso consiste, en obtener el *Canopy Height Model* a partir de restar el MDT al MDS. De esta forma se recuperan solo los objetos que se encuentran sobre la superficie, edificios, bosques, etc. (Fig. IV.5).Par realizar este paso se utilizó un software llamado *Select\_Slice.* Una vez que se tiene el *Canopy Height Model,* se debe seleccionar el rango de altura con los valores perteneciente a la vegetación de interés, lo cual se realiza en el mismo software. Cuando se elige dicho rango, el resultado es un mapa de bits<sup>13</sup>(imagen binaria) donde la vegetación que se encuentra entre el rango de altura seleccionado toma el valor de **1** y el resto de la imagen el valor de **255**.

<sup>&</sup>lt;sup>13</sup> De acuerdo con Lira (2010), un mapa de bits es la base lógica de la segmentación de una imagen. Este mapa de 8 bits es una imagen binaria donde los unos designan la localización de los pixeles de la clase estudiada, mientras que los ceros designan al resto de la imagen. Desde el punto de vista computacional, este mapa de bits puede ser visto como una entidad lógica donde los unos representan el estado lógico "ON", y los ceros definen

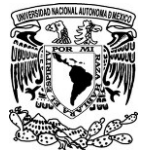

Realmente es un paso sencillo pero requiere de una previa búsqueda bibliográfica sobre el tipo de vegetación de la zona de estudio y/o trabajo de campo para determinar cuál es la altura de la vegetación que predomina en la zona.

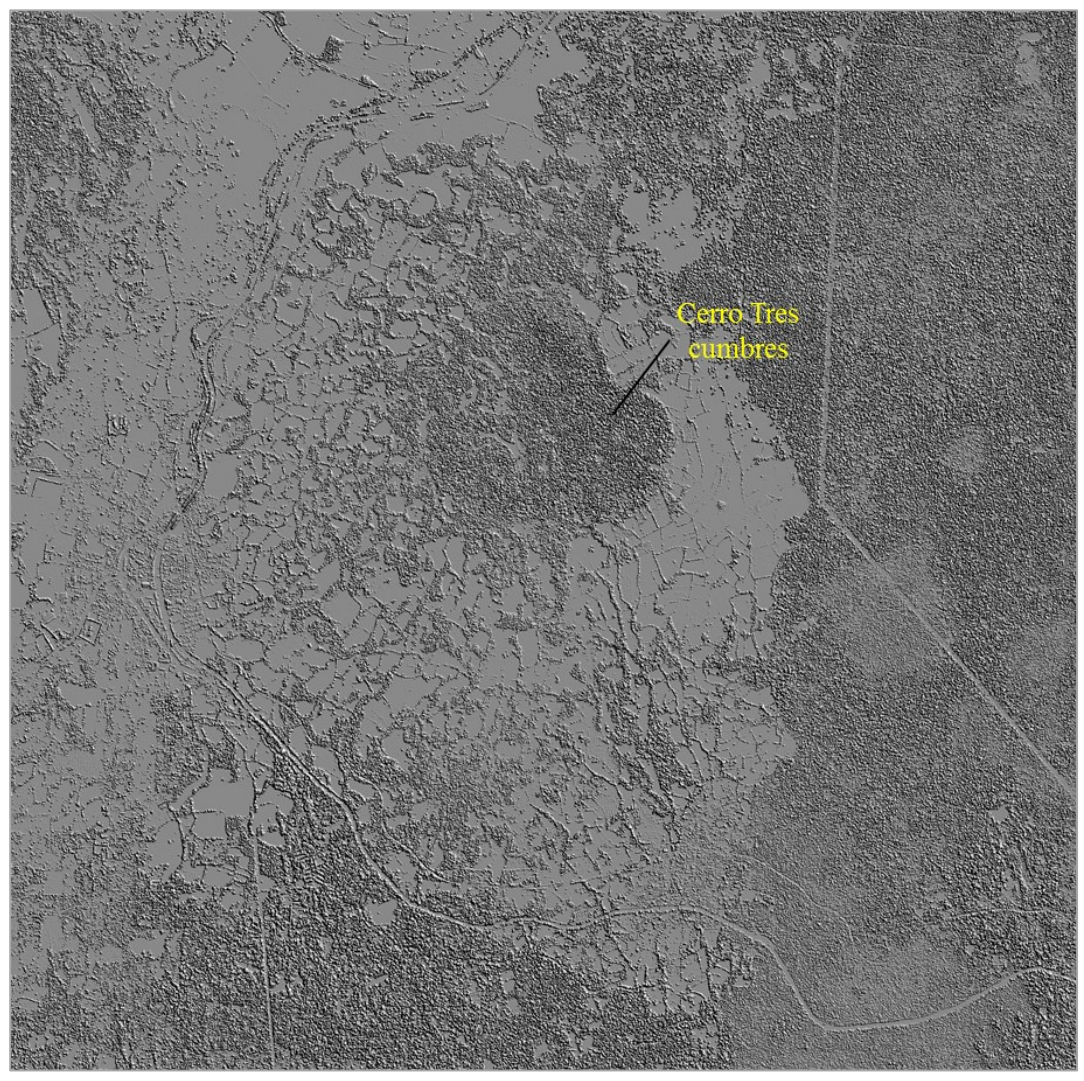

*Figura IV.5. Canopy Height Model de la zona aledaña al Cerro Tres Cumbres.*

el estado lógico "OFF". En este estudio se asigna el valor de 1 al estado "ON", y el valor de 255 al estado "OFF"; solo para ver un contraste entre la clase segmentada y el resto de la imagen.

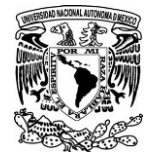

## *IV.2.2 Post-tratamiento de la imagen obtenida del Canopy Height Model*

Para este proceso utilizó un software llamado Frog\_V2<sup>14</sup>, que trabaja con base en los principios de la morfología matemática (Anexo IV). Con este post-tratamiento se cierran los pequeños poros o huecos en el área de la cubierta vegetal y se eliminan aquellos pixeles aislados o aquellos cúmulos que no cuentan con un cierto número de pixeles. Cabe mencionar que al hacer esto, también se eliminan las casas o edificios que al tener una altura mayor a 2.5 m se encuentran en la imagen.

Se utilizaron dos funciones integradas en el software Frog\_V2. La primera se llama *"Labeling"* que básicamente extrae de la imagen original los cúmulos de pixeles conectados por conectividad 8 que comprenden cierto rango de número de pixeles. En la imagen resultante, a cada cumulo<sup>15</sup> se le asigna un valor diferente en tono de gris de 1 a 254. Pero para efectos prácticos se procede a binarizar los cúmulos en la imagen para que todos estos tengan el valor de 1 correspondiente a la cubierta vegetal, y el resto de la imagen se deja con un valor de fondo de 255.

Por último se deben cerrar los pequeños huecos existentes en los parches de vegetación para homogenizar la superficie, a esta imagen binaria se le aplico otra función integrada en Frog\_V2, llamada *"Majority smoothing",* cuyo tratamiento se explica en el Anexo IV.

Recordemos que uno de los objetivos de este trabajo es determinar las zonas forestales más vulnerables a sufrir fragmentación con el paso del tiempo de acuerdo a su ubicación espacial respecto a las zonas con influencia antrópica (campos agrícolas, carreteras, poblados, etc.). Por ello también fue necesario obtener un mapa de bits que segmentarlos elementos de la escena correspondientes a los espacios de actividad antrópica, como son los campos de cultivo, los poblados, las carreteras, etc, del resto de la imagen.

Para ello se utilizo el mismo método, pero esta vez el rango de altura seleccionado en el *Canopy Height Model* fue de 0 a 0.5 m con lo cual se extraen suelos desnudos (carreteras, calles, campos agrícolas, etc). Posteriormente se le asignó el valor de 128 a las áreas de influencia antrópica y al resto de la imagen se le dejo un valor de fondo de 255.

Una vez obtenidas las dos imágenes, la de cubierta vegetal y la de áreas de influencia antrópica, se unieron en una misma imagen para obtener la imagen final que sería tratada en el software *Forest\_Fragmentation.*

<sup>14</sup> La descripción de las funciones integradas en este software, así como ejemplos de aplicación, pueden consultarse en el Capítulo 6 del libro *"Temas Selectos de Geomática: métodos y aplicaciones"* (Coord. Jose A. Quintero, 2012).

<sup>&</sup>lt;sup>15</sup> El termino cumulo, utilizado en este trabajo, se refiere a conjuntos de pixeles que describen una forma.

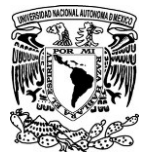

## *IV.2.3 Obtención de la capa de vegetación con Imágenes Multiespectrales para validación.*

1) Para unir las dos imágenes RapidEye utilizadas, ya que el Cerro tres cumbres se localiza entre los bordes de ambas imágenes, se utilizó la función de *Mosaicking* basado en la georreferencia de las imágenes que se encuentra en el software Envi. Posteriormente cada una de las 5 bandas se cortó con base al área de estudio establecida (Fig. IV.6) y se guardó en formato .bmp de 8 bits (256 tonos de gris). Finalmente, el tamaño total de cada una de las bandas fue de 1535 líneas por 1547 columnas.

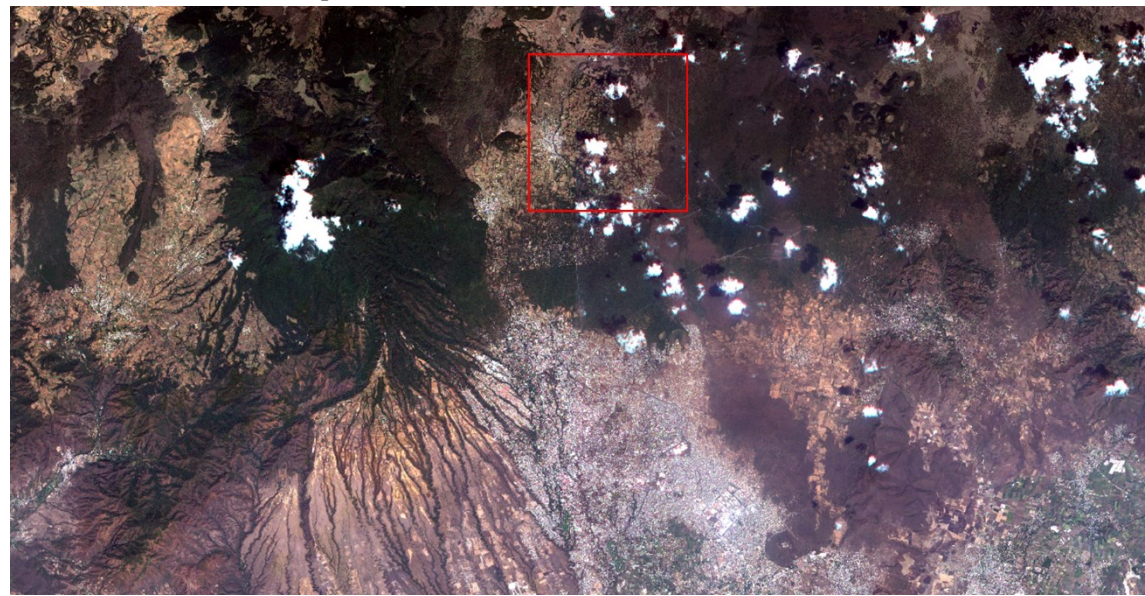

*Figura IV.6. Zona de corte en el mosaico de las imágenes RapidEye.*

2) Posteriormente, se utilizo el mini-software llamado Indices\_V2 para obtener la capa de vegetación se aplicó el índice de vegetación llamado NDVI (por sus siglas en inglés: *Normalized Difference Vegetation Index* ) que se define como sigue:

$$
NDVI = \frac{IFC - R}{IFC + R}
$$

Donde IFC se refiere a la banda del infrarrojo cercano (0.75 a 0.9 µ) y R a la banda del rojo (0.63 a 0.69µ), específicamente para las imágenes *RapidEye* se aplica de la siguiente forma:

$$
NDVI = \frac{B5 - B3}{B5 + B3}
$$

Donde B5 es la banda 5 cuyo rango en el espectro electromagnético va de las 0.760 a 0.850 µ y B3 se refiere a la banda 3 que va de las 0.630 a 0.685 µ. El NDVI mide el vigor de la vegetación en cuanto a humedad y verdor, es aplicable a zonas donde la vegetación cubre homogéneamente el suelo (Lira, 2010; Huete *et al.* 1997; Sellers, 1985; Jackson *et al*., 1983; Rouse *et al.,* 1973a; Rouse *et al.,* 1973b), dicho sea el caso de bosques y selvas.

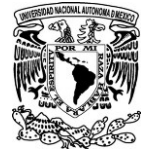

3) Al estar normalizado, los valores resultantes del NDVI van del -1 a 1. Pero el software Indices\_V2 redistribuye dichos valores en una imagen de en 1 byte en valores del 0-255. Posteriormente se analizó el histograma resultante del NDVI para detectar el valor en que empieza la vegetación más vigorosa. En este caso se consideró a dicha vegetación a partir del valor 180 (Grafica IV.1).

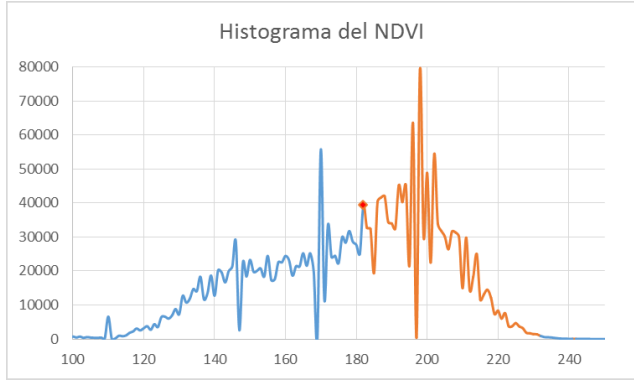

*Grafica IV.1 En color anaranjado se muestra el rango de la vegetación activa.*

4) Una vez detectado el rango anterior, se generó una imagen binaria del NDVI para obtener un mapa de bits donde la vegetación activa = 1 y el resto de la imagen = 255.

### *IV.2.4 Validación de la imagen de cubierta vegetal obtenida con datos lídar*

Para comprobar que el método propuesto donde se utilizan los modelos digitales de terreno y de superficie lídar, cumple la función de extraer la cubierta vegetal en una imagen, se hizo una suma de matrices entre tal imagen y otra obtenida a partir de un método ya validado, donde se utiliza el NDVI calculado con imágenes multiespectrales. El tamaño de pixel es de 5 m en ambos casos.

Tal como se puede observar en la Figura IV.6, en las imágenes multiespectrales de origen, hay nubes lo cual ocasionó pérdida de datos sobre la imagen final en estas zonas. Se realizó una corrección atmosférica pero los resultados no fueron muy diferentes, por tal motivo y con el fin de contrarrestar la pérdida de datos en dichas zonas en la imagen de validación, las mismas zonas de nubes fueron omitidas en la imagen sometida a validación (la obtenida a partir de lídar) durante la suma de matrices.

Esto se hizo calculando el índice espectral *Brightness<sup>16</sup>y* extrayendo el área de las nubes en una imagen binaria. La imagen de las nubes se usó de mascara en la imagen de cubierta vegetal sometida a validación para no tomar en cuenta los valores en las zonas de nubes (Fig. IV.7).

<sup>&</sup>lt;sup>16</sup> El índice de *Brightness* se calcula de la siguiente manera:  $B = \sqrt{(R \times R) + (IFC \times IFC)}$ ; donde R se refiere a la banda del rojo e IFC a la banda del infrarrojo cercano, específicamente para las imágenes *RapidEye*se aplica de la siguiente forma  $B = \sqrt{(B3 \times B3) + (B5 \times B5)}$ 

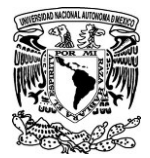

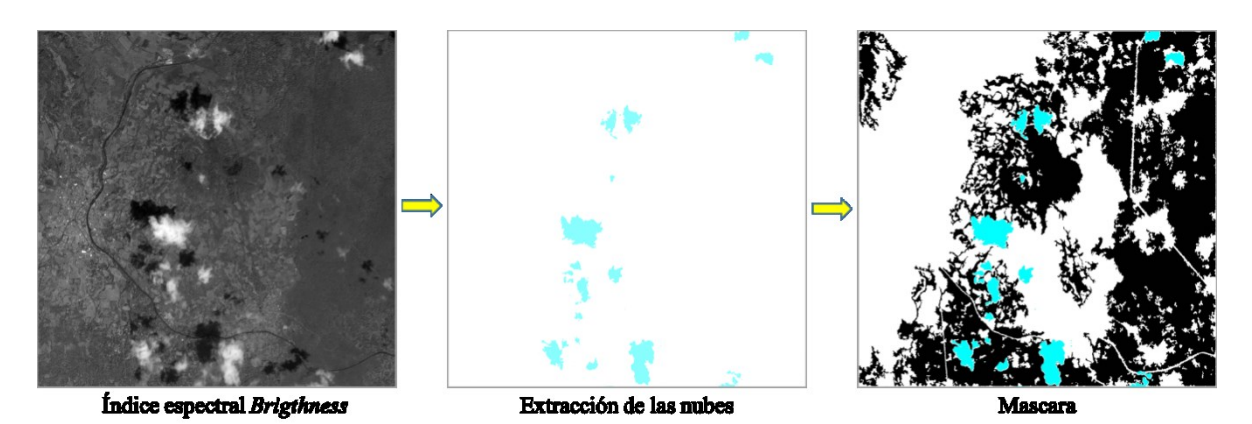

*Figura IV.7. Omisión de los valores donde hay nubes en la imagen sometida a validación.*

Las dos imágenes que se van a sumar son binarias, en cada una de ellas, las cubiertas vegetales tienen el valor de 1 y el resto de la imagen tienen un valor de fondo de 255. Para realizar la suma de matrices, en la imagen sometida a validación; los valores se cambiaron a 0 y 1. Se asignó el cero a los valores que eran 255 y 1 a los que tenían el valor de 1. En la imagen de validación, los valores se cambiaron a 0 y 2. Cero para los valores que tenían el valor de 255 y 2 a los que tenían el valor de 1 originalmente. Para realizar este procedimiento se utilizó un módulo ejecutable llamado *Cross\_item*. Por lo tanto, cuando en la imagen resultante hay un pixel *ij* = 3, significa que hay concordancia en ambas imágenes. El porcentaje de concordancia debe ser >80% para validar el método propuesto.

Por último, la imagen final que contiene la cubierta vegetal y las zonas de influencia antrópica, es tratada en el algoritmo *Forest\_Fragmantation* cuyos detalles del funcionamiento se describen en un apartado de los resultados.

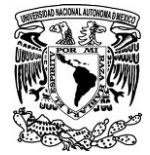

# **CAPITULO V. RESULTADOS Y DISCUSIÓN**

V.1 Imagen de la cubierta vegetal resultante de datos lídar

En la zona de estudio, existen tres tipos de bosque de acuerdo con lo reportado por el INEGI y lo verificado en campo; estos son: B. de Pino, B. de Pino-Encino y B. de Encino-Pino, los cuales representan parte de la cubierta vegetal nativa, el rango de altura en estas comunidades vegetales va de los 2.5 metros a los 50 metros, por lo cual, éste fue el rango de altura seleccionado para obtener la imagen de cubierta vegetal utilizando el software *Select\_Slices* que permite elegir un rango de altura especifico y extraerlo en una imagen binaria (Fig.V.1).

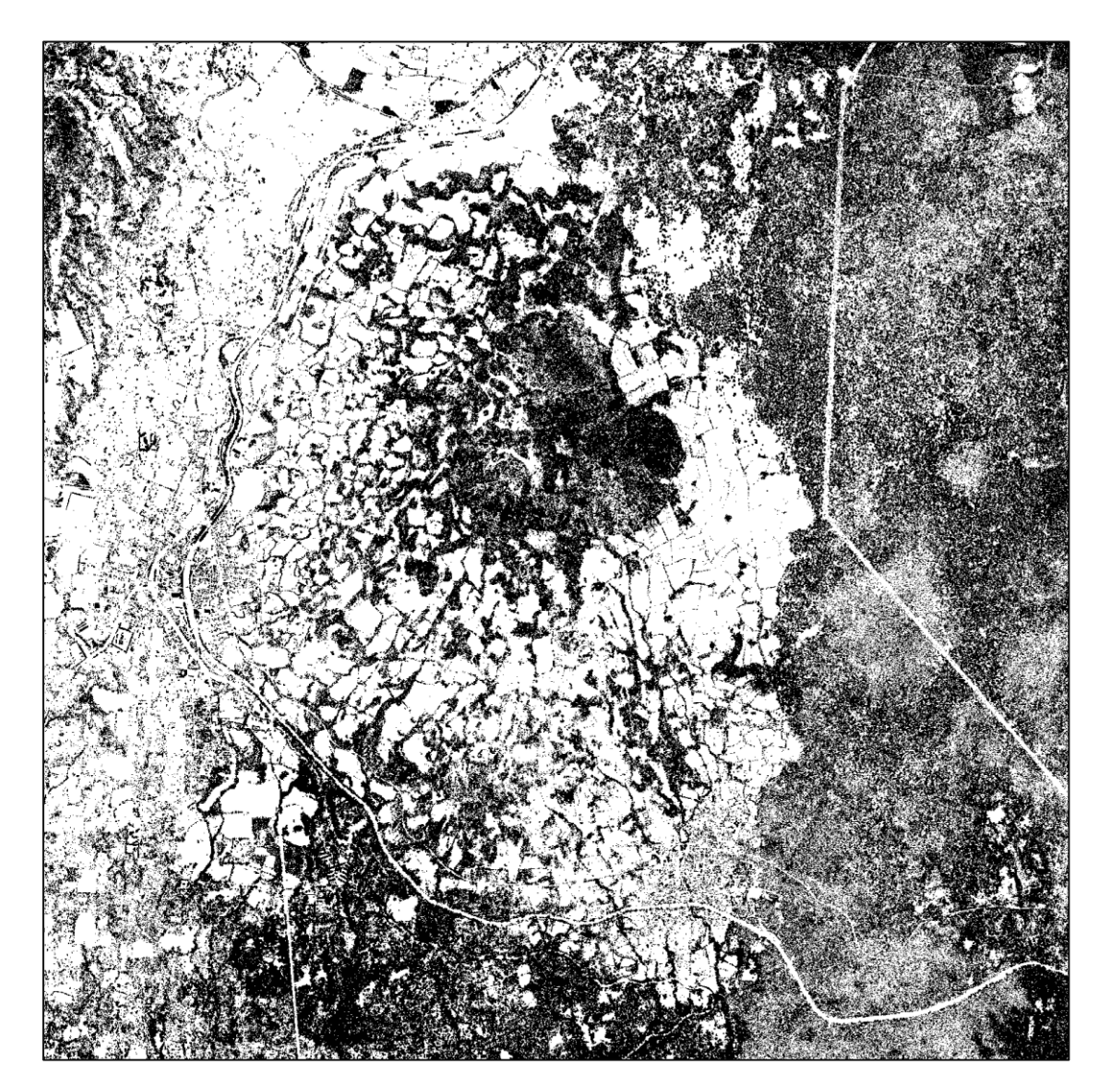

*Figura. V.1 Imagen resultante del rango de altura seleccionado (2.5 a 50 metros) en el que se encuentra la cubierta vegetal de la zona de estudio. Tres Cumbres.*

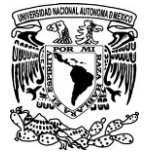

En un principio se pensó que hasta aquí llegarían los pasos para obtener la imagen definitiva de la cubierta vegetal. Pero durante el proceso se observó que debido al modo de obtención de los modelos digitales con tecnología lídar y a su alta concordancia con la realidad, en la imagen anterior se puede observar que, dentro de las zonas de bosque, hay muchos huecos pequeños. Esto se debe a que el láser pasa entre los espacios del follaje y las ramas de los árboles hasta llegar al suelo y la presencia de dichos huecos pueden introducir equivocaciones en los resultados. Por tal motivo fue necesario hacer un post tratamiento a la imagen para tratar de homogenizar la superficie del bosque.

## *V.2 resultado del post-tratamiento de la imagen de cubierta vegetal*

El post-tratamiento sirvió para cerrar los poros dentro de los parches de vegetación y eliminar aquellos pixeles aislados. Aunque los pixeles aislados podrían haber sido árboles, no se les consideró porque al estar inmersos en la zona urbana era probable que no se tratasen de árboles nativos. Con esta exclusión también se eliminaron las casa o los edificios eligiendo solo los cúmulos de pixeles con una superficie ≥ 3 ha (1300 pixeles con un lado de pixel de 5 m), porque el poblado de Tres Marías donde se encuentran dichos edificios, no rebasa tal superficie y lo deja fuera de la selección.

El rango elegido para extraer los parches de vegetación fue de 1300 pixeles en adelante, es decir que solo se extrajeron cúmulos con una superficie mayor a 3.25 ha considerado que el tamaño del lado de pixel es de 5m (1300  $\times$  25 = 32500  $m^2$  = 3.25 ha).

Como resultado de este paso, se obtuvo una imagen con 14 cúmulos, los cuales pertenecen a los bosques de la zona de estudio Cerro Tres Cumbres, cada uno tiene un valor diferente (Fig. V.2.B).

Para efectos prácticos se hizo una binarización de la imagen, para que los 14 parches vegetales tuvieran el mismo valor de 1 (Fig.V.3.A) y después de aplicar la función de *"Majority smoothing"* se obtuvo la imagen final de la cubierta vegetal (Fig.V.3.B)

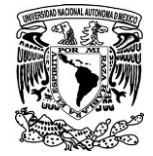

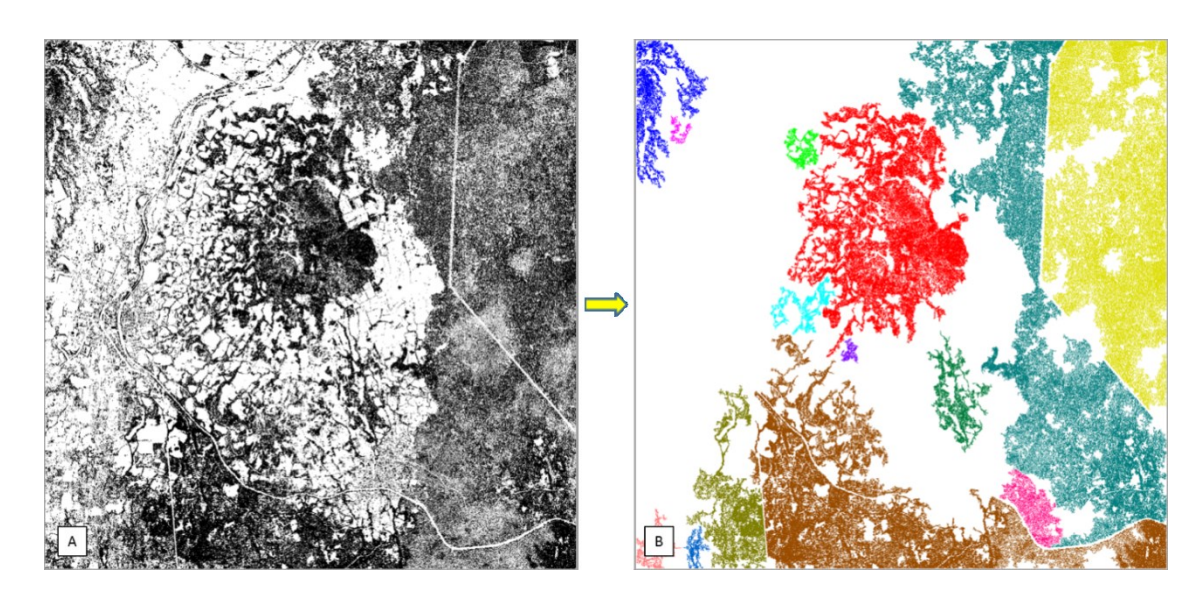

*Figura IV.2. Eliminación de los pixeles aislados y cúmulos con menos de 1300 pixeles para descartar casas y arboles dentro de la zona urbana en la capa de cubierta vegetal*.

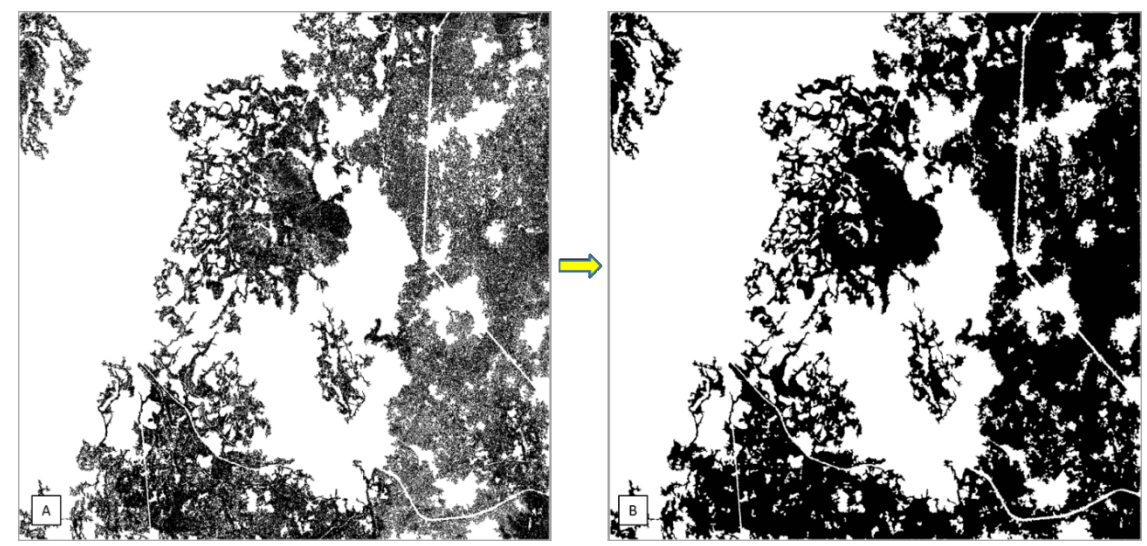

*Figura V.3. A) Imagen binaria de los parches con más de 1300 pixeles. B) Imagen final de la "Cubierta vegetal" después de aplicar "Majority smoothing".* 

En lo que respecta a la imagen de las zonas de influencia antrópica; se observó que al elegir el rango de altura entre 0 a 0.5 m en el *Canopy Height Model*, en el mapa de bits resultante también se observaban pequeños huecos en las zonas del bosque bosques que no se debían precisamente a un tipo de influencia antrópica sino al paso de el laser entre las ramas (Fig.V.4.A). Por esta razón se volvió a segmentar la imagen, tomando en cuenta solo aquellos cúmulos ≥ 1000 pixeles y así eliminar la parte donde está el bosque. El resultado fueron 21 cúmulos representando carreteras, campos agrícolas y casa, cada cumulo fue etiquetado con un valor en tono de gris diferente (Fig.V.4.B). Sin

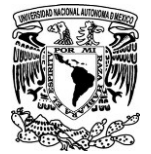

embargo, se requiere que todos los cúmulos tengan un mismo valor para fusionar este tema con el de la "cubierta vegetal", para ello se hizo un mapa de bits en el que a los cúmulos se les asignó un nuevo valor en tono de gris, pero diferente a 1, porque el valor de 1 ya corresponde a los bosques en la imagen de "Cubierta vegetal". En este caso el valor asignado al tema de la imagen de "influencia antrópica" fue el 128 (Fig.V.4.C) pero realmente se podría haber asignado cualquiera entre 2 y 254.

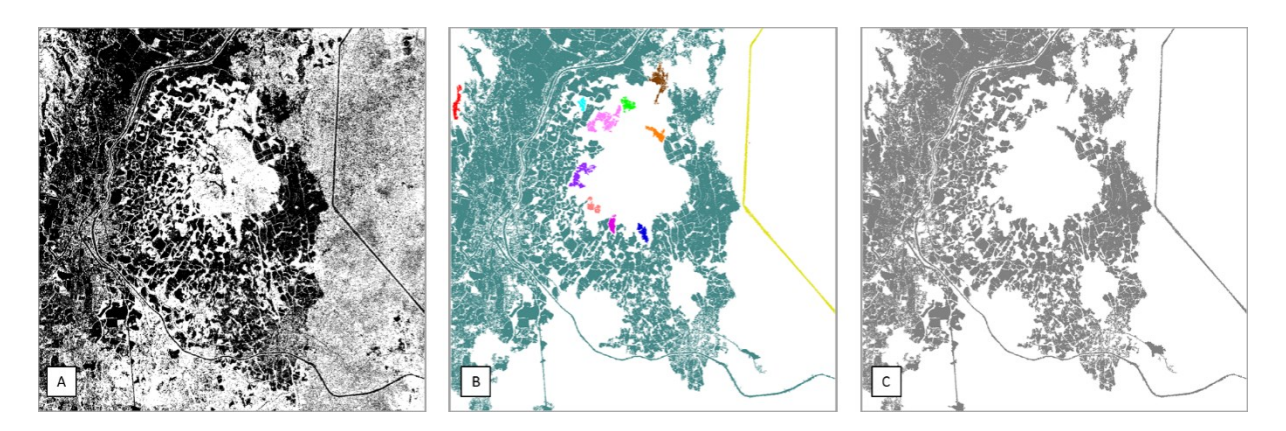

*Figura V.4.Proceso para obtener la capa de "influencia antrópica". A) Selección del rango de altura entre 0 y 0.5 m. B) Selección de los componentes con más de 1000 pixeles. C) Imagen de la Influencia antrópica.*

La unión de las dos imágenes "Cubierta vegetal" (Fig.V.5.A) e "Influencia antrópica" (Fig.V.5.B), se hizo con el programa Paint Shop Pro. La imagen resultante (Fig.V.6) tiene solo tres valores, los bosques tienen el valor de **1**, los espacios de influencia antrópica el valor de **128** y el resto de la imagen tienen el valor **255.** Al fondo de la imagen siempre se le da el valor de 255 por *default*, los otros dos valores, son importantes tenerlos en cuenta y saber que representan cada uno, pues se requieren ingresar en el algoritmo de *Forest\_Fragmentation*.

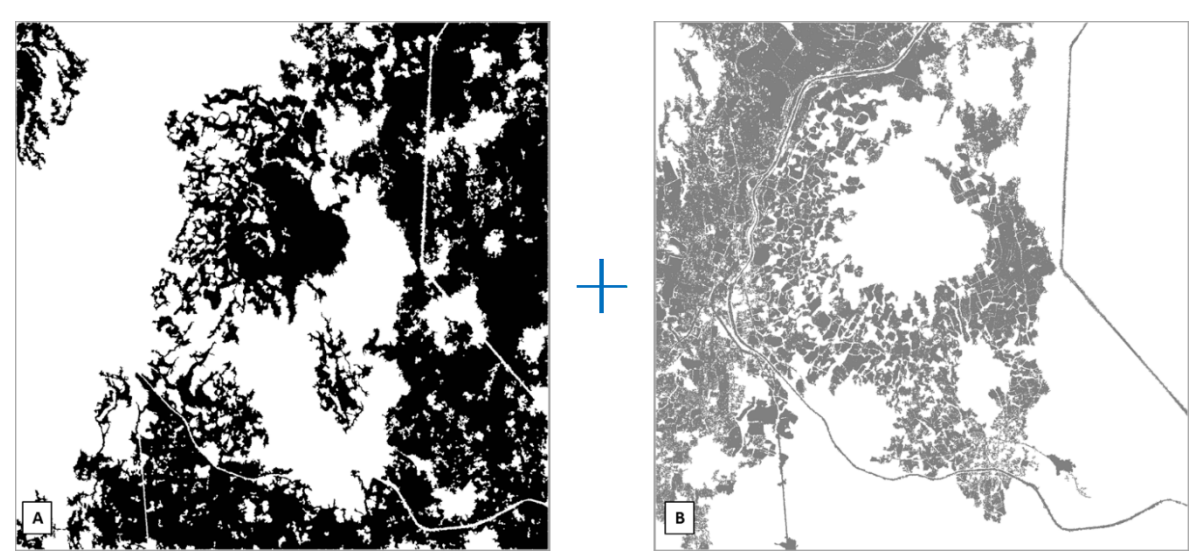

*Figura V.5. Imágenes a unir en Paint Shop Pro. A) "Cubierta vegetal" y B) "Influencia antrópica".*

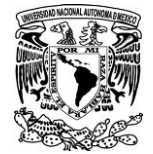

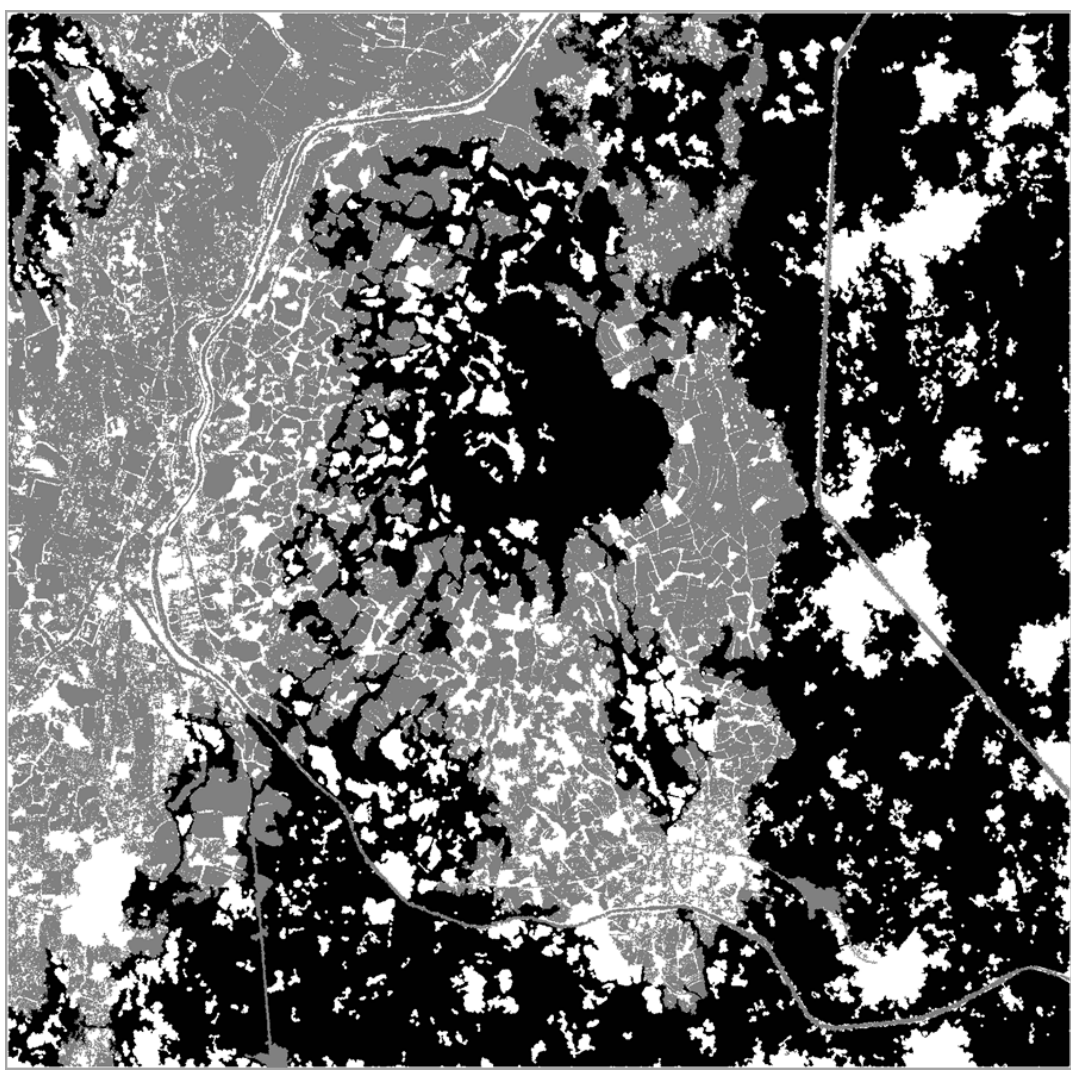

*Figura.V.6. Imagen final donde se diferencian los bosques (valor 1=negro) de las zonas con influencia antrópica (valor 128=gris).*

## *V.3 Resultado del NDVI y Validación*

El NDVI obtenido a partir de la Banda 3 y 5 de la imagen Rapideye se muestra en la Fig.V.7 y en la Fig. V.8.A se muestra la extracción de la vegetación activa (aquella que en el histograma se encuentra en un valor ≥180). Sin embargo en dicha imagen se observo que, entre la vegetación activa también figuran los arboles inmersos en la zona urbana por lo que fue necesario eliminarlos lo cual se logro eligiendo los cúmulos  $\ge a$  1000 pixeles (Fig.V.8.B).

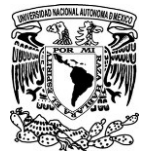

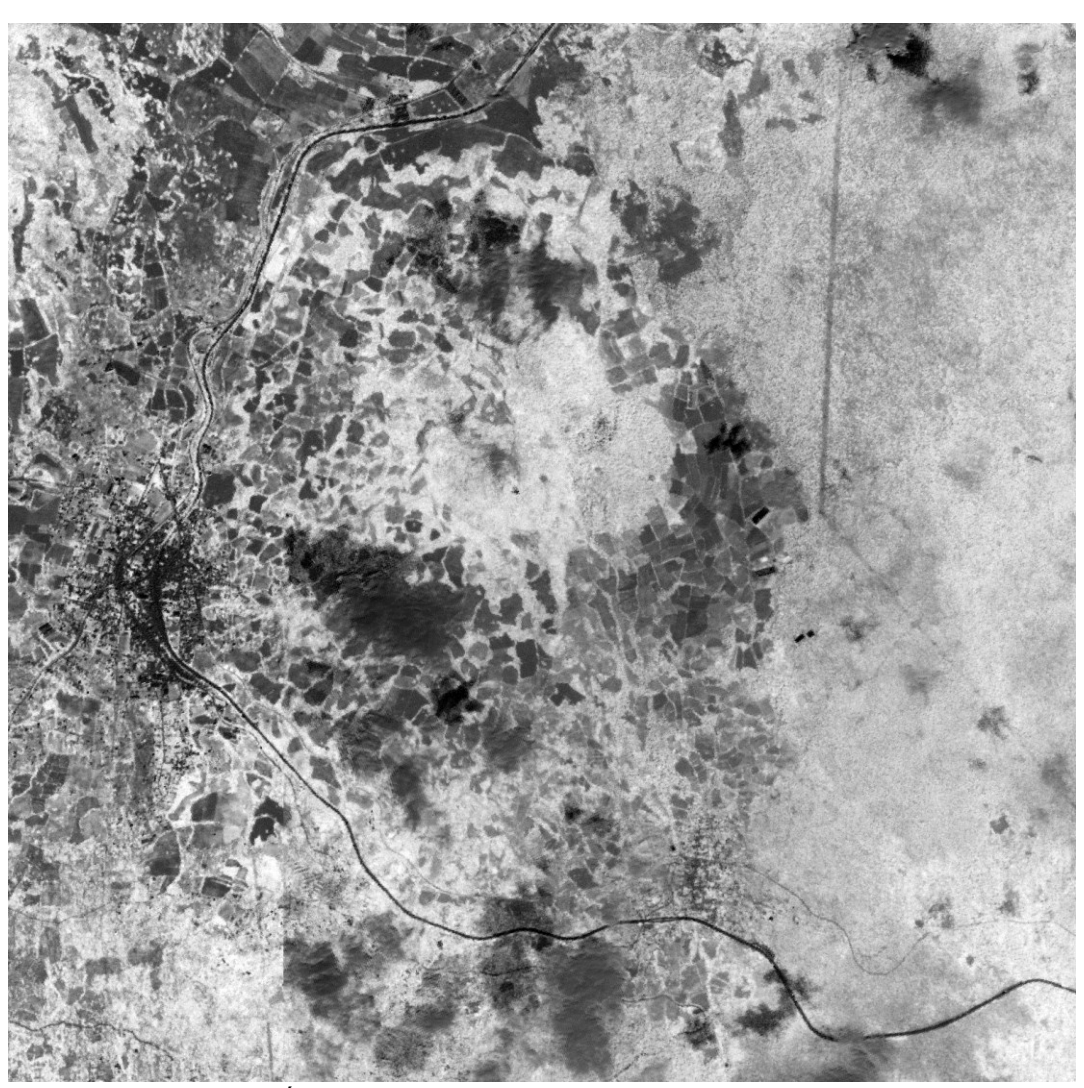

*Figura V.7.Índice NDVI del Cerro Tres cumbres y sus inmediaciones.*

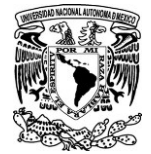

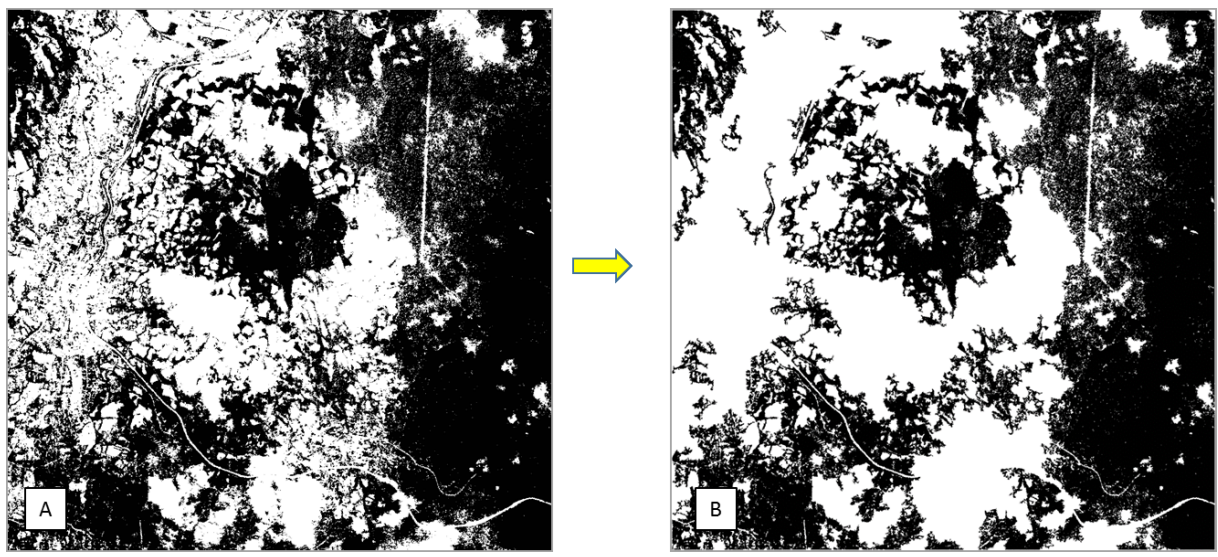

Figura V.8.A) *Binarización de la vegetación activa. B) Resultado tras eliminar los cúmulos con menos de 1000 pixeles.*

A la imagen anterior también se le aplico la función de *"Majority smoothing"* para cerrar los pequeños huecos dentro de los bosques y homogenizar la vegetación, aunque los huecos fueron significativamente menos con el índice espectral de la vegetación que con los modelos lídar. Tras este paso, se obtuvo la imagen final de la "cubierta vegetal" utilizada para validar la imagen obtenida por medio de datos lídar (Fig. V.9).

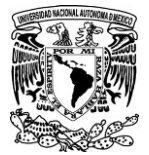

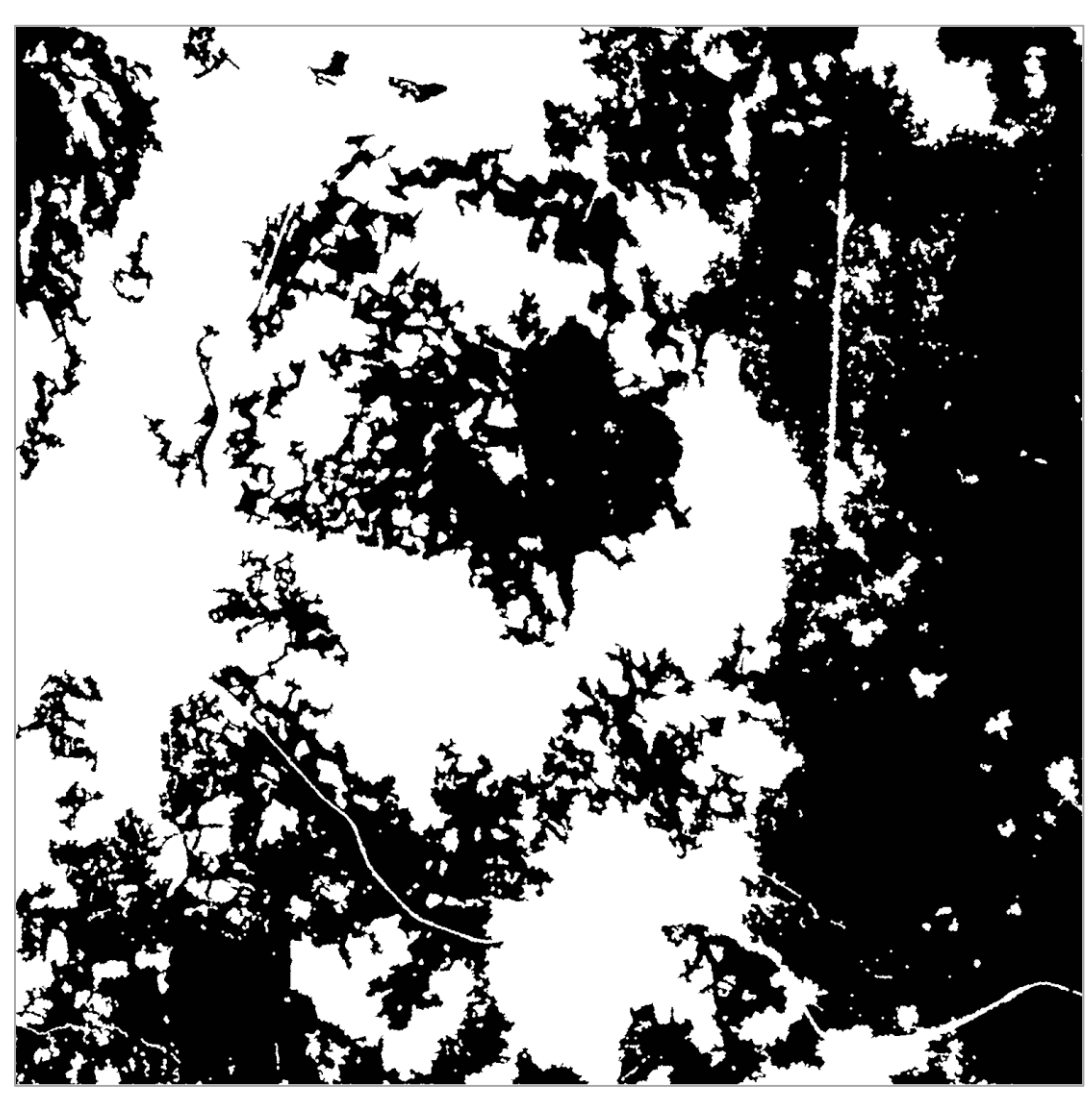

*Figura IV.9. Imagen de la "cubierta vegetal" obtenida a partir del NDVI.*

Como resultado de la validación, se muestra la imagen resultante (Fig. V.10) y la gráfica V.1 de los pixeles de cada tema.

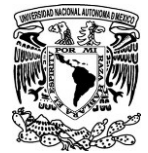

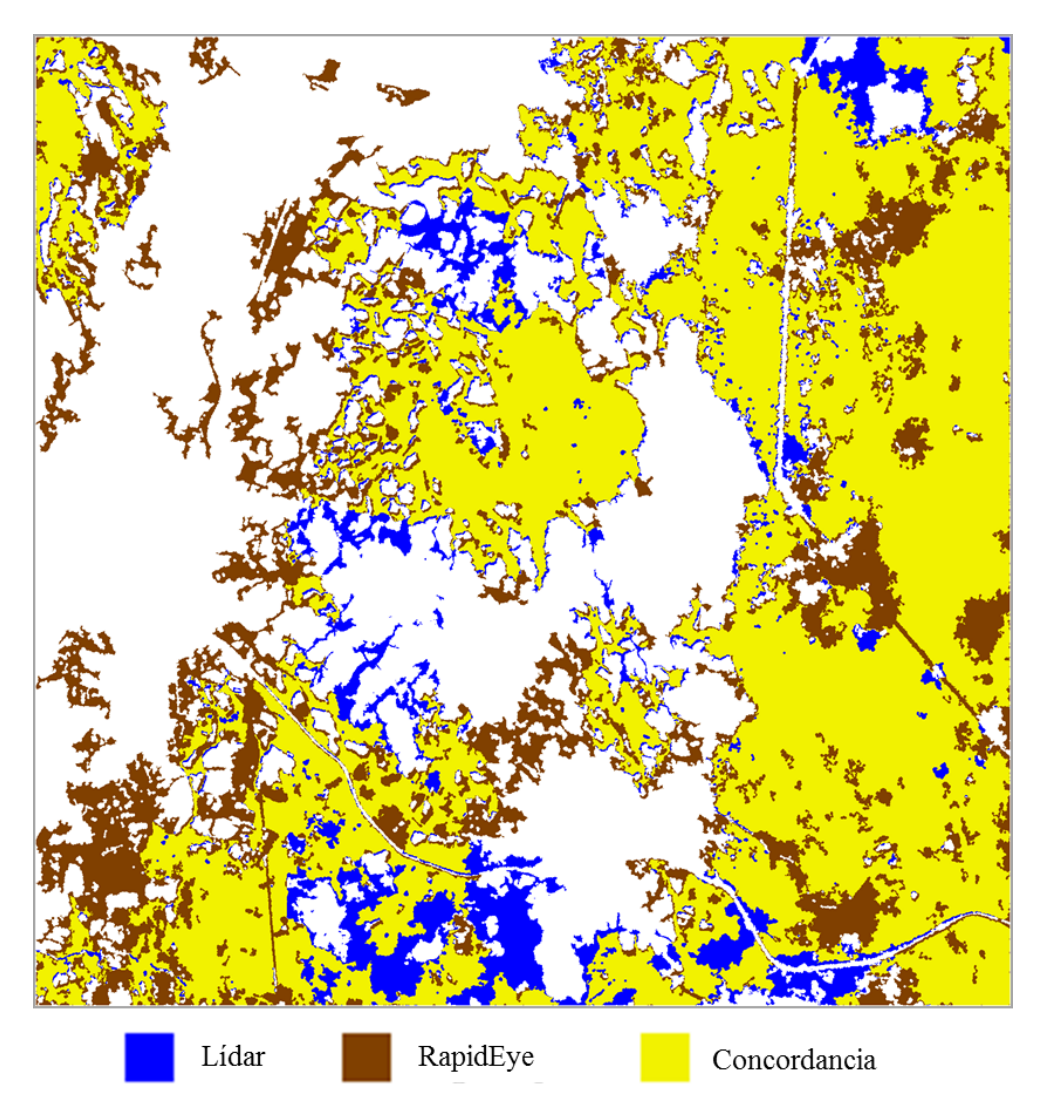

*Figura.V.10. Imagen resultante de la suma de matrices.*

*Grafica V.1. Numero de pixeles por tema en la imagen resultante de la suma de matrices.*

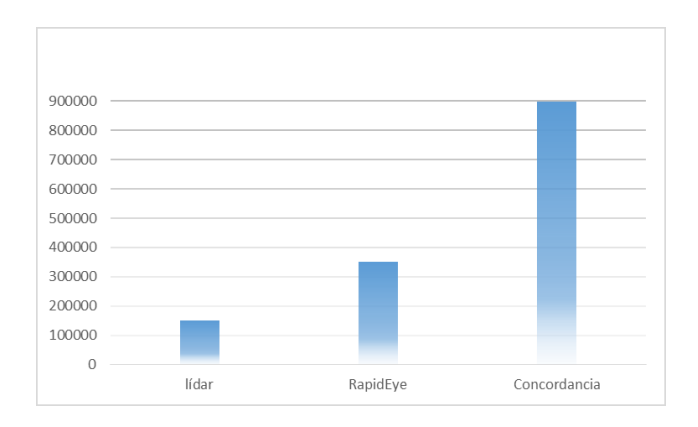

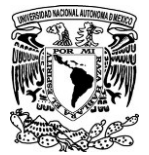

Como se puede ver en la gráfica anterior, el número de pixeles de concordancia es muy alto. En la imagen sometida a validación representa un 85.61 % de concordancia, por lo tanto se puede decir que el método propuesto es válido para extraer la cubierta vegetal; pese a que en la imagen obtenida con el NDVI se detectan más elementos de vegetación, es probable que esto se deba a que dichos elementos tienen una altura menor a los 2.5 metros; quizá sí se disminuye el valor mínimo en el rango de altura seleccionado para extraer la vegetación con los datos lídar aparecerían los mismos elementos.

Sin embargo, el hecho de que los árboles tengan una altura menor a 2.5 m, nos habla de árboles relativamente jóvenes y si aunado a ello, consideramos que se encuentran a un costado de la carretera (como se puede ver en la esquina superior izquierda de la Figura V.10), es probable que estos árboles sean introducidos o de vegetación secundaria y no sería de mucho interés considerarlos.

Así pues, una de las ventajas de usar datos lídar es que se puede omitir la vegetación que no se encuentra dentro del rango de altura normal al de la vegetación objeto de estudio o también se podrían generar mapas de vegetación por estratos de altura.

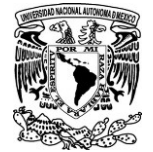

V.4.Tratamiento de la Imagen final en el algoritmo *Forest\_fragmentation*: Funcionamiento y parámetros ingresados.

### *V.4.1 Lectura*

Una serie de preguntas facilita la utilización del módulo ejecutable. En primer lugar se pide el nombre de la carpeta de trabajo, posteriormente el nombre del archivo de entrada (input) y finalmente el nombre genérico de los archivos de salida (output) (Fig.V.11). Es importante mencionar que por el momento, el algoritmo solo lee archivos en formato *.raw* y las imágenes resultantes se generan en ese mismo formato.

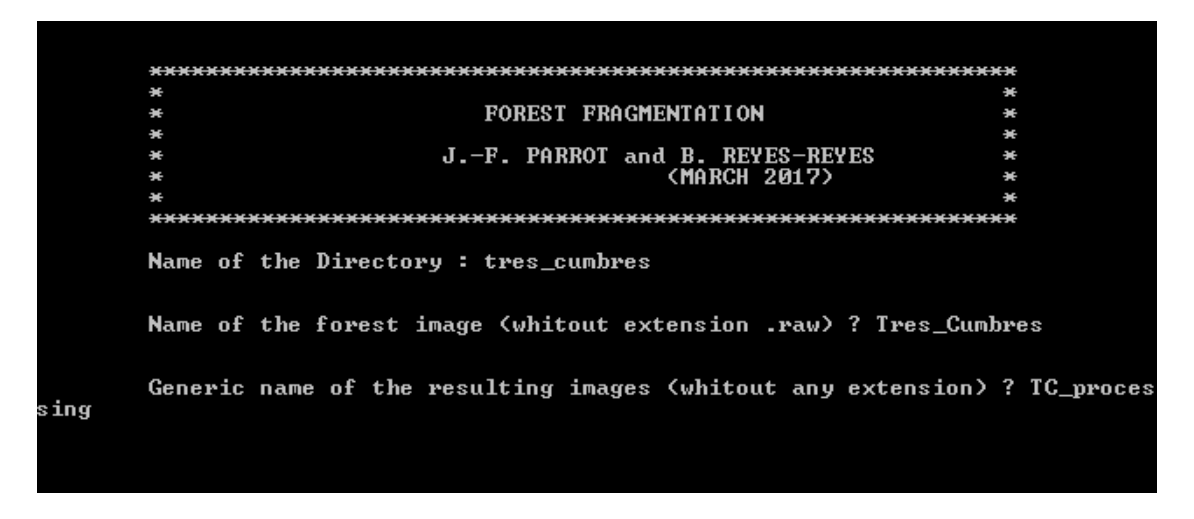

*Figura IV.11. Lectura del archivo inicial*

## *V.4.2 Presencia de estructuras antrópicas*

El programa ofrece la posibilidad de calcular la distancia mínima que hay entre cada pixel de vegetación y los bordes de las estructuras antrópicas, como son carreteras, ciudades, presas, etc. Para ello solo debe ingresarse el valor del pixel que representa a dichas estructuras (Fig. V.12). Cabe mencionar que si en la imagen hay varios polígonos que representen ciudades, por ejemplo, estos deben tener el mismo valor entre ellos. El programa toma en cuenta un único valor para las estructuras antrópicas, es decir que, si se quiere saber la distancia entre el bosque y una carretera y una ciudad a la vez, la carretera y la ciudad deberán tener el mismo valor de pixel, o bien calcularse por separado, uno a la vez.

Por ejemplo, en el caso de los elementos que aparecen en la imagen final (Figura V.6), el valor que se estableció para las estructuras antrópicas fue de 128 y el de los bosques fue de 1.

El algoritmo pregunta por estos valores y solo hay que escribirlos en donde corresponde (Fig. IV.12)
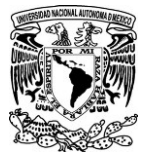

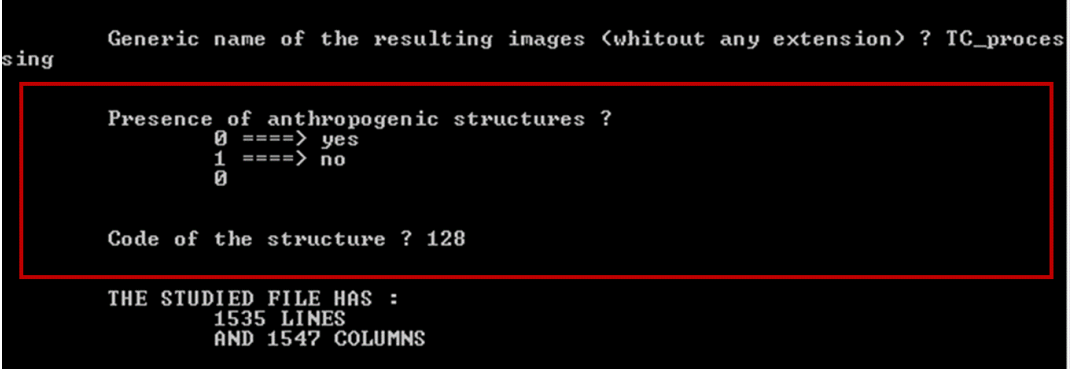

*Figura V.12. Presencia de estructuras antrópicas*

*V.4.3 Selección de la cubierta vegetal*

A continuación, se define el umbral que asegura la binarización de la cobertura vegetal (valor mínimo y valor máximo). Sí previamente, como sucedió en el caso en este trabajo, ya se había realizado una binarización de la cubierta vegetal en la imagen de tratamiento, entonces los valores mínimos y máximos serán los mismos (Fig. IV.3.3).Pero en caso de que la cubierta vegetal no este binarizada en la imagen, se debe ingresar el valor mínimo y máximo del rango entre el cual se encuentra representada la cubierta vegetal. Independientemente del valor inicial que tenga la vegetación a estudiar en la imagen, durante el proceso, el programa atribuye de manera sistemática el valor 1 a dicha cubierta.

Una vez especificados los valores del umbral, el programa pregunta por el número mínimo de pixeles que debe tener un parche de vegetación para considerarlo. En este caso se consideraron solo aquellos fragmentos con una superficie mínima de 2.5 ha, es decir 1000 pixeles de 5 m por lado, para evitar incluir en el estudio a la vegetación que se encuentra en la zona urbana o linderos de la carretera que de acuerdo a lo observado en campo no sobrepasa dicha superficie.

El número máximo de píxeles, se define enseguida. El programa indica el número total de píxeles con valor 1 que se encuentran en la imagen. El usuario puede definir el número máximo de píxeles en un fragmento o tomar en cuenta el valor que corresponde al número total de píxeles (Fig. V.13).

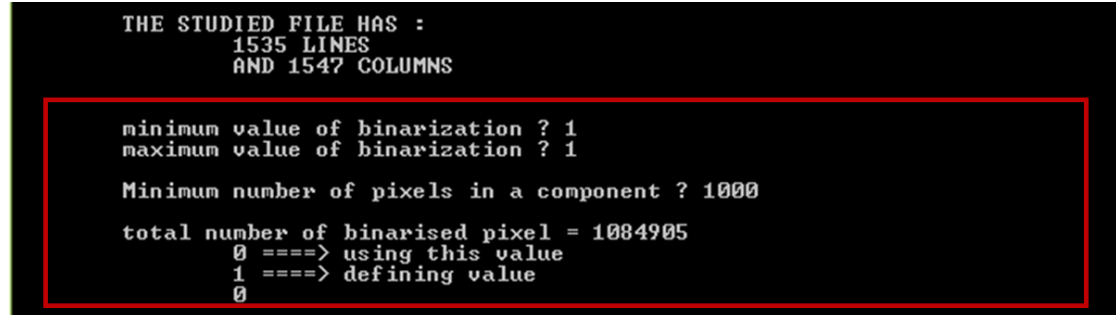

*Figura V.13. Selección de los valores y superficie que comprende la cubierta vegetal en la imagen.*

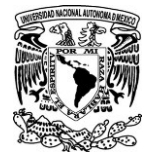

La imagen que resulta de este paso tiene el sufijo "*bin*" y se muestra de la siguiente forma (Fig. V.14)

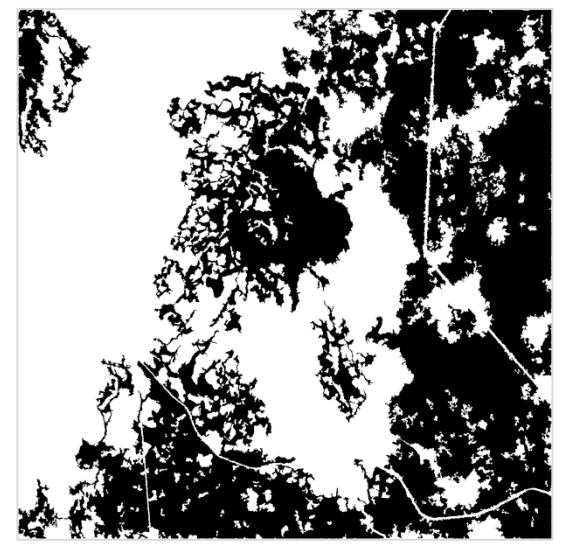

*Figura V.14 Imagen resultante de la binarización de la cubierta vegetal (TC\_processing\_bin.raw).*

## *V.4.4 Huecos o claros dentro del fragmento de vegetación*

Posteriormente el algoritmo da la posibilidad de elegir el tamaño mínimo a considerar en los huecos, pide el número mínimo de pixeles (Fig. V.15). En este caso, se tomaron en cuenta los huecos con una superficie mínima de 1 ha (400 pixeles) para asegurar que los huecos que se tomen en cuenta pertenezcan efectivamente a claros y no solo a la separación natural entre los árboles.

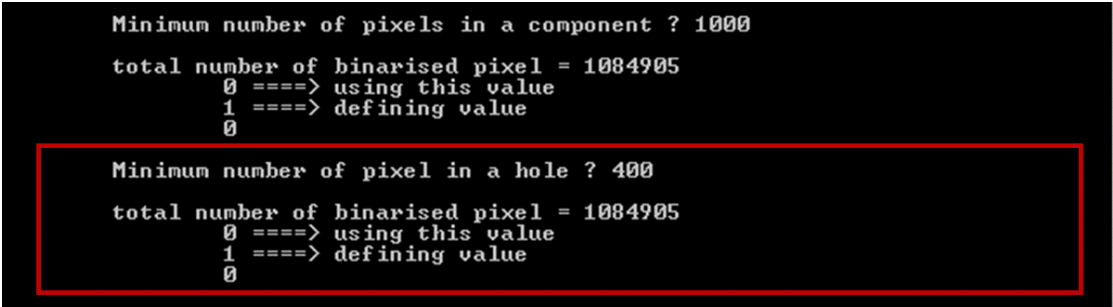

*Figura V.15. Selección del tamaño de los claros o huecos a tomar en cuenta.*

Como resultado de este paso se genera una imagen con el sufijo " hueco" en donde se muestran todos los huecos existentes por conjunto vegetal (Fig. V.16). Dentro del programa se calcula el número total de huecos por conjunto vegetal, así como la superficie que representan; esto sirve para calcular la porosidad, pero también la forma de estos puede darnos información sobre su origen, por ejemplo, formas geométricas indican la intervención humana, formas irregulares pueden deberse a alguna enfermedad de la vegetación o la caída de los árboles, etc. Por otra parte, si los claros ocupan una

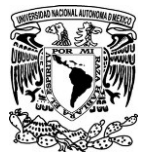

gran superficie se puede intuir una mayor degradación. La superficie ocupada por los huecos se da en hectáreas y la porosidad en porcentaje.

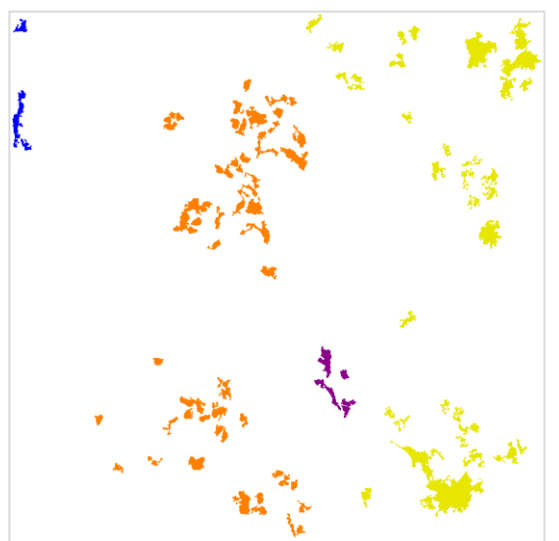

*Figura V.16. Imagen que resulta de la extracción de huecos (TC\_processing\_hueco.raw). Todos los huecos pertenecientes a un mismo conjunto vegetal tienen el mismo color.*

#### *V.4.5 Agrupamiento de los conjuntos vegetales.*

Los conjuntos de vegetación se forman a partir de la distancia que sus perímetros externos guardan entre sí. Dicha distancia es definida por el usuario. Para este estudio y tomando en cuenta las observaciones hechas en campo, la distancia definida para unir los fragmentos vegetales en un mismo conjunto fue de 30 m (6 pixeles) (Fig. V.17).

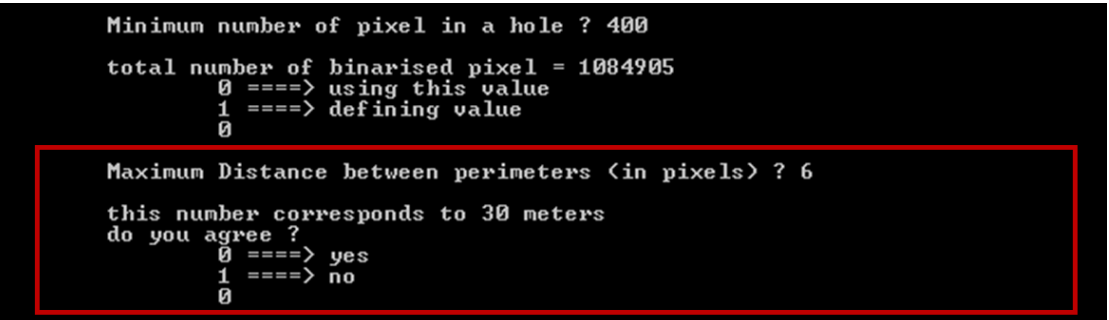

*Figura V.17. Definición de la distancia máxima entre los perímetros de cada fragmento vegetal.*

Durante el proceso de obtención de conjuntos vegetales se generan diferentes imágenes cuyos sufijos son los siguientes:

 *\_etiq.* Esta imagen contiene todos los parches de vegetación en la imagen con un valor en tono de gris diferente para cada uno de ellos (Fig. V.18)

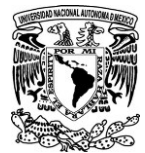

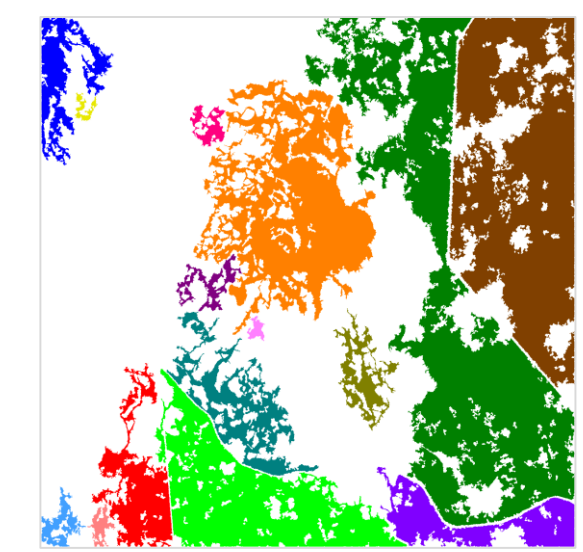

*Figura V.18. Fragmentos de vegetación (TC\_processing\_etiq.raw)*

 *\_perim.* Muestra los perímetros externos de cada parche con vegetación con un valor en tono de gris diferente para cada uno de ellos (Fig. V.19)

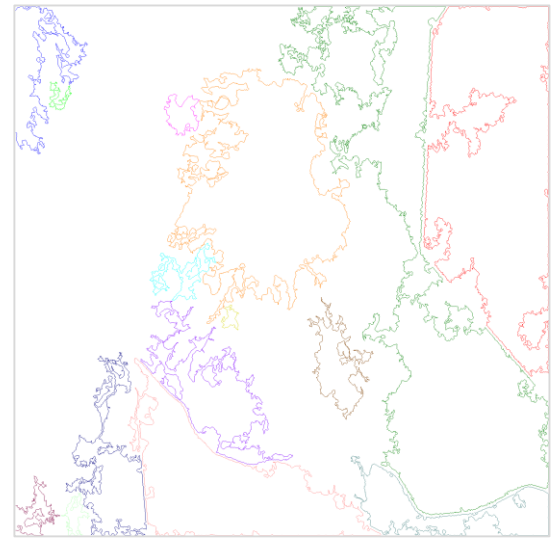

*Figura V.19. Perímetros externos de cada parche vegetal (TC\_processing\_perim.raw)*

 *\_bridge.* Indica las zonas de unión o puentes por los cuales se unen los perímetros externos de los parches para formas los conjuntos vegetales tomando en cuenta la distancia establecida. Dichas zonas también puedes ser utilizadas para proponer la creación de corredores biológicos como medida de mitigación de impactos generados por la fragmentación (Fig. V.20).

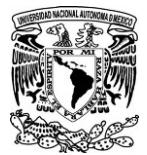

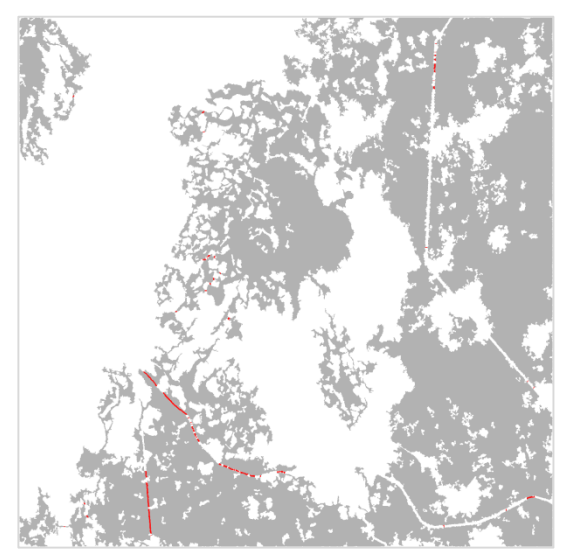

*Figura V.20. En rojo se muestran las zonas por las cuales se unen los parches para formar los conjuntos vegetales (TC\_processing\_bridge.raw).*

*link etiq.* En esta imagen todos los parches que forman un mismo conjunto vegetal tienen el mismo valor pero aún conservan el puente que los une.

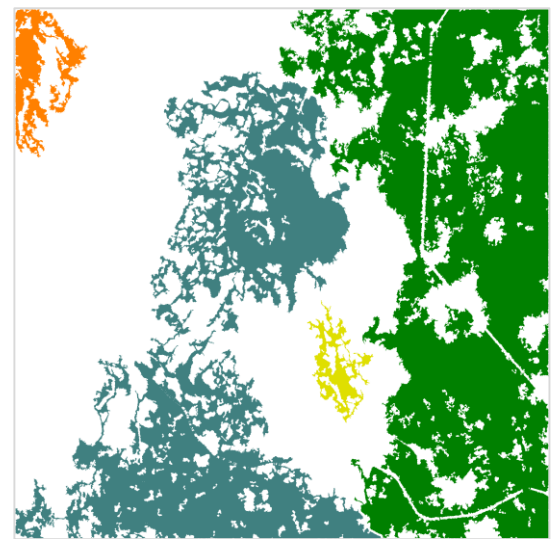

*Figura V.21. Unión y etiquetaje de los fragmentos vegetales en una misma unidad (TC\_processing\_link\_etiq.raw)*

 *\_result.* Se elimina el puente entre los parches pero se conserva el valor de la imagen anterior y así se identifican los diferentes conjuntos vegetales. Esta es la imagen final (Fig. V.22) a partir de la cual se calculan los parámetros de la cubierta vegetal antigua y conjuntos vegetales, como son superficie, porosidad, y los índices matemáticos para evaluar el nivel de fragmentación que se describen en el capítulo II, sección II.6.

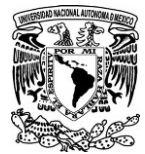

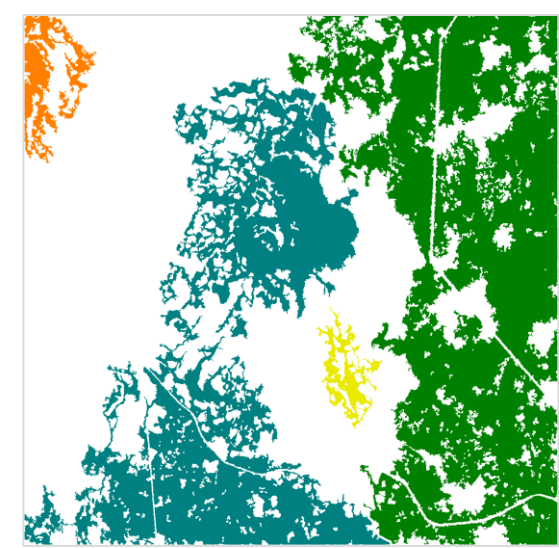

*Figura V.22. Imagen final de los conjuntos vegetales formados (TC\_processing\_result.raw)*

### *IV.3.6 Parámetros para definir la vulnerabilidad de los bosques*

Los últimos datos que se deben ingresar en el algoritmo (Fig. V.23) son para indicar si se desea crear las imágenes correspondientes a la distancia que existe entre cada pixel dela cubierta vegetal y el borde externo o la distancia entre la cubierta vegetal yambos bordes (internos y externos).

Sí al inicio se indicó que en la imagen existían áreas de actividad antrópica, el algoritmo pedirá ingresar un último dato referente a una distancia de penetración, ésta es utilizada para sacar el porcentaje de la superficie vegetal por cada parche que se encuentra a menos de la distancia establecida respecto al uso de suelo antrópico.

En este caso la distancia establecida fue de 100 m pues de acuerdo con la bibliografía consultada (Granados *et al*., 2014), donde estudian el efecto de borde en bosques templados del centro de México (comunidades fragmentadas de pino-encino), observaron que el área núcleo se encuentra después de los 100 m.

```
distance from external perimeters ?
Image of
         t he
Image of the distance from external
          internal perimeters
Penetration distance (in meters) ? 100
```
*Figura V.23. Elección de los parámetros para definir la vulnerabilidad de los bosques.*

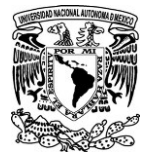

## V.5. Resultados de las métricas del paisaje e índices calculados

En total se delimitaron 15 fragmentos vegetales con una superficie 3> ha. De acuerdo a las observaciones en campo y al análisis de la imagen, la distancia máxima elegida para formar los conjuntos vegetales tomando en cuenta los perímetros externos fue de 30 m. Conforme a esta distancia, los 15 fragmentos resultaron agrupados en 4 conjuntos (Fig. V.24) que corresponden a 2 tipos de vegetación. Dos conjuntos son Bosque de Pino y los dos restantes son Bosque de Pino-Encino.

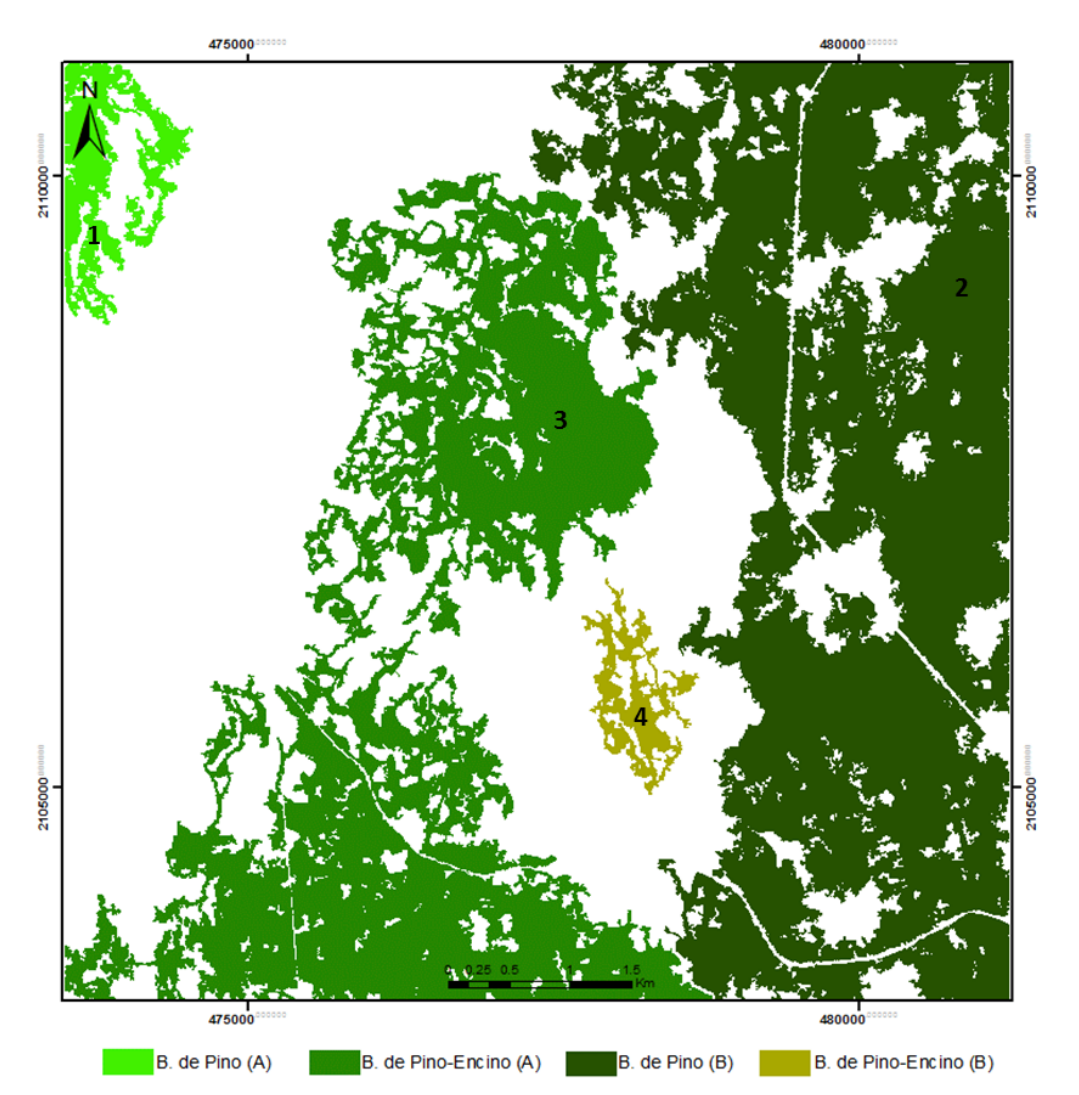

*Figura V.24 Conjuntos vegetales formados a partir de una distancia máxima de 30 m entre los perímetros externos de los parches.*

En la tabla V.1 se muestran los resultados de las métricas del paisaje por unidad vegetal o tipo de vegetación obtenidas en el algoritmo *Forest\_fragmentation.* Pero cabe mencionar, que al finalizar el proceso, el algoritmo crea un archivo .txt donde se almacenan estos resultados así como las variables ingresadas en el programa (ver Anexo V.).

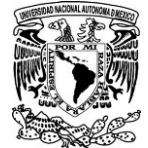

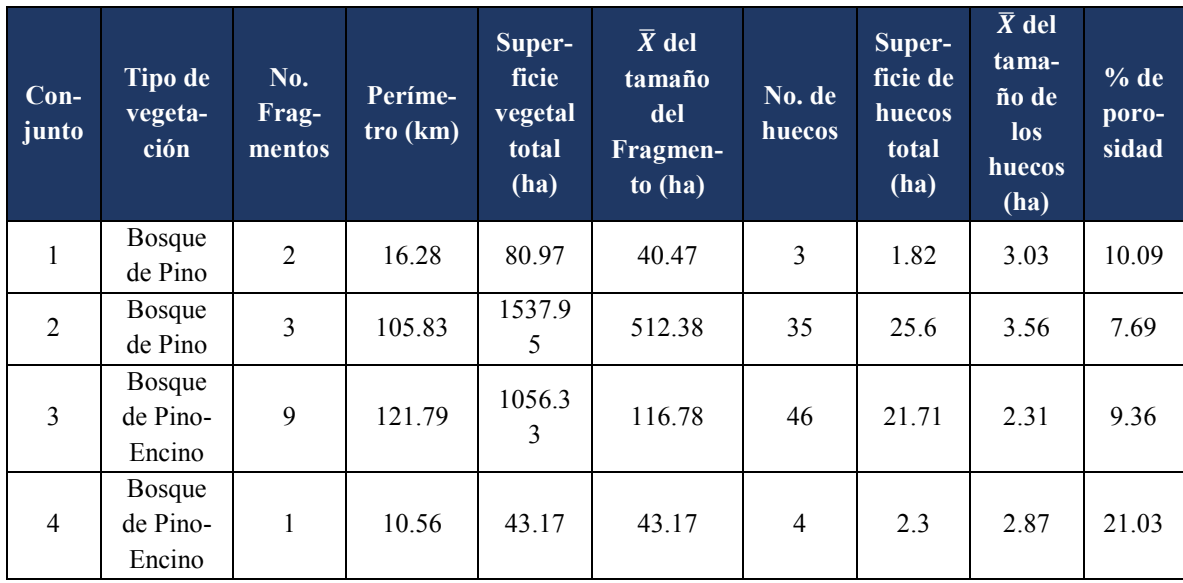

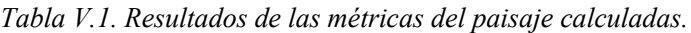

En la tabla anterior se puede observar que el tipo de vegetación menos fragmentado es el Bosque de Pino (BP), está representado por los conjuntos 1 y 2. El conjunto 1 tiene una superficie vegetal total de 81 ha y está formado por 2 parches cuya media de tamaño es de 40 ha, es decir que ambos parches son casi del mismo tamaño y no están separados a más de 30 m uno del otro; hay 3 huecos de uso agrícola dentro del conjunto vegetal, estos representan un porcentaje de porosidad del 10%. El conjunto número 2 es el componente con mayor superficie, seguramente esto se debe a la limitación de ciertas actividades de uso de suelo o de explotación puesto que una parte de dicho conjunto está considerado como zona núcleo del ANP Corredor biológico Chichinautzin. Al componente 2 lo integran 3 fragmentos de bosque cuya media de tamaño es de 512.38 ha y su porosidad es de 7.6%. Aunque tiene un numero de huecos muy alto (35), la porosidad es baja porque la superficie total del conjunto es muy grande. Esto demuestra que el tamaño del fragmento vegetal es muy importante, si es grande, la resiliencia a los impactos o perturbaciones es mayor pero si es pequeño los impactos le afectaran más. Por ello es importante que las autoridades correspondientes o los encargados de tomar decisiones en el manejo sostenible de recursos, tengan en cuenta, que es necesario mantener una superficie de bosque adecuada que no sobrepase el límite de resiliencia.

Por otra parte, viendo las imágenes de satélite, hay ciertas zonas en el conjunto 2 donde si hay vegetación pero en la imagen de "Cubierta vegetal" que se utilizó para el procesamiento en *Forest fragmentation*, se marca como huecos. Esto se debe a dos motivos, el primero es que en dichos lugares la cubierta vegetal es abierta, es decir que entre árbol y árbol hay una separación significativa (lo cual podría indicar perturbación) y dichos árboles se muestran como pixeles aislados de tal modo, que en el post-procesamiento de la imagen de cubierta vegetal, se eliminaron los cúmulos de pixeles que no tienen cierto número o que son pixeles aislados, el segundo motivo es que en dichas zonas la vegetación mide menos de 2.5 m de altura, y como se recordara, la cubierta vegetal de los datos lídar, se obtuvo a partir de aquella vegetación con altura mayor a 2.5m.

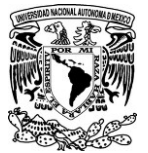

Por el contrario, el tipo de vegetación mayormente fragmentado es el Bosque de Pino – Encino (BPE). El conjunto 3, está formado por 9 fragmentos, y es probable que el conjunto 4 correspondiese anteriormente a la misma unidad vegetal que el 3 pero ahora ha quedado aislado. Pese a la fragmentación del conjunto 3, los parches que lo conforman aún mantienen una distancia cercana entre ellos, lo cual favorece la conectividad. Por otra parte, la media del tamaño de los parches en este conjunto es de 116.78 ha, se podría considerar que es un tamaño favorable para que la fauna que ahí habita lleve a cabo sus actividades de dispersión; sin embargo, esto también dependerá de los requerimientos y adaptaciones de cada especie. Un factor que también hay que tomar en cuenta es la forma de los parches, en este conjunto vegetal hay varias formas de "penínsulas" (tiras o jirones), de acuerdo con lo que dice Primack*et al.* (2001); éstas formas estrechas del hábitat sirven de conexiones a extensiones más grandes de dicho hábitat, pero también "penetran" en terrenos circundantes que han sido transformados y los procesos ecológicos dentro de tales "tiras" y la naturaleza de sus interacciones con los campos agrícolas podrían ser muy distintos de los que ocurren dentro de los fragmentos "tradicionales" o incluso representar un riesgo para cierta fauna.

En cuanto al número de huecos en el conjunto 3, hay 46 en total, sin embargo, el porcentaje de porosidad a nivel global es bajo, de 9.36%porque la superficie total de bosque es muy grande en relación con la de los huecos, pero hay que tener en cuenta, que el bajo porcentaje de porosidad no significa un bajo riesgo en el avance de la fragmentación. El riesgo radica en que el uso de suelo de la mayoría de dichos huecos es agrícola.

El conjunto 4 es el fragmento de vegetación más vulnerable pues aunado a la situación de aislamiento respecto a los otros parches, es el parche más pequeño (43.17 ha) y tiene el porcentaje más alto de porosidad (21 %), en total hay 4 huecos con un tamaño promedio de 2.87 ha y la actividad que se lleva a cabo en dichos lugares también es la agricultura; lo cual aumenta el alcance del efecto de borde y disminuye el área de ambiente interno.

En la tabla V.2 se muestran los resultados de los índices calculados en el algoritmo.

| Componente     | Tipo de<br>vegetación     | Índice de forma<br>convexa<br>ajustada<br>$(\overline{P_{ZC}/P_{I}}$ item)*<br>100 | Porcentaje de<br>cubierta vegetal<br>actual<br>$(S$ item/S zc)*100 | (S item+H item/<br>S zc) $*100$ | Circulo |
|----------------|---------------------------|------------------------------------------------------------------------------------|--------------------------------------------------------------------|---------------------------------|---------|
|                | Bosque de Pino            | 30.37                                                                              | 50.45                                                              | 57.83                           | 0.78    |
| $\overline{2}$ | Bosque de Pino            | 20.29                                                                              | 59.72                                                              | 66.23                           | 0.73    |
| 3              | Bosque de Pino-<br>Encino | 16.55                                                                              | 41.08                                                              | 46.82                           | 0.77    |
| 4              | Bosque de Pino-<br>Encino | 34.13                                                                              | 40.92                                                              | 54.28                           | 0.83    |

*Tabla V.2. Resultados de los índices de cambio en los conjuntos vegetales.*

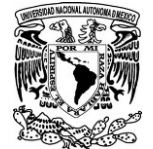

Tal como se puede ver en la tabla anterior, el bosque de Pino-Encino (representado por los conjuntos 3 y 4) muestra la mayor pérdida de cubierta vegetal. En comparación con la zona reconstituida, actualmente ambos conjuntos del BPE tienen solo el 41% de cobertura vegetal.

Es muy probable que el alto porcentaje de pérdida de superficie en el bosque de Pino-Encino se deba a la cercanía con ambientes antropogénicos (áreas con intervención humana) tal como son los poblados de Tres Marías y Coajomulco, además de que los parches con vegetación se encuentran enteramente rodeados por campos agrícolas (Fig. V.25). El mismo caso lo observaron Némiga *et al.*  (2008) con diferentes tipos de vegetación en la subcuenca del río Pilón en el estado de Nuevo León; detectaron que los bosques de oyamel (Abeto) y de encino, así como el huizachal<sup>17</sup> y el matorral submontano mostraban una tendencia general a perder fragmentos en todas las categorías de tamaño, desapareciendo hasta en un 50%, esto debido a la cercanía con las áreas productivas más pobladas y de mayor dinamismo como Montemorelos, Terán y Arteaga.

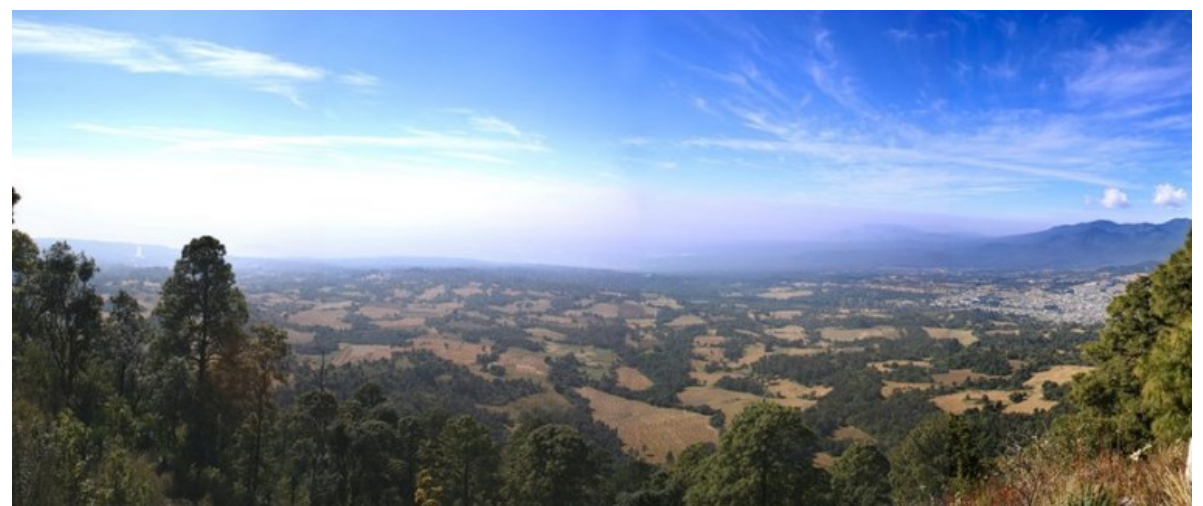

*Figura V.25. Fragmentación del hábitat por actividad agrícola. Vista desde el Cerro Tres Cumbres.*

En cuanto al Índice de forma convexa ajustada, se observa que en general, los 4 conjuntos vegetales tienen formas muy irregulares, los valores de este índice no superan el 35% de similitud respecto a la cubierta vegetal reconstituida, es decir que no tienden a una forma convexa. De igual forma, los valores del índice Circulo nos indica formas irregulares, recordemos que cuando el valor de este índice se acerca a 1, quiere decir que el parche tiende a ser alargado e irregular, es muy diferente a la forma de un círculo y ocupa una superficie pequeña respecto al círculo que lo circunscribe. Por el contrario, cuando el valor se acerca a 0, nos dice que el parche ocupa una gran superficie del círculo y tiene una forma más convexa y sencilla.

<sup>&</sup>lt;sup>17</sup> De acuerdo con el Diccionario de datos de Uso del Suelo y Vegetación 1: 250 000, (INEGI, 2007) el "Huizachal" es un tipo de vegetación arbustiva dominada por especies del género Acacia (huizaches). Generalmente se distribuyen en zonas semiáridas del centro y norte del país.

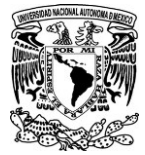

V.6 Detección de zonas vulnerables a sufrir fragmentación respecto a su cercanía con zonas de influencia antrópica y el alcance de los efectos de borde.

En esta parte se incluyen tres mapas; el primero (Fig. V.26) muestra los diferentes rangos de distancia a los que se encuentra la vegetación respecto al borde externo, el segundo mapa (Fig. V.27) se refiere a lo mismo solo que también considera los bordes internos aparte de los externos. El tercer mapa (Fig. V.28) muestra las áreas de vegetación más cercanas y más alejadas de algún uso de suelo con actividades antrópicas. Por último, se muestra una figura (Fig. V.29) donde se observa el porcentaje de vegetación por parche, que se encuentra a menos de 100 m de distancia del uso de suelo antrópico.

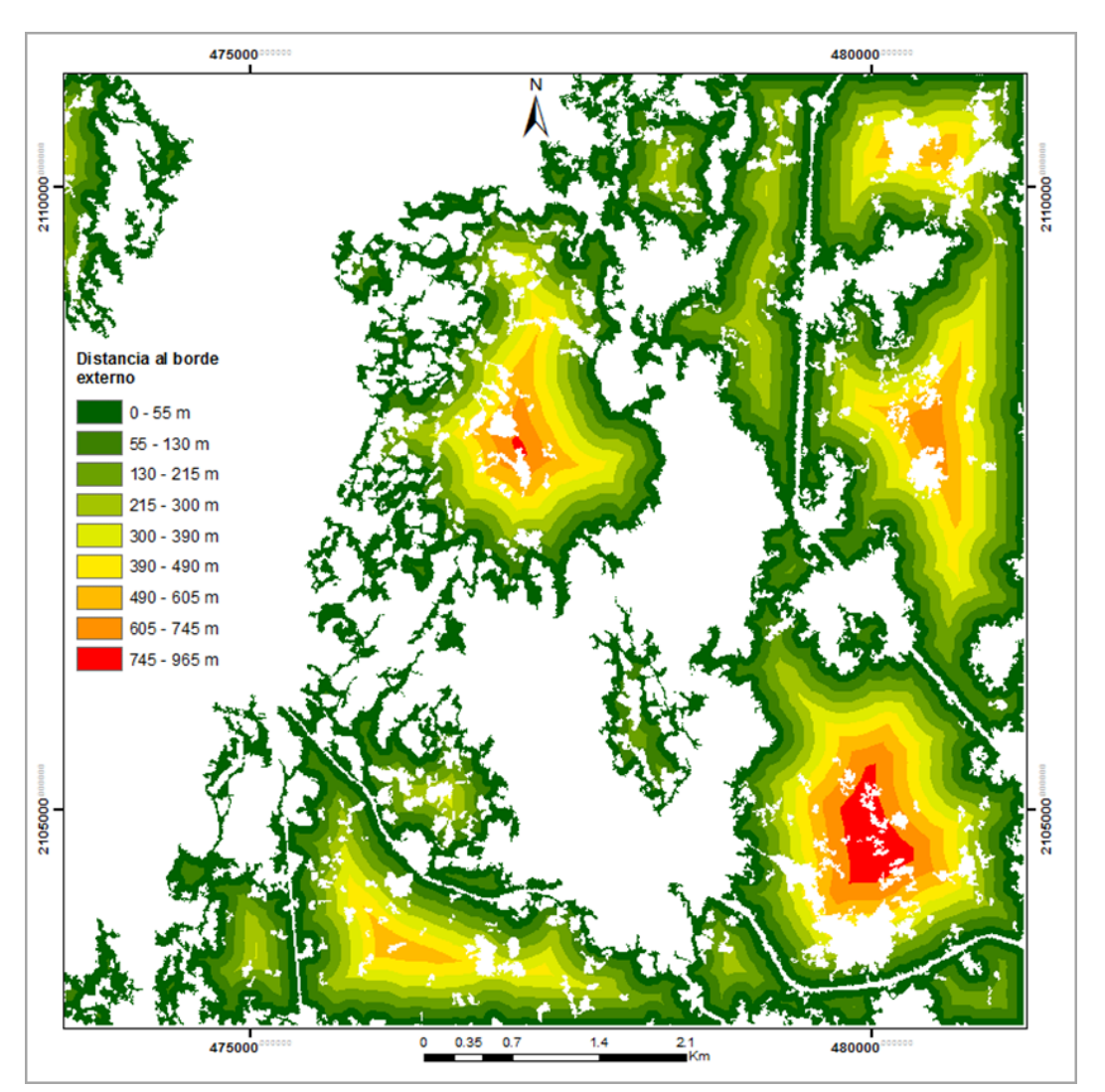

*Figura V.26. Mapa de distancia de la vegetación respecto al borde externo.*

En la figura anterior se puede ver que son muchas las zonas de vegetación que se encuentran a menos de 130 m del borde externo. De acuerdo con la Tabla V.3, la suma de los dos rangos de distancia más próximos al borde externo (de 0 a 55 m y de 55 a 130 m) es de 1473.48 ha; considerando que el total de la cubierta vegetal en la zona de estudio es de 2718.42 ha, entonces el 54% de la vegetación del

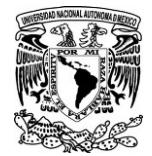

área de estudio se encuentra expuesta a los impactos del efecto de borde que penetran hasta los 100 m en bosques templados del centro de México según la bibliografía consultada (Granados *et al.*, 2014). Se puede ver que los parches en forma de "península o tiras" son los que no tienen ningún ambiente interno puesto que se encuentran a menos de 55 m del borde; las zonas más alejadas del borde externo, que se observan en colores anaranjados y rojos solo se presentan en los parches de mayor superficie y no alargados. Con este mapa se vislumbra la importancia de mantener fragmentos vegetales de superficies grandes y formas convexas y a la vez se corrobora la idea de Forman y Gordon (1981) respecto a que la anchura y forma del parche resultan ser variables ecológicas importantes en el paisaje.

| Rango de distancia en metros | No. De pixeles | Superficie en Hectáreas |
|------------------------------|----------------|-------------------------|
| $0 - 55$                     | 385109         | 962.77                  |
| $55 - 130$                   | 204287         | 510.71                  |
| $130 - 215$                  | 159544         | 398.86                  |
| $215 - 300$                  | 116238         | 290.59                  |
| $300 - 390$                  | 78960          | 197.4                   |
| $390 - 490$                  | 62095          | 155.24                  |
| $490 - 605$                  | 42535          | 106.34                  |
| $605 - 745$                  | 23377          | 58.44                   |
| $745 - 965$                  | 10862          | 27.155                  |

*Tabla V.3. Superficie que ocupa la vegetación total del área de estudio a diferentes rangos de distancia respecto al borde externo.*

Hablando a nivel de conjunto vegetal, en la gráfica V.2 se puede ver que en los componentes de menor superficie: 1 y 4 pertenecientes a Bosque de Pino y a Bosque de Pino-Encino respectivamente, el 60% de la vegetación total del conjunto se encuentra a menos de 50 m del borde externo. Tomando en cuenta el estudio de Granados *et al.* (2014), donde se observa que el área núcleo en bosques templados del centro de México se encuentra después de los 100 m, solo el 18.5% del área en el conjunto 1 se puede considerar de calidad ecológica y en el conjunto 4 es solo el 6%.

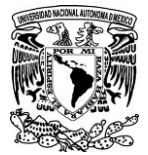

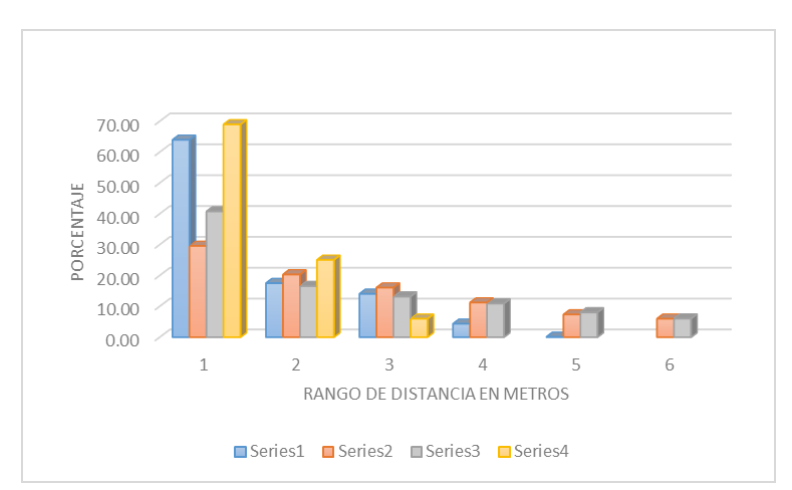

*Grafica V.2. Porcentaje del área que ocupa la vegetación en los diferentes rangos de distancia al borde externo por cada conjunto vegetal.*

Pero si consideramos también el efecto de borde interno por influencia de los huecos dentro de los parches, entonces se modifican las superficies y las áreas a donde se extienden los impactos por efecto de borde. En la Fig. V.4 se observa como aumentan dichas zonas y por el contrario, disminuyen las zonas núcleo o de calidad ecológica. Considerando los bordes internos y externos y de acuerdo con la Tabla V.4, solo el 13 % de la superficie vegetal total del área de estudio se encuentra fuera de los efectos de borde que se extienden hasta los 100 m, dichas zonas se muestran en colores amarillo, anaranjado y rojo; el otro 86.9 % se encuentra a una distancia menor de 130m de cualquier borde. Sin embargo, recordemos que no todos los huecos representan riesgo puesto que algunos se debena datos faltantes o no tienen un uso de suelo antrópico. Para hacer esta diferencia entre los que si representan cierto riesgo y los que no, se debe tomar en cuenta el mapa de la Fig. V.27.

| Rango de distancia en metros | No. De pixeles | Superficie en Hectáreas |  |
|------------------------------|----------------|-------------------------|--|
| $0 - 30$                     | 496666         | 1241.66                 |  |
| $30 - 80$                    | 296970         | 74243                   |  |
| $80 - 135$                   | 152190         | 380.475                 |  |
| $135 - 210$                  | 81378          | 203.45                  |  |
| $210 - 300$                  | 38615          | 96.54                   |  |
| $300 - 480$                  | 19084          | 47 71                   |  |

*Tabla V.4 Superficie que ocupa la vegetación total del área de estudio a diferentes rangos de distancia respecto alos bordes internos y externos.*

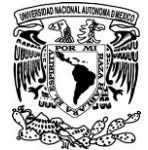

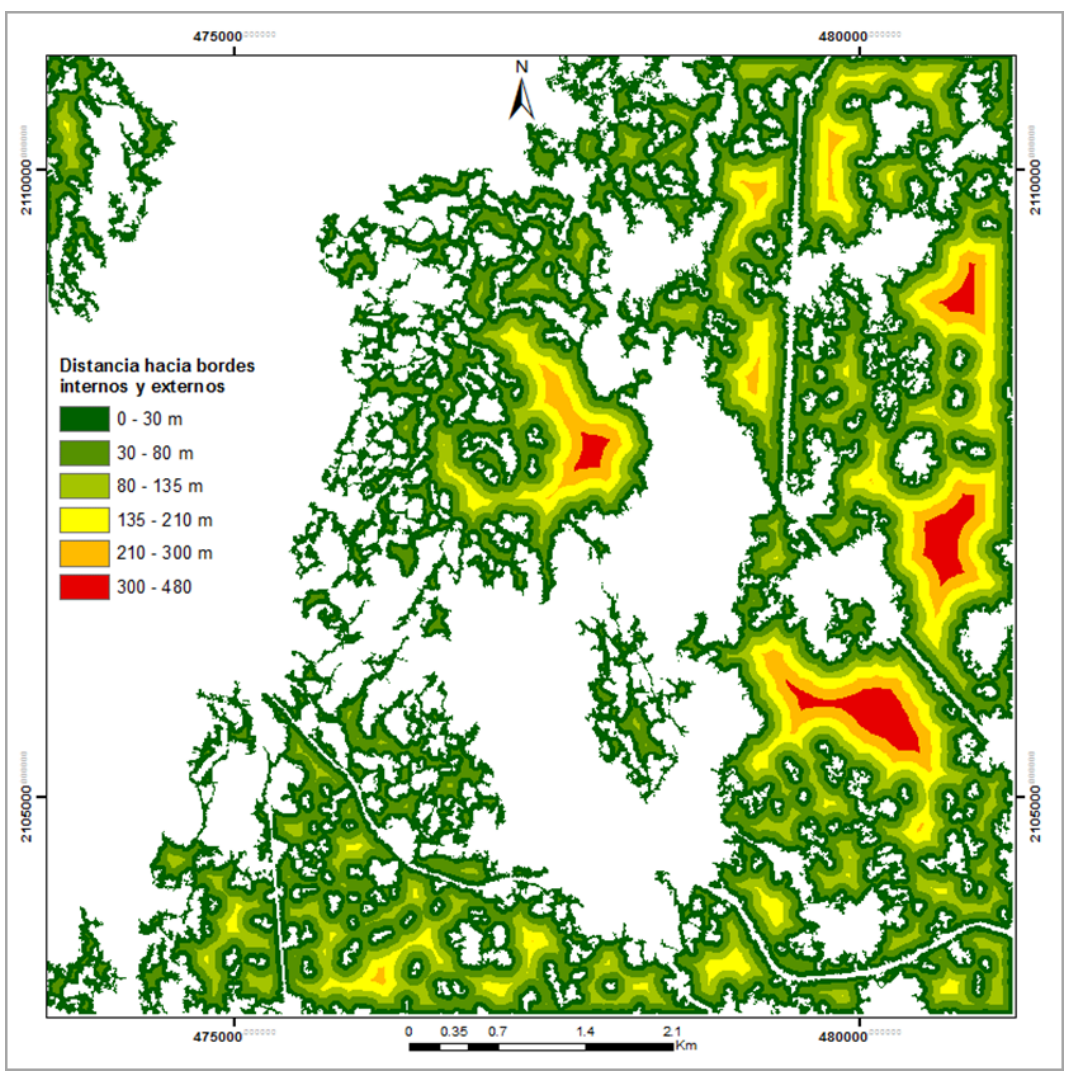

*Figura V.27. Mapa de distancia de la vegetación respecto a los bordes internos y externos.*

#### *Distancia al uso de suelo antrópico*

En la zona de estudio, los usos de suelo con actividad antrópica comprenden a campos agrícolas, en su mayoría, caminos, carreteras, líneas de luz, así como poblados. Los poblados presentes son Tres Marías y Coajomulco. En la zona de estudio predomina la actividad agrícola que ha sido la principal causa de la fragmentación del bosque (Arriaga *et al*, 2000; Bonilla *et al,* 2010). En la Fig. 28 se pueden ver los diferentes rangos de distancia a los que se encuentra la vegetación respecto a los usos de suelo antrópico antes mencionados, en rojo se encuentran las zonas con interacción inmediata que corresponden a la mayoría de los bordes externos que interactúan directamente con los campos agrícolas y en azul rey se observan las zonas más alejadas que corresponden a la zona núcleo "Las Mariposas" del ANP Corredor Biológico Chichinautzin.

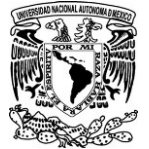

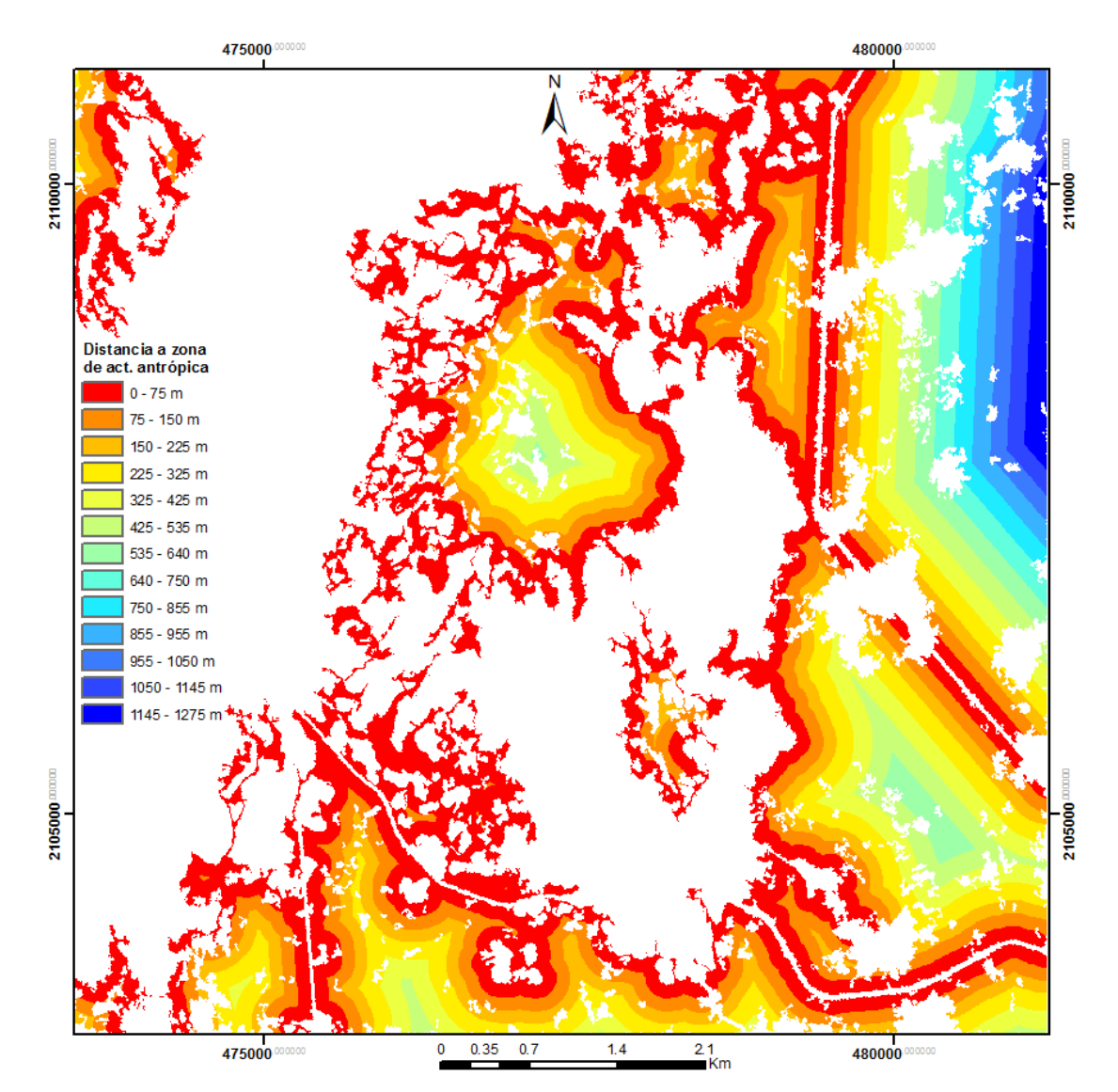

*Figura V.28. Mapa de distancia de la vegetación respecto a la distancia del uso de suelo con actividad antrópica.*

El Mapa anterior se parece un tanto al que muestra la distancia de la vegetación respecto al borde externo, la diferencia está en que, los huecos que no tienen un valor del uso de suelo antrópico, no serán tomados en cuenta y de acuerdo con el programa no representaran riesgo.

A nivel de conjunto vegetal, se puede ver en el grafico V.3, que los conjuntos vegetales cuya superficie que se encuentra a una distancia menor a 75 m de algún uso de suelo antrópico representa un porcentaje mayor al 60% de la superficie total, lo cual los hace más propensos a seguir fragmentándose de acuerdo con diferentes autores (Forman y Lauren, 1998; Blom *et al.,* 2004; Castillo *et al.*, 2009; Arroyave *et al*, 2006) que indican, que la cercanía entre la vegetación y las zonas urbanizadas u otras de carácter antrópico, hacen susceptible a la vegetación, de presentar riesgos o impactos que en cierto tiempo conllevarán a la fragmentación del bosque

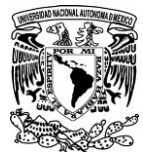

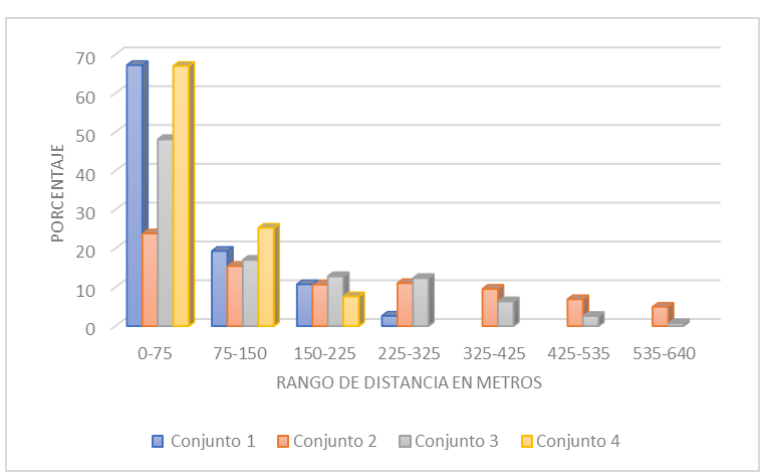

*Grafica V.3. Porcentaje del área que ocupan los diferentes rangos de distancia a áreas de influencia antrópica en cada conjunto vegetal.*

Por otra parte, en su investigación, Marcantonio *et al*. (2013)estudiaron el efecto que las carreteras como perturbaciones antropogénicas tienen sobre la diversidad vegetal en dos sitios del bosque mediterráneo, centrándose en las respuestas de las plantas en lo que se refiere a riqueza de especies, la uniformidad, la composición taxonómica y la diversidad; sus hallazgos indican una clara relación entre la distancia de la carretera y la biodiversidad de las plantas en diferentes facetas; incluso, dicen que la distancia a las carreteras en la conformación de la diversidad vegetal tuvo un efecto tan fuerte como el de otros aspectos ecológicos (altitud, pendiente, radiancia) y climáticos (temperatura media anual, precipitación media anual y la irradiación solar); sin embargo, en este estudio se encontró que los impactos hacia los bosques varían no solo dependiendo del tipo de actividad antrópica, sino que también es importante el tamaño del parche, puesto que conforme disminuye el tamaño también disminuye su capacidad de resiliencia; por otra parte, se vio en la zona de estudio que la pendiente también puede actuar como factor limitante a la fragmentación. La expansión de la actividad agrícola se limita a ciertos rangos de pendientes, se favorece en sitios con pendiente suave y disminuye a medida que la pendiente se vuelve abrupta, tal como se puede ver en la parte alta del Cerro Tres Cumbres.

En la Figura V.29 se muestra el porcentaje de vegetación, por cada parche, que se encuentra a menos de 100 m de distancia de algún uso de suelo antrópico. Nuevamente observamos que los parches más afectados son los de menor tamaño (en color rojo), sus bordes son irregulares y su forma es casi convexa, pero pueden observarse partes que tienen formas de "tiras", el 100% de su superficie se encuentra en contacto directo con alguna actividad humana. En colores anaranjados y amarillos están los parches de tamaño medio cuya superficie de contacto con el uso de suelo agrícola o urbano a menos de 100m representa del 60 al 90%, en general, estos parches tienen formas alargadas con predominancia de "penínsulas o tiras" cuyos perímetros son muy irregulares. Por último, se encuentran los parches en color verde, son los de mayor tamaño cuya forma es más ancha y sus bordes más homogéneos, el porcentaje de superficie que se encuentra a menos de 100 m del uso de suelo antrópico va del 5 al 47%.

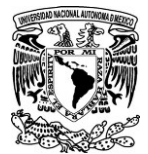

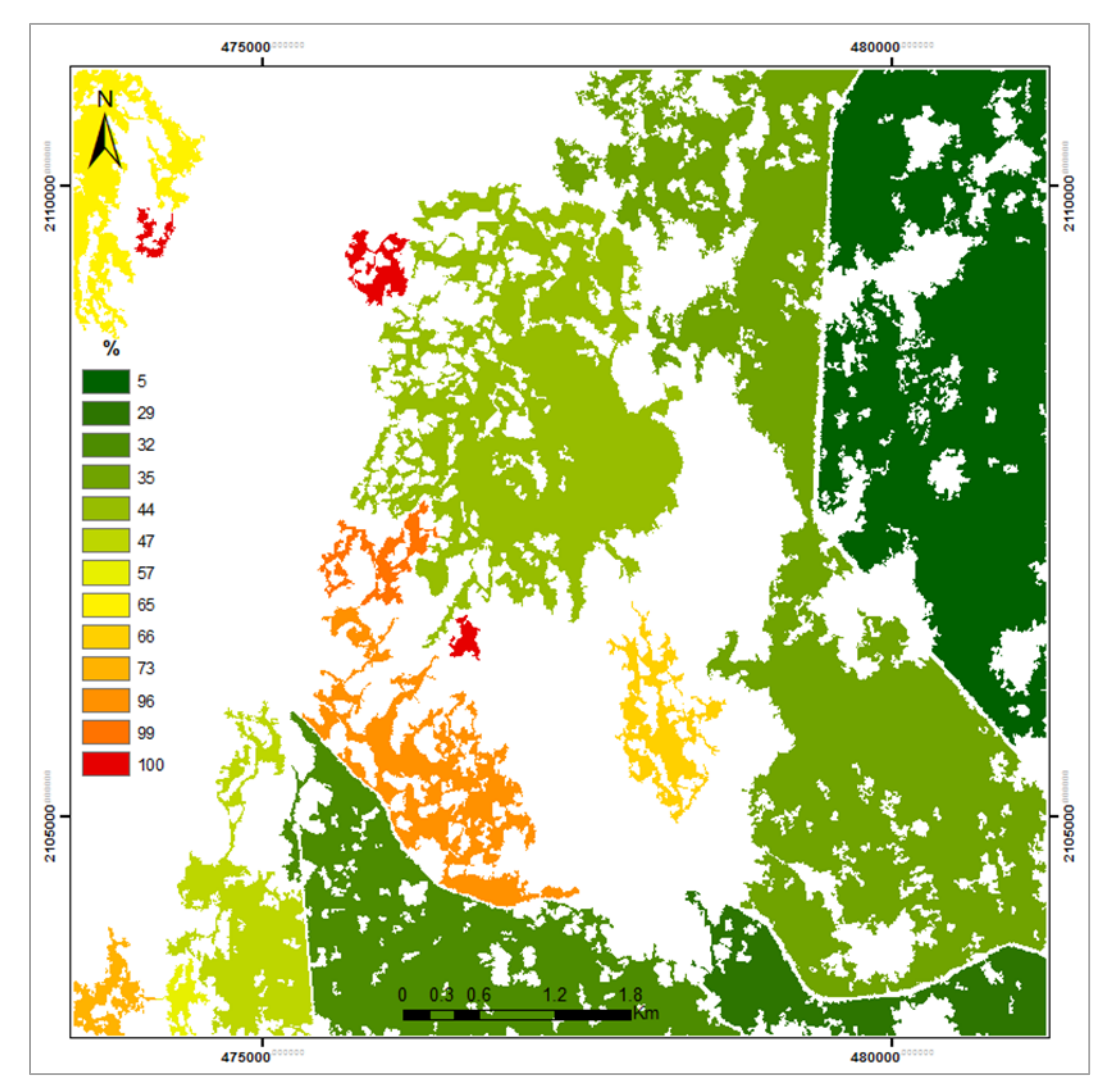

*Figura V.29. Porcentaje que representa la superficie vegetal encontrada a menos de 100 m de algún uso de suelo antrópico por parche.*

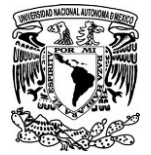

# **CONCLUSIONES**

Utilizar los datos lídar para extraer la vegetación, evita lidiar con los problemas del ruido y la corrección atmosférica que se puede llegar a presentar en las imágenes multiespectrales. No es que en los MDS y MDT no exista ruido o artefactos, pero existen técnicas (Parrot y Ramírez, 2015) para corregirlos y hacer a los modelos más precisos. Por otro lado, una desventaja al usar datos lídar para obtener la cubierta vegetal en ciudades, es que si en la imagen que se va a procesar se encuentran objetos, por ejemplo, casas, edificios, postes de luz, etc., con la misma altura a los arboles de estudio, dichos objetos van a ser tomados como parte de la cubierta vegetal si no se pueden filtrar, puesto que se está tomando en cuenta solo la altura de los elementos de la superficie; por esta razón, quizá sería recomendable hacer un uso conjunto con imágenes multi-espectrales para así discriminar aquellos objetos cuya respuesta espectral sea diferente a la de la vegetación. Pero si en la zona de estudio la cubierta vegetal es homogénea y no se intercala con otros objetos, los datos lídar son una buena opción para extraerla.

Si hay diferentes tipos de vegetación muy cerca uno de otro, es recomendable hacer la corrección manual de eliminar algunos pixeles del parche más grande y de esta forma separar los diferentes tipos de vegetación a una distancia ideal para que el algoritmo no los asigne en un mismo conjunto forestal.

Se delimitaron 15 fragmentos de bosque dentro de la zona de estudio que resultaron agrupados en 4 conjuntos pertenecientes a 2 tipos de vegetación: Bosque de Pino y Bosque de Pino-Encino. En este trabajo no se estandarizo la distancia elegible para formar los conjuntos vegetales dependiendo del tipo de vegetación pero podría intentarse en futuros trabajos.

Los conjuntos vegetales 1 y 4 son los que han sido mayor afectados por la fragmentación y los más vulnerables a seguir fragmentándose debido a su cercanía con campo agrícolas y zonas urbanas, otro factor que también les afecta es el tamaño, de entre los 4 conjuntos, estos son los de menor superficie.

En comparación con la cubierta vegetal reconstituida, el conjunto 2, correspondiente a Bosque de Pino es el que mayor superficie vegetal conserva (60%) y el que menos superficie de bosque conserva, con apenas un 40.9% es el 4 correspondiente a Bosque de Pino-Encino.

Las zonas más alejadas de la influencia antrópica y donde los impactos del efecto de borde son casi nulos, se encuentran en los parches con mayor superficie y de forma convexa o casi circular.

La forma y el tamaño de los parches son factores importantes que influyen en el grado de afectación y magnitud de los efectos de borde, pero también en la susceptibilidad que el parche tiene a mantenerse o seguir fragmentándose.

La actividad agrícola en el Cerro Tres Cumbres y zonas aledañas es uno de los factores más influyente en la fragmentación de los bosques presentes en la zona.

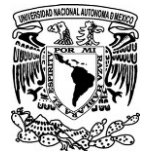

El estudio de la fragmentación relacionada o no con la degradación necesita el desarrollo de herramientas específicas.

Los parámetros extraídos con el algoritmo "*Forest\_Fragmentation*" sirven para evaluar el nivel de fragmentación, pero además el cálculo de los índices nos da una idea de que tanto ha cambiado la superficie y forma de los bosques actuales respecto a los bosques antiguos, no fragmentados.

La delimitación de una zona convexa del conjunto de los fragmentos vegetales ayuda a evitar la variación de los resultados cuando se cambia la escala de trabajo.

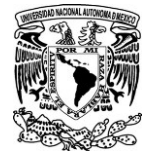

# **ANEXO I. SOFTWARES Y MÓDULOS EJECUTABLES UTILIZADOS EN ESTE TRABAJO**

En la siguiente tabla se muestra la información general de cada software utilizado en este estudio, así como su función o funciones principales.

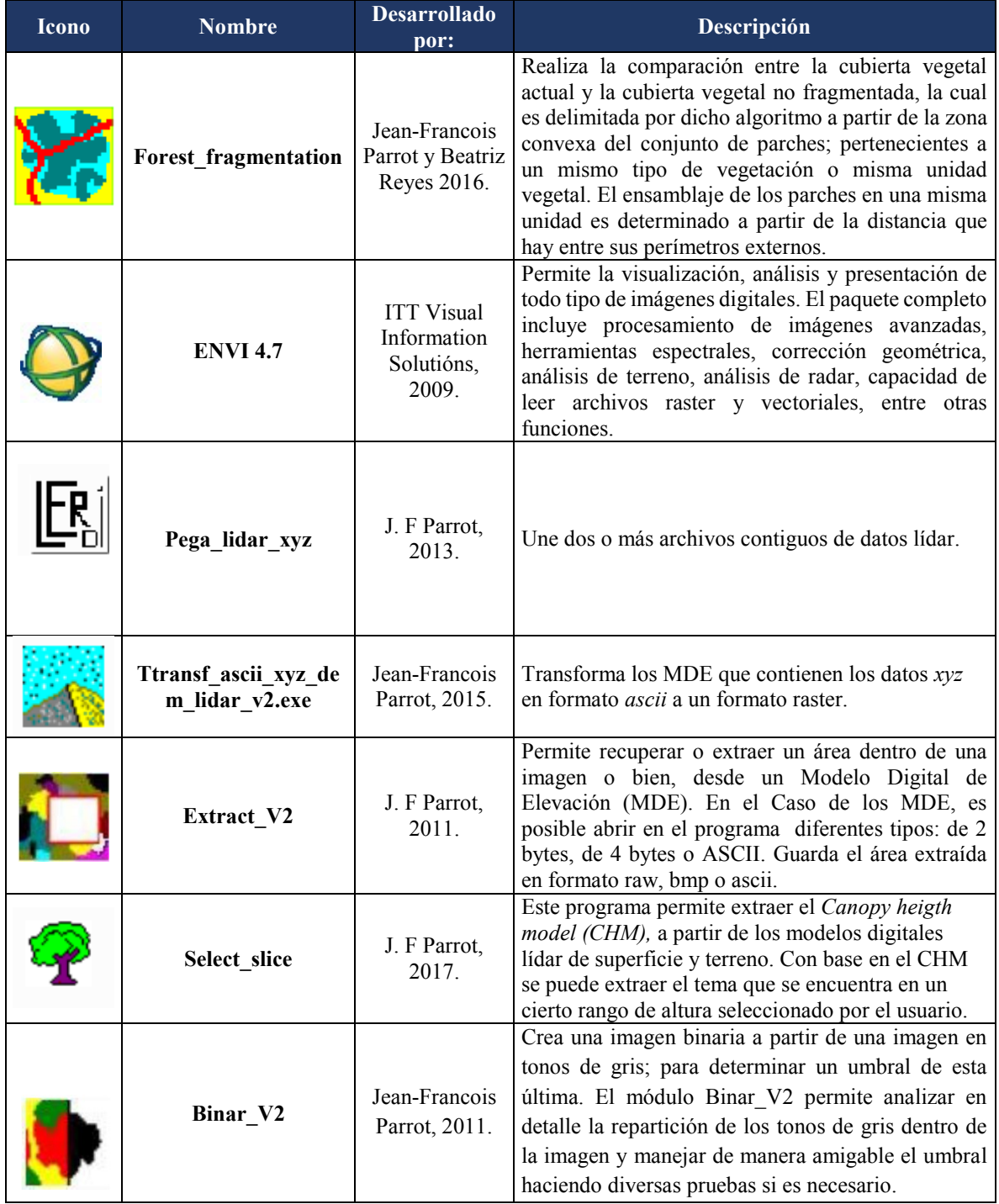

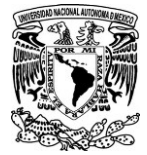

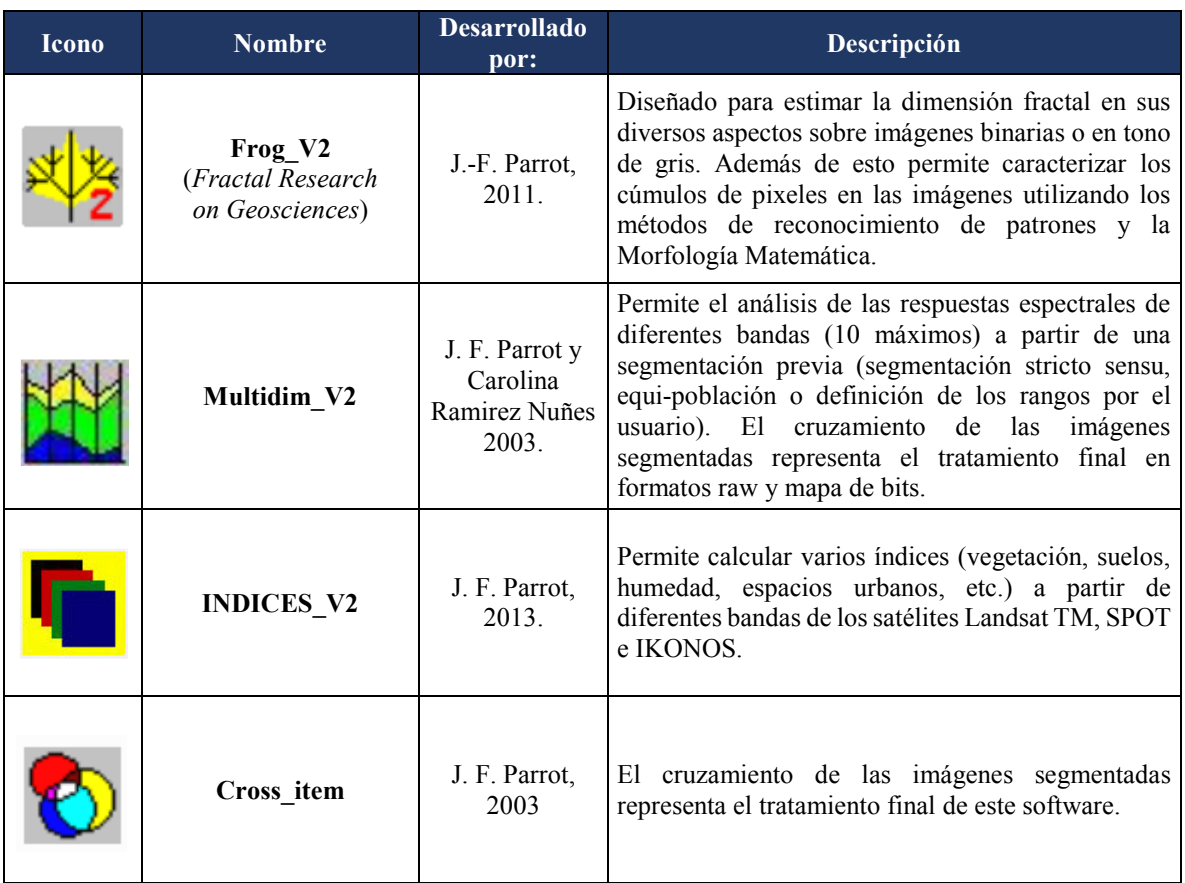

# **ANEXO II. DEFINICIÓN DE LA ZONA CONVEXA UTILIZANDO LA MARCHA DE JARVIS**

La definición de la zona convexa se basa en la noción de la marcha de Jarvis (Akl y Toussaint, 1978), un algoritmo sencillo pero eficaz que dibuja el perímetro de la región convexa más pequeña que circunscribe a una forma. (Figura A.1). De principio, se busca el píxel ubicado en la esquina inferior izquierda del perímetro de la forma estudiada. Este punto, **p1**, representa el punto de origen de la zona convexa. Se calculan las distancias y las direcciones (sentido trigonométrico) entre el punto de origen y todos los píxeles del perímetro de la forma. Entonces, se buscan las direcciones que tiene el ángulo mínimo y dentro de ellas se toma en cuenta la distancia máxima. Así se define el punto, **p2,** que describe la zona convexa y este punto a su vez corresponde al punto inicial del siguiente tratamiento. Así se van calculando las distancias y los ángulos entre el nuevo punto inicial y todos los píxeles del perímetro. Para definir el siguiente punto de la zona convexa, se busca el punto correspondiente al ángulo mínimo pero superior al anterior y a la distancia máxima. Se repite la operación hasta encontrar el **p1** (Ochoa y Parrot, 2007).

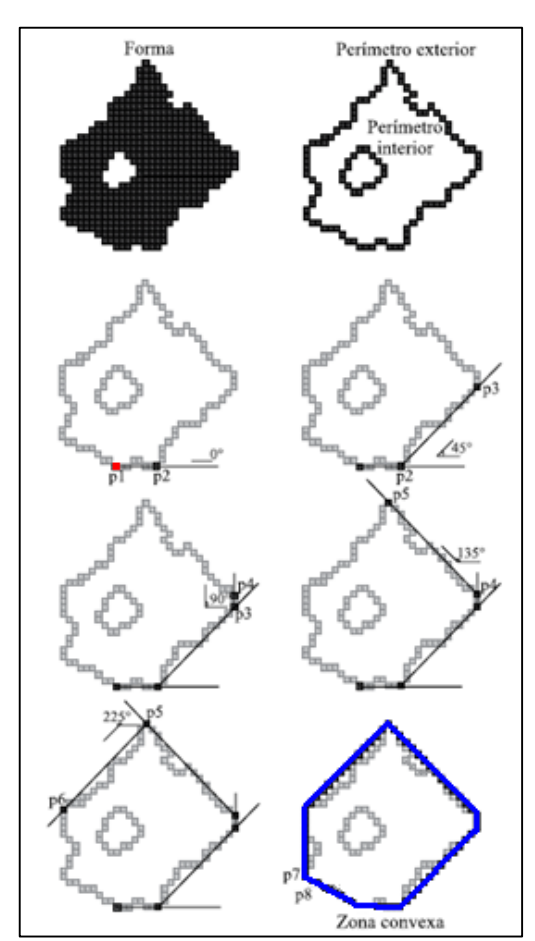

*Figura A.1. Ejemplo de cómo se define la zona convexa utilizando la marcha de Jarvis.*

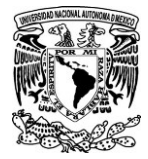

# **ANEXO III. CALCULO DE LA LONGITUD DEL PERÍMETRO**

El cálculo de la longitud dentro de un pixel toma en cuenta la posición de los píxeles vecinos (Fig. A.2). Si el valor del lado del pixel es igual a *LP*, existen dos valores para la longitud: *LP*/2 si la posición del pixel vecino es cardinal y a  $L_P \times (\sqrt{2}/2)$  si la posición del vecino es diagonal.

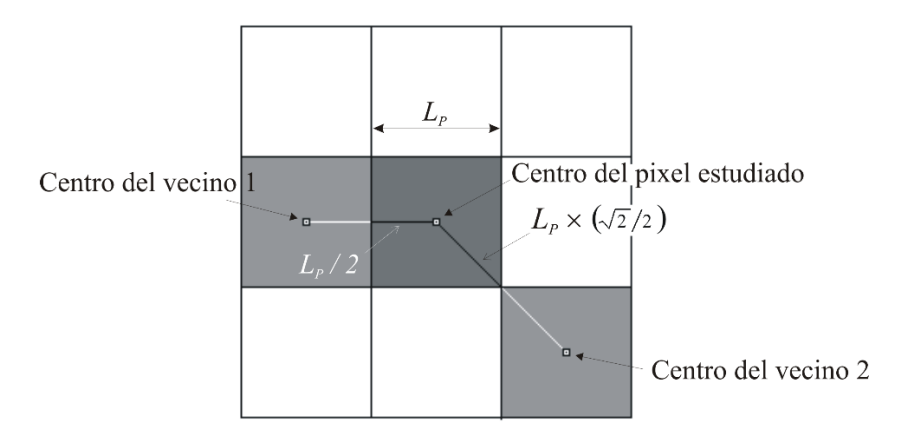

*Figura A.2. Cálculo de la longitud dentro de un pixel.*

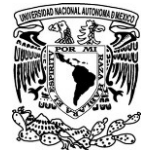

# **ANEXO IV. PRINCIPIOS DE LA MORFOLOGÍA MATEMÁTICA.**

El término morfología originalmente proviene del estudio de las formas y en el contexto de la morfología matemática quiere decir el estudio de la topología o estructura de los objetos (patrones espaciales) a partir de sus imágenes. La morfología matemática se refiere a ciertas operaciones donde, para estudiar la forma y estructura de un objeto, éste se hace interaccionar con un elemento estructural, el cual es definido de acuerdo con el tipo de información que se desea obtener. Un elemento estructural es un conjunto empleado para sondear la imagen bajo estudio. Cuando la imagen es binaria, el elemento estructural es un conjunto definido en un plano, cuando la imagen es de niveles de gris, el elemento estructural es un conjunto tridimensional. El elemento estructural debe tener la misma dimensión y escala que la imagen bajo estudio. Todo elemento estructural tiene asociado un origen que es un punto de referencia empleado en la operación con la imagen.

Desde el punto de vista etimológico podría pensarse a la morfología matemática como el tratado de la forma y la estructura; en el contexto del análisis digital de imágenes se agregarían tópicos como el estudio de patrones espaciales incluyendo la textura. De estas consideraciones podría decirse también que la morfología matemática es un cuerpo de modelos, métodos y procedimientos para describir cuantitativamente la organización espacial de aquellos objetos inmersos en el espacio de la imagen. Por otro lado, puede decirse que el conjunto de relaciones existentes entre las diversas partes de un objeto define su estructura u organización espacial, de aquí que con las herramientas de la morfología matemática se estudie experimentalmente la estructura de un objeto, probando cada una de las posibles relaciones espaciales y examinando si éstas se satisfacen o no. A partir de estas pruebas se genera un cierto conocimiento que depende esencialmente del conjunto de relaciones consideradas como posibles, de lo cual se determina el valor relativo asignado al concepto de estructura (Lira, 2010).

Las obras de Matheron (1967, 1975) y Serra (1982, 1988) definen los conceptos básicos de la morfología matemática. La dilatación y la erosión son los operadores básicos de esta disciplina. Prácticamente todos los otros pueden definirse basándose sobre éstos, a partir de composiciones de funciones y operaciones sobre los conjuntos.

Los operadores básicos de la morfología matemática tales como la dilatación y la erosión utilizan un "elemento estructural" que juega el papel de modelo estructural y que se traslada sobre todas las partes de la imagen binaria considerada como un conjunto. Las relaciones entre la imagen y el elemento estructural pueden ser del tipo "incluidas en el conjunto", o "tocadas por el conjunto".

Los elementos estructurales más clásicos son la cruz, constituida por el origen y los cuatro puntos cardinales más cercanos; y el cuadro, constituido por el origen y los ocho puntos más cercanos. Estos dos elementos estructurales corresponden respectivamente a dos definiciones posibles de la vecindad o la conexión de la imagen.

En el caso del tratamiento referente al software FROG\_V2, se utiliza una alternancia entre cruz y cuadrado para crear un motivo hexagonal que responde mejor a una dilatación isotrópica.

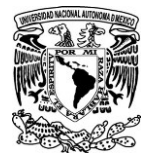

## *Función de Majority Smoothing*

Esta función consiste en atribuir al pixel central de una ventana móvil (3x3), el valor que domina en el resto de la ventana. En la siguiente imagen (Fig. A.3) se observa a la derecha, la forma original, en el centro se observa la adición y eliminación de pixeles (los rojos) tras el paso de la ventana móvil. Y finalmente a la izquierda se muestra la forma resultante tras la función.

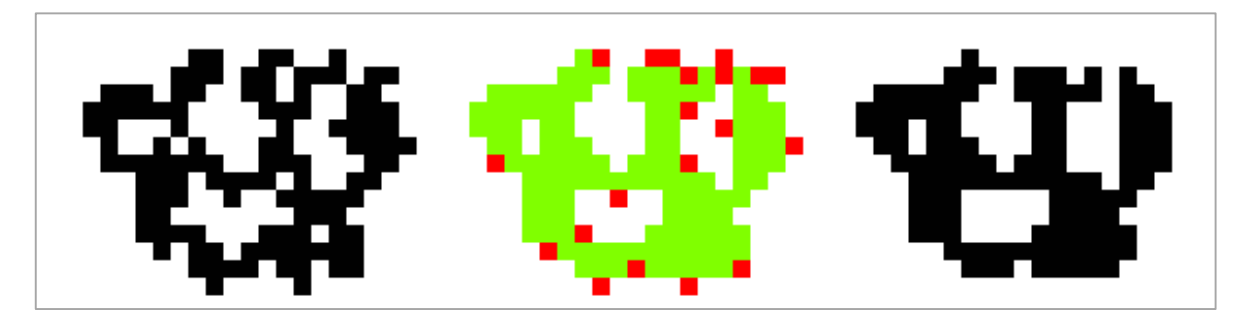

*Figura A.3 Ejemplo de como actúa la función de Majority Smoothing.* 

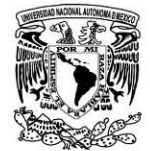

# **ANEXO V. ARCHIVO .TXT GENERADO AL FINAL DEL PROCESO EN**  *FOREST\_FRAGMENTATION*

#### TC\_processing\_info.txt: Bloc de notas

```
97 
Archivo Edición Formato Ver Ayuda
General information 
            Name of the original image : c:\images\tres_cumbres\Tres_Cumbres.raw<br>Number of lines : 1535<br>number of columns : 1547
                       Pixel size : 5 
            Generic name of the resulting files 
c: \ images\ tres_cumbres\ Tc-processing 
           Binarization<br>min = 1
           max = 1Minimum number of pixels in a component : 1000 Maximum number of pixels in a component : 1084905
           Mini mum number of pixel in a hole 400 Maximum number of pixel in a hole 1084905 
           Oistance between perimeters (number of pixels) : 6 
           no image of the distance between gravity centers
                                                                                                 This number corresponds to 30 meters 
RESULTS
           Image of the distance from external perimeters created
           Image of the distance from internal and external perimeters created
           Name of the binary image : c:\images\tres_cumbres\TC_processing_bin.raw
           Defining pixel components
            Structure 1 number of pixels : 30468<br>Structure 2 number of pixels : 319287<br>Structure 4 number of pixels : 172435<br>Structure 4 number of pixels : 172439<br>Structure 5 number of pixels : 1508<br>Structure 7 number of pixels : 8240
            Structure 11 number of pixels 1863 
Structure 12 number of pixels 42622 
            Structure 13 number of pixels 132308 
Structure 14 number of pixels 46021 
Structure 15 number of pixels 7361 
           Structure 15 number of pixels : 7361<br>Structure 16 number of pixels : 3675
            Perimeter extraction<br>Number of primary structures and labeled perimeters : 16
                         Item 1 pix-perim 2730 pix_surf 27641 
Surface (pratt formu la) : 29006 . 000000 
                         Item 2 pix-perim 12530 pix_surf 306210 
Surface (pratt formula) : 312475 . 000000 
                         Item 3 pix-perim 6034 pix_surf 243348 
Surface (pratt formula) : 246365 . 000000 
                         Item 4 pix_perim 7952 pix_surf 164210<br>Surface (Pratt formula) : 168186.000000
                        Item 5 pix-perim 526 pix_surf 1357 
                        Surface (pratt formula) : 1620 . 000000 
                        Item 6 pix_perim 590 pix_surf 4947
                        Surface (pratt formula) : 5242.000000 
                        Item 7 pix-perim 1568 pix_surf 6609 
Surface (pratt formula) : 7393.000000 
                        Item 8 pix_perim 2119 pix_surf 15066<br>Surface (Pratt formula) : 16125.500000
                        Item 9 pix_perim 4668 pix_surf 41484<br>Surface (Pratt formula) : 43818.000000
                        Item 11 pix_perim 288 pix_surf 1560<br>Surface (Pratt formula) : 1704.000000
```
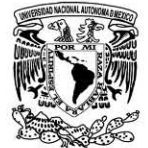

Item 12 pix\_perim 3987 pix\_surf 38480<br>Surface (Pratt formula) : 40473.500000 Item 13 pix\_perim 3541 pix\_surf 128655<br>Surface (Pratt formula) : 130425.500000 Item 14 pix\_perim 2603 pix\_surf 43334<br>Surface (Pratt formula) : 44635.500000 Item 15 pix\_perim 1136 pix\_surf 6179<br>Surface (Pratt formula) : 6747.000000 Item 16 pix\_perim 629 pix\_surf 3026<br>Surface (Pratt formula) : 3340.500000 Labeled components reported in the image : c:\images\tres\_cumbres\TC\_processing\_etiq.raw<br>Labeled perimeters reported in the image c:\images\tres\_cumbres\TC\_processing\_perim.raw the treatment generates two images :<br>a) bridge existing between perimeters, image named c:\images\tres\_cumbres\TC\_processing\_bridge.raw<br>b) linked pixel components, binary image named c:\images\tres\_cumbres\TC\_processing\_li Pixel Component List Pixel component 1 number of pixels : 32389<br>Pixel component 2 number of pixels : 615180<br>Pixel component 3 number of pixels : 422532<br>Pixel component 4 number of pixels : 17266 The following treatment consists on a labeling of the clusters<br>linked by the cement calculated in c:\images\tres\_cumbres\TC\_processing\_bridge.raw<br>and the resulting image is named c:\images\tres\_cumbres\TC\_processing\_link\_e finally, the cement elimination generates<br>the image named c: \images\tres\_cumbres\TC\_processing\_result.raw This result corresponds to the first step of the treatment<br>that is followed by the parameters calculation Hole exploration Pixel component number 1<br>Hole structure 1 number of pixels : 765 Hol e structure 2 number of pixels 2365 Hol e structure 3 number of pixels SOS Porosity calculation The group 1 has 3 holes that cover an area of 1.818 ha<br>Then, the porosity is equal to : 10.094138 Hol e Sl ze mino (num . pix.) = 505 Hol e size max. (num . pi x.) 2365 Mean si ze (num . pix.) = 1211.667 Pixel component number 2<br>Hole structure 1<br>Hole structure 2 Hole structure 1<br>Hole structure 2<br>Hole structure 3<br>Hole structure 3<br>Hole structure 4<br>Hole structure 4<br>Hole structure 5<br>Hole structure 6<br>Hole structure 6<br>Hole structure 7<br>Hole structure 9<br>Hole structure 9<br>Hole structure 9<br>H Hole structure 12<br>
Hole structure 12<br>
Hole structure 12<br>
Hole structure 14<br>
Hole structure 14<br>
Hole structure 15<br>
mumber of pixels : 4727<br>
Hole structure 15<br>
mumber of pixels : 445<br>
Hole structure 18<br>
mumber of pixels : 55

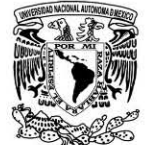

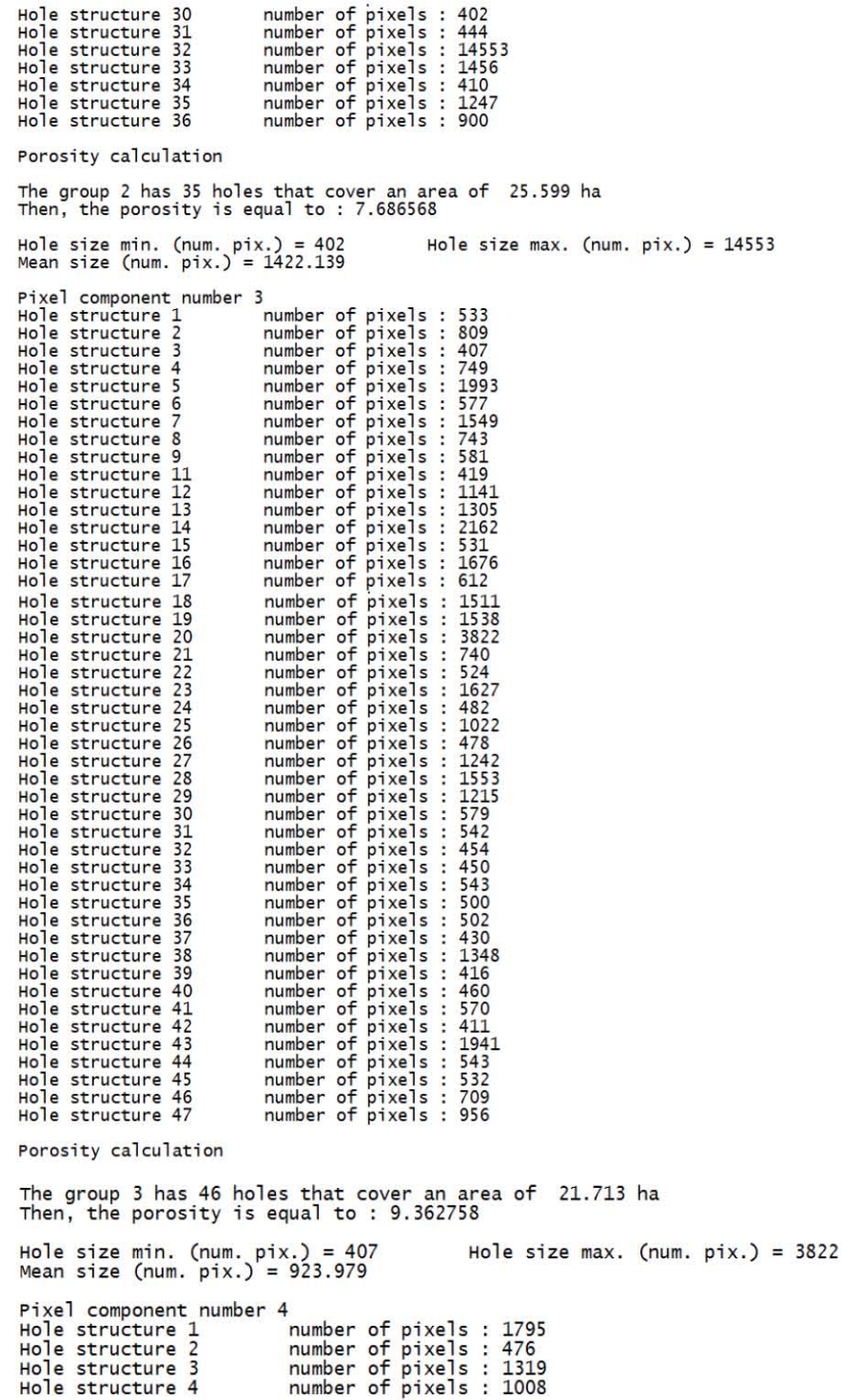

99

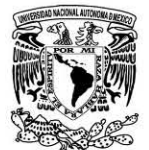

```
porosity calculation 
                            The group 4 has 4 holes that cover an area of   2.299 ha<br>Then, the porosity is equal to : 21.030004
                            Hole size min. (num. pix.) = 476<br>Mean size (num. pix.) = 1149.500
                                                                                                                                                    Hole size max. (num. pix.) = 1795
    Pixel component number 1<br>Ratio (P_zC/P_item)*100 = 30.370370<br>Ratio (S_item/S_zc)*100 = 50.446227<br>Ratio ((S_item+H_item)/S_zc)*100 = 57.830387<br>Ratio 1-(S_item+H_item)/S_zc)*100 = 57.830387<br>Ratio 1-(S_item+H_item/Circle) = 0
    Pixel component number 2<br>Ratio (P_zC/P_item)*100 = 20.285864<br>Ratio (S_item/S_zc)*100 = 59.716763<br>Ratio ((S_item/H_item)/S_zc)*100 = 66.229713<br>Ratio 1-(S_item/Circle) = 0.726614<br>Ratio 1-(S_item+H_item/Circle) = 0.696797<br>Rat
    Pixel component number 3<br>
Ratio (P_zC/P_item)*100 = 16.551241<br>
Ratio (S_item/S_zc)*100 = 41.077600<br>
Ratio ((S_item+H_item)/S_zc)*100 = 46.815293<br>
Ratio 1-(S_item+H_item)/S_zc)*100 = 46.815293<br>
Ratio 1-(S_item+H_item/Circle
Pixel component number 4<br>
Ratio (P_zc/P_item)*100 = 34.126606<br>
Ratio (S_item/S_zc)*100 = 40.923420<br>
Ratio ((S_item+H_item)/S_zc)*100 = 54.276979<br>
Ratio 1-(S_item/Circle) = 0.830438<br>
Ratio 1-(S_item+H_item/Circle)<br>
Ratio 1-
 The labeled convex perimeters are reported<br>in the image c:\images\tres_cumbres\TC_processing_conv.raw
 The image of the filled convex zones is reported<br>in is image c:\images\tres_cumbres\TC_processing_fill_conv.raw
 The image of the holes is reported<br>in is image c:\images\tres_cumbres\TC_processing_hueco.raw
 The labeled external perimeters are reported<br>in the image c:\images\tres_cumbres\TC_processing_per_ext.raw
 Distance calculation generates two images<br>a gray tone images a carrel c:\images\tres_cumbres\TC_processing_dist.raw<br>and a Digital Elevation Model nammed c:\images\tres_cumbres\TC_processing_dist_m4.raw<br>whose dynamic scale 
The algorithm generates an image of pentetration percentage nammed c:\images\tres_cumbres\TC_processing_penetration.raw<br>corresponding to a distance of 100.000000 meters
 The pixel component 1 that contains 32376 pixels<br>is formed by 2 fragments, the size of which<br>is comprised between 1908 and 30468<br>and the mean is equal to 16188.000000 pixels
                     the fragment number 1 contains 30468 pixels<br>the fragment number 2 contains 1908 pixels
The pixel component 2 that contains 614861 pixels<br>is formed by 3 fragments, the size of which<br>is comprised between 46021 and 319287<br>and the mean is equal to 204953.666667 pixels
                    the fragment number 1 contains 319287 pixels<br>the fragment number 2 contains 249553 pixels<br>the fragment number 3 contains 46021 pixels
The pixel component 3 that contains 420400 pixels<br>is formed by 9 fragments, the size of which<br>is comprised between 1863 and 172439<br>and the mean is equal to 46711.1111111 pixels
                    the fragment number 1 contains 172439 pixels<br>the fragment number 2 contains 5561 pixels<br>the fragment number 3 contains 8240 pixels<br>the fragment number 4 contains 46331 pixels<br>the fragment number 5 contains 1863 pixels<br>the
```
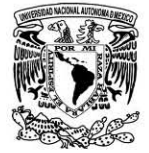

# The pixel component 4 that contains 17266 pixels is not fragmented

The algorithm generates an image of pentetration form the border nammed c:\images\tres\_cumbres\TC\_processing\_border.raw and an image of pentetration form the all the borders nammed c:\images\tres\_cumbres\TC\_processing\_int\_border.raw

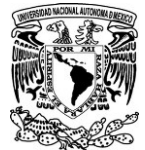

#### **BIBLIOGRAFÍA**

- Arancibia, A.L.R., Perotto, B.H.L. Furlán, J.R., Castillo, G.M., Soria, L. & Rivero, G.K. (2013). Evaluación espacial y temporal de fragmentación y conectividad para actividades ecoturísticas en un sitio RAMSAR: Los Bañados de Isoso (Santa Cruz, Bolivia). *Ecología en Bolivia*, *48*(2), 87-103. Consultado el 26 de abril de 2017, de http://www.scielo.org.bo/scielo.php?script=sci\_arttext&pid=S1605-25282013000200003&lng=es&tlng=es.
- Armentaras, D.; Gast, F. y Villarreal, H. (2003). Andean forest fragmentation and the representativeness of protected natural areas in the eastern Andes, Colombia. *Biological Conservation.*113, 245-256.
- Arroyave, M.P., Gómez, C., Gutiérrez, M.E., Múnera, D.P., Zapata, P.A., Vergara, I.C., Andrade, L.M. & Ramos K. C. (2006). Impactos de las carreteras sobre la fauna silvestre y sus principales medidas de manejo. Revista EIA. Número 5 p. 45-57. Medellín, Colombia.
- Bierregaard, R. O.; Lovejoy, T. E.; Kapos, V.; Augusto dos Santos, A y Hutchings, R. W. (1992). The biological dynamics of tropical rainforest fragments. A prospective comparasion of fragments and continuous forest. *BioScience*, (42), 859-866.
- Bizama, G.; Torrejón, F.; Aguayo, M., Muñoz, M. D.; Echeverría, C., y Urrutia, R. (2011). Pérdida y fragmentación del bosque nativo en la cuenca del río Aysén (Patagonia-Chile) durante el siglo XX. *Revista de geografía Norte Grande*, (49), 125-138.
- Blom, A., Zalinge, R., Mbea, E., Heitkönig, I., & Prins, H. (2004). Human impact on wildlife populations within a protected Central African forest. *African Journal of Ecology*(42), 23- 31.
- Bonilla, J., Mora P., Luna J., Colín H. & Santillán S. (eds.). (2010). Biodiversidad, conservación y manejo en el Corredor Biológico Chichinautzin. Condiciones actuales y perspectivas. Universidad Autónoma del Estado de Morelos y Consejo de Ciencia y Tecnología del Estado de Morelos. Cuernavaca, México. ISBN: 978-607-7771-40-1.
- Casermeiro, M.; Pantojo, I.; Moreno, S. y Mayo, M. (2000), "Criterios ambientales para la selección de un Sistema de Información Geográfica en la evaluación de impactos ambientales de Infraestructuras lineales" en *Informes de la construcción*. Vol. 52, n°. 468, pp. 45-54.
- Castillo, S., Martínez, Y., Meave, J., Hernández, M., Nuñez, O., Santibañez, G., & Guadarrama, P. (2009). Flora: susceptibilidad de la comunidad a la invasión de malezas nativas y exóticas. En A. Lot, & Z. Cano, *Biodiversidad del Ecosistema del Pedegral de San Ángel* (págs. 107- 133). Ciudad de México: UNAM.

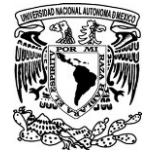

- Crooks, K.R.; Burdett, C.L.; Theobald, D.M.; Rondinini, C. y Boitani L. (2011). Global Patterns of fragmentation and connectivity on mammalian carnivore habitat. *Pholosophical transactions of the Royal Society.*366, 2642-2651.
- Di Bitetti, M. (2012). ¿Qué es el hábitat? Ambigüedad en el uso de jerga técnica. *Ecología Austral,* 22, 137-143.
- Fahrig, L. (2003). Effects of habitat fragmentation on biodiversity. *Annual Review of Ecology, Evolution and Systematics.* 34, 487-515.
- Forman, R.T. y Gordon, M. (1981). Patches and Structural Components for a Landscape Ecology. *BioScience, 31*(10), 733-740.
- Forman, R.T. y M. Godron. (1986). Landscape ecology. John Wiley & Sons, New York.
- Forman, R.T., y Lauren, A. (1998). Roads and Their Major Ecological Effects. *Ecology and Systematics, 29*, 207-231.
- Fuller, J.L., Foster, D.R., MacLachlan, J.S.y Drake, N. (1998). Impact of human activity on regional forest composition and dynamics in central New England. *Ecosystems*, 1, 76-95.
- Geist, H.J. y Lambin E. (2001). What drives tropical deforestation? A meta-analysis of proximate and underlying causes of deforestation based on sub national case study evidence. LUCC report series No.4. CIACO Printshop. Bélgica.
- Geist, H.J. y Lambin, E. (2002). Proximate causes and underlying driving forces of tropical deforestation. BioScience 52 (2): 143-149.
- Goosem, M. (1997). Internal fragmentation : the effects of roads, highways and powerline clearings on movements and mortality of rainforest vertebrates. En W. F. Laurence, & O. R. Bierregard (Edits.), *Tropical forest remnants: ecology, management and conservation of fragmented communities* (págs. 241-255). Chicago.
- Granados, C., Serrano , D. y García , A. (2014). Efecto de borde en la composición y en la estructura de los bosques templados. Sierra de Monte-Alto, centro de México. *Ecología, 36*(2), 269- 287.
- Huete, A.R., Liu, H., Batchily, K. y Van Leeuwen, W. (1997). A Comparison of Vegetation Indices Over a Global Set of TM Images for EOS-MODIS. Remote Sensing of Environment. 59(3): 440-451.
- Jackson, R.D., Slater, P.N. y Pinter, P.J. (1983). Discrimination of Growth and Water Stress in Wheat by Various Vegetation Indices through Clear and Turbid Atmospheres. Remote Sensing of theEnvironment. 15: 187-208.

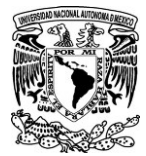

- Lambin, E. F. (1997). Modelling and monitoring land-cover change processes in tropical regions. *Progress in Physical Geography.* 21, 375-393.
- Laurance, W. F. y Bierregaard, R.O. (eds.) (1997). Tropical forest remnants: Ecology, management, and conservation of fragmented communities. The University of Chicago Press, Chicago, Illinois, 616 pp, *Journal of Mammalogy*. 79, 1084–1088.
- Laurance, W. F. 2000. Do edge effects occur over large spatial scales? Trends in Ecology and Evolution 15: 134-135.
- Lindenmayer, D.B. y Fisher, J. (2007). Landscape modification and hábitat fragmentation: a synthesis. *Global Ecology and Biogeography.* 16, 265-280.
- Lira C., J. (2010). *Tratamiento digital de imágenes multiespectrales* (Segunda ed.). México, D. F.: UNAM.

Lira, J. y Morales, S. (2016). Multivariate classification of landscape metrics in multiespectral digital images. *Journal of Applied Remote Sesing. 10,* 

- McArthur, R.H. y Wilson, E. O. 1967. The theory of island biogeography. Princeton University Press, Princeton (New Jersey), USA.
- Marcantonio, M., Rocchini, D., Geri, F., Bacaro, G.& Amici, V. (2013). Biodiverity, roads y landscape fragmentation: Two Mediterranean cases. *Aplplied Geography, 42*, 63-72.

Mas, J.F. y Sandoval, J. (2000). Análisis de la fragmentación del paisaje en el área protegida "Los Petenes", Campeche, México. *Investigaciones Geográficas. Boletín del Instituto de Geografía,* 43 (200), 42-59. México.

- Mcgarical, K. y Markz, B. (1994). FRAGSTATS Spatial Pattern Analysis Program for quantifying landscape structure. Colorado, USA.
- Morelos, G.D. (Junio de 2017). Programa de Ordenación de la Zona Conurbada Intermunicipal, en su Modalidad de Centro de Población de. Morelos. Obtenido de http://sustentable.morelos.gob.mx/categoria/temas/pt/zona-conurbada
- Morláns, M.C. (2005). Introducción a la Ecología del Paisaje. Área Ecología. Ed. Científica Universitaria - Universidad Nacional de Catamarca. ISSN: 1852-3013.
- Némiga, X.A., Treviño, G.E. y Jurado, Y.E. (2008) Fragmentación forestal en la subcuenca del río Pilón: diagnóstico y prioridades. *Madera y Bosques.* 3, 5-23.
- Ochoa, T. V. y Parrot, J.F. (2007). Extracción automática de trazas de deslizamientos utilizando un modelo digital de terreno e imágenes de satélite de alta resolución IKONOS. Ejemplo en la Sierra Norte de Puebla, México. *Revista Mexicana de Ciencias Geológicas, 24*(3), 354-367.
- Parrot, J.-F. &Ramírez-Núñez,C. (2015). LiDAR DTM: artifacts, and correction for river altitude. *Investigaciones Geográficas. Boletín del Instituto de Geografía, UNAM*, ISSN 0188- 4611, 90, 28-39.
- Peralta, A., y Ramírez, M. (2016). Los datos Lídar: nuevas interacciones entre la Geografía y las tecnologías avanzadas. En Moncada, J. y López, A. (Coords.), Geografía de México: Una reflexión espacial contemporánea. Cd. Mx., México.
- Polanco J.A., Braojos G.R., y Aymamí G.N. (2000). *Diagnostinóstico Productivo del Municipio de Huitzilac, Moleros.* México: Fcultad de Medicina Veterinaria y Zootecnia. UNAM.
- Primack, R. 1998. Essentials of conservation biology. 2 ed. Sinaeur. 659p.
- Ries, L., Fletcher, R. J., Battin, J. y Sisk, T. D. 2004. Ecological responses to habitat edges: Mechanisms, Models, and Variability Explained. Annual Review of Ecology, Evolution and Systematics 35: 491–522
- Rosales L.J. y Rodrigo B.J. (2012). Tecnología LIDAR aplicada a la gestión del territorio. Tierra y tecnología, 41, 57-59.
- Rouse, J.W., Haas, R.H., Schell, J.A. y Deering, D.W. (1973). Monitoring the vernal advancement and retrogradation (green wave effect) of natural vegetation. Prog. Rep. RSC 1978-1, Remote Sensing Center, Texas A&M Univ., College Station, 93p. (NTIS No. E73-106393
- Rouse, J.W., Haas, R.H., Schell, J.A. y Deering, D.W. (1973). Monitoring Vegetation Systems in the Great Plains with ERTS. Third ERTS Symposium, NASA SP-351 I: 309-317.
- Salamanca, C.J.; Benitez, F.J. y Ávila, A.M. (2013) "Sistemas LIDAR, Aplicaciones en SIG". Editorial Academia Española.
- Santos, T.y Tellería, J.L. (2006). Pérdida y fragmentación del hábitat: efecto sobre la conservación de las especies. *Ecosistemas*, 3-12. Obtenido de (URL: http://www.revistaecosistemas.net/articulo.asp?Id=423&Id\_Categoria=2&tipo=portada)
- Saunders, D.A., Hobbs, R.J. y Margules, C. (1991). Biological consequences of ecosystem fragmentation: a review. Conservation Biology 5, 18-32.
- Sellers, P.J. (1985). Canopy Reflectance, Photosynthesis and Transpiration. International Journal of Remote Sensing. 6: 1335-1372.

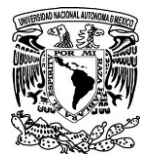

- Thomas, I.L., Ching, N.P., Benning, V.M. & D'Aguanno, J. A. 1987. A review of multichannel indices of class separability, *International Journal of Remote Sensing,* (8), 331-350.
- Tucker, C.J. (1979). Red and Photographic Infrared Linear Combinations for Monitoring Vegetation. Remote Sensing of the Environment. 8: 127-150.
- Uriarte, M., Canham, C.D., Thompson, J., Zimmerman, J.K., Murphy, L. & Sabat, A.M. (2009). Natural and human disturbance land use as determinants of tropical forest results from a forest simulator dynamics: results from a forest simulation. *Ecological Monographs,* 79, 423-443.
- Ziswiler, V. (1967). Extinct and vanishing animals. The Heidelberg Science Library. Vol 2. Springer-Verlang, New York. U.S.A. 133pp.